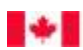

# **ANNEXE A**

# **SYSTÈME TÉLÉPHONIQUE POUR LES DÉTENUS**

**ÉNONCÉ DES TRAVAUX**

**2 NOVEMBRE 2016**

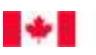

# **TABLE DES MATIÈRES**

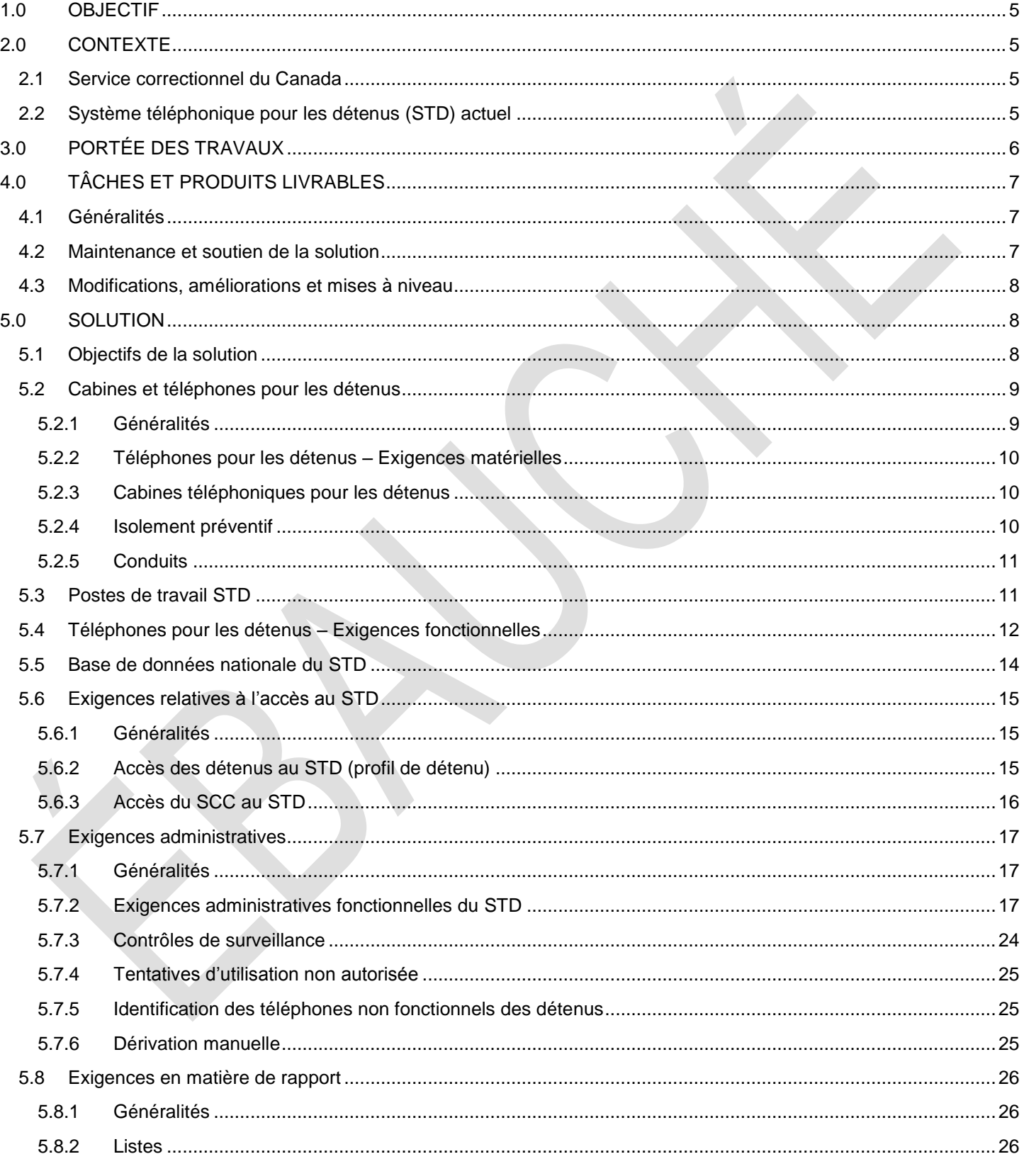

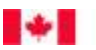

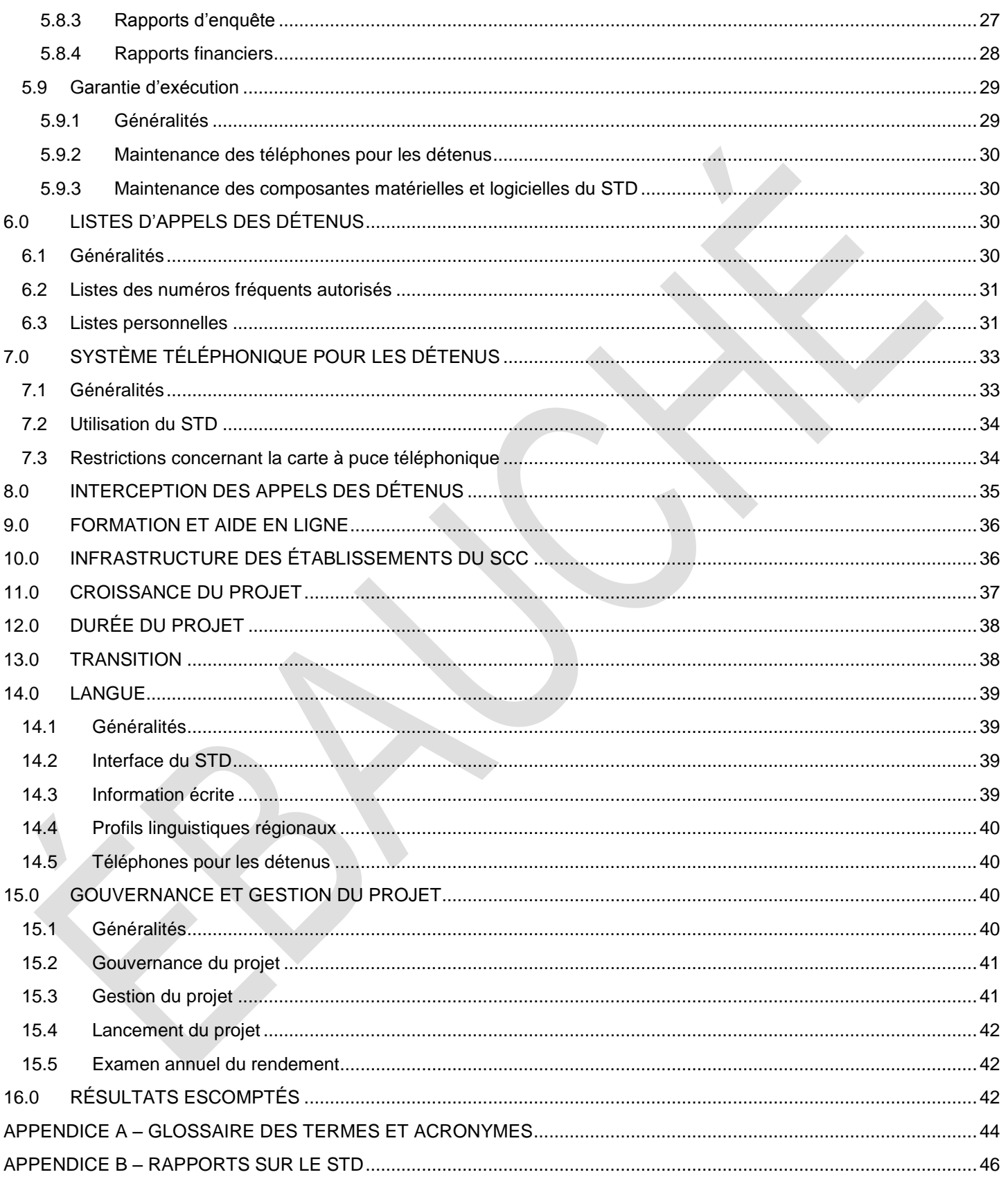

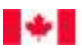

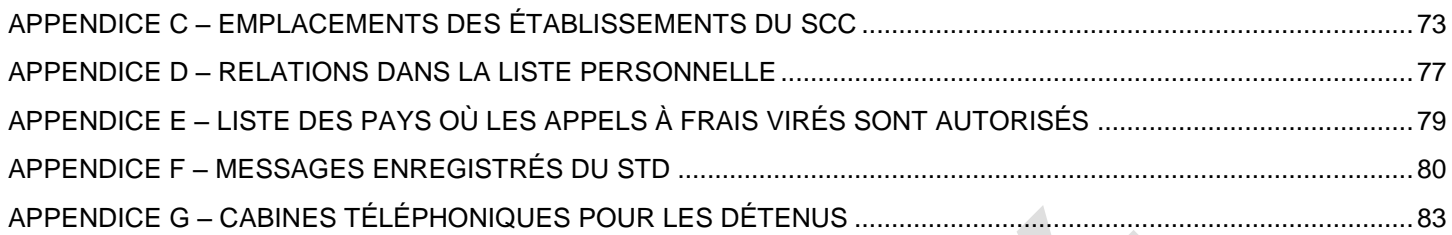

#### <span id="page-4-0"></span>**1.0 OBJECTIF**

1.1 Le Service correctionnel du Canada (SCC) requiert la mise en place d'un système téléphonique pour les détenus dans les établissements du SCC de façon à permettre aux détenus d'avoir des communications vocales, dans un milieu sûr, sous la surveillance du SCC, avec les réseaux publics de télécommunications.

#### <span id="page-4-1"></span>**2.0 CONTEXTE**

#### <span id="page-4-2"></span>**2.1 Service correctionnel du Canada**

- 2.1.1 Le SCC est un organisme faisant partie du portefeuille de Sécurité publique Canada. Le portefeuille rassemble des organisations clés du gouvernement fédéral chargées de la sécurité publique, soit le SCC, la Gendarmerie royale du Canada, la Commission des libérations conditionnelles du Canada, l'Agence des services frontaliers du Canada, le Service canadien du renseignement de sécurité et trois organismes d'examen.
- 2.1.2 Le SCC contribue à la sécurité publique en assurant la garde des délinquants et en facilitant leur réinsertion sociale. Plus particulièrement, le SCC est chargé de l'administration des peines d'emprisonnement de deux ans ou plus imposées aux délinquants par les tribunaux. Cela comprend la surveillance en établissement et dans la collectivité de délinquants faisant l'objet d'une ordonnance de surveillance de longue durée (OSLD), dont la durée maximale est de 10 ans. À l'heure actuelle, le SCC est responsable d'environ 15 000 délinquants incarcérés dans des établissements fédéraux et de 8 000 délinquants faisant l'objet d'une surveillance active dans la collectivité.
- 2.1.3 L'organisme est présent partout au pays, que ce soit dans les grands centres urbains ayant une population de plus en plus diversifiée ou dans les collectivités éloignées du Nord. Le SCC gère des établissements, des centres de traitement, quatre pavillons de ressourcement autochtones, des centres correctionnels communautaires et des bureaux de libération conditionnelle. Par ailleurs, le SCC compte cinq administrations régionales qui offrent des services de gestion et de soutien administratif et qui sont responsables de la prestation des programmes et des services du SCC. Le SCC gère aussi des collèges régionaux du personnel et l'administration centrale.

### <span id="page-4-3"></span>**2.2 Système téléphonique pour les détenus (STD) actuel**

- 2.2.1 Le SCC a la responsabilité d'encourager les détenus à établir et à entretenir des liens avec des membres de leur famille et de la collectivité au moyen de lettres et de communications téléphoniques, conformément au principe relatif à la protection du public, des membres du personnel et des délinquants. Il faut donner aux délinquants l'accès à des services téléphoniques de façon équitable et régulière pour les aider à conserver des liens avec les membres de leur famille et de la collectivité, ainsi que pour assurer un lien direct avec leur famille en cas d'urgence.
- 2.2.2 Pour s'acquitter de cette responsabilité, le SCC utilise actuellement un système téléphonique national entièrement intégré et doté de fonctions de contrôle et de surveillance automatisées. Ce système est mis à la disposition d'environ 15 000 détenus incarcérés dans 43 établissements correctionnels gérés par le SCC qui appuient la réadaptation des délinquants et favorisent leur réinsertion sociale.

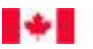

- 2.2.3 Comme il s'agit du seul système dont disposent les détenus pour communiquer en temps réel avec leur famille, il est considéré comme un service essentiel et doit de ce fait être disponible en tout temps (24 heures sur 24, 7 jours sur 7, 365 jours par année).
- 2.2.4 Le système actuel est composé de téléphones et de postes de travail informatiques individuels. Ces postes de travail individuels existants sont reliés au réseau du fournisseur par l'intermédiaire d'un réseau privé virtuel (RPV). Outre le soutien des téléphones et de l'infrastructure, l'entrepreneur est responsable du soutien et de la maintenance de ces postes de travail. Le SCC n'est propriétaire d'aucune composante du système actuel (téléphones, multiplexeurs d'accès de ligne d'abonné numérique (MALAN) et postes de travail individuels) et il n'assume aucun coût lié au service ou à la maintenance du système.
- 2.2.5 Selon le système actuel, l'entrepreneur fournit les composantes ainsi que le service téléphonique; il recouvre les coûts qui y sont associés en imposant aux détenus ou à la personne qui reçoit l'appel, dans le cas des appels à frais virés, des frais pour les appels. L'entrepreneur ne verse aucune commission ni aucuns fonds au SCC. Tous les frais facturés aux détenus pour les appels faits par l'entremise du système téléphonique des détenus (STD) servent à financer directement le système actuel. De plus, dans le cadre du système actuel, l'entrepreneur utilise des cartes d'accès pour effectuer le suivi des appels de chaque détenu et des frais connexes.
- 2.2.6 Le SCC aide l'entrepreneur à offrir ce service aux détenus en :
	- 1. Organisant l'installation et la gestion du système.
	- 2. Élaborant les processus qui permettent l'accès des détenus au système tout en maintenant les mesures de contrôle exigées par le SCC.
	- 3. Facilitant l'accès requis pour installer, exploiter et entretenir le STD dans les établissements.
	- 4. Communiquant à l'entrepreneur les fonds disponibles sur chaque compte téléphonique pour les détenus.
	- 5. En payant, au moyen d'un compte en fiducie, la facture mensuelle des frais d'appels par carte de débit. La facture doit être envoyée chaque mois au SCC pour paiement et ventilée par région, avec les totaux. De même, si le SCC le juge nécessaire, la facture doit pouvoir être fournie par détenu, par région, avec les totaux.
- 2.2.7 En raison de la nature particulière du profil des utilisateurs (détenus), le SCC doit contrôler l'accès au système et rendre compte de son utilisation.

# <span id="page-5-0"></span>**3.0 PORTÉE DES TRAVAUX**

- 3.1 L'entrepreneur doit fournir un service téléphonique à composition directe (y compris des appareils téléphoniques et l'infrastructure requise – p. ex., MALAN [(multiplexeurs d'accès de ligne d'abonné numérique], cabines, modems) que les détenus pourront utiliser pour faire des appels locaux et/ou interurbains (appels sortants) aux numéros de téléphone autorisés par le SCC (ci-après appelé le **système téléphonique pour les détenus** ou « **STD** »). Le STD remplacera le système actuel.
- 3.2 Le STD ne doit pas être une solution cellulaire/sans fil ou utilisant la téléphonie IP (voix sur IP). Les appareils de communication cellulaires ou sans fil sont interdits dans les établissements du SCC.

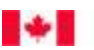

- 3.3 Le STD doit fournir au système d'interception du SCC des signaux audio analogiques uniquement (voir la section 8.0 – Interception des appels des détenus).
- 3.4 Le STD doit être mis en réseau à l'échelle nationale. Le réseau doit permettre l'échange facile des données entre les établissements (dans le cadre des mécanismes de collecte, de contrôle et de communication des données du STD utilisés par le SCC pour gérer le système). Dans le cas où un détenu fait l'objet d'un transfèrement vers un autre établissement, le réseau doit aussi permettre le transfert électronique du dossier téléphonique du détenu et des renseignements liés à son profil.
- 3.5 Le STD, ainsi que toutes ses composantes (matériel informatique, logiciels, périphériques et matériel auxiliaire) demeure la propriété de l'entrepreneur et devra par conséquent être fourni, installé, configuré, entretenu et soutenu par l'entrepreneur conformément à la garantie d'exécution énoncée à la section 5.9 de l'Énoncé des travaux.
- 3.6 Le STD doit fournir au SCC la capacité automatisée de gérer, contrôler et surveiller l'utilisation des téléphones par les détenus. Les détenus doivent pouvoir effectuer des appels par carte de débit ou à frais virés. Au moins deux (2) outils technologiques de validation de l'identité doivent être utilisés pour que les détenus aient accès au STD.

# <span id="page-6-0"></span>**4.0 TÂCHES ET PRODUITS LIVRABLES**

# <span id="page-6-1"></span>**4.1 Généralités**

- 4.1.1 L'entrepreneur doit fournir, installer et configurer toutes les composantes matérielles et logicielles requises afin d'assurer un service pleinement fonctionnel, comme il est décrit dans le présent EDT.
- 4.1.2 L'entrepreneur doit fournir un STD à tous les établissements existants du SCC (voir la section 10 Infrastructure des établissements du SCC). Si le SCC modifie l'infrastructure de ses établissements, soit en ouvrant de nouveaux établissements ou en modifiant les établissements existants, soit en construisant de nouvelles unités résidentielles, en fermant des unités ou en les utilisant à d'autres fins, l'entrepreneur doit aussi modifier le STD en fonction des exigences du chargé de projet et sans imposer de frais supplémentaires au SCC conformément aux modalités du présent document.
- 4.1.3 L'entrepreneur doit présenter un rapport d'inventaire en version électronique au chargé de projet (CP) du SCC tous les six (6) mois suivant la date d'attribution du contrat, ou plus fréquemment, si le CP l'exige ainsi. Le rapport doit énumérer, pour chaque établissement, tout l'équipement installé par l'entrepreneur dans chacun des endroits désignés.

# <span id="page-6-2"></span>**4.2 Maintenance et soutien de la solution**

4.2.1 Toutes les composantes du STD demeureront la propriété de l'entrepreneur. L'entrepreneur doit assurer la maintenance et le soutien du STD pendant la durée du contrat. L'entrepreneur doit effectuer toutes les activités de maintenance et de soutien, tant proactives que réactives, conformément à la garantie d'exécution énoncée à la section 5.9 du présent EDT.

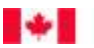

### <span id="page-7-0"></span>**4.3 Modifications, améliorations et mises à niveau**

- 4.3.1 Si, à quelque moment pendant la durée du contrat, le SCC ou l'entrepreneur doit apporter des modifications, des améliorations ou des mises à niveau au STD (« modifications »), l'entrepreneur fournira au SCC un projet de plan, un calendrier des travaux et une analyse des avantages potentiels.
- 4.3.2 Toutes les modifications suggérées, ainsi que les calendriers, les plans et les analyses y étant associés, devront être soumises au CP pour qu'il les examine et donne son approbation écrite avant que l'entrepreneur les mette en œuvre.
- 4.3.3 Après approbation écrite par le CP, l'entrepreneur doit prendre les mesures nécessaires pour mettre en œuvre les modifications, conformément au plan et à l'échéance approuvés par le SCC. Si l'entrepreneur doit s'écarter du plan ou du calendrier approuvé par le SCC pour des circonstances imprévues, il devra communiquer avec le CP et présenter, avant la poursuite des travaux, un plan et un calendrier mis à jour aux fins d'évaluation et d'approbation par le CP.
- 4.3.4 Les modifications que l'entrepreneur souhaite apporter au STD doivent être approuvées par le CP et n'entraîner aucuns frais supplémentaires pour le SCC et les détenus.
- 4.3.5 Après approbation, l'entrepreneur accomplira les activités nécessaires pour effectuer la modification, l'amélioration ou la mise à niveau de manière conforme au plan et au calendrier approuvés par le SCC. L'entrepreneur devra communiquer au CP du SCC tout écart par rapport au plan et au calendrier approuvés par le SCC qui découlera de circonstances imprévues et présenter avant la poursuite des travaux un plan et un calendrier mis à jour aux fins d'évaluation et d'approbation par le CP.
- 4.3.6 L'entrepreneur présentera un rapport mensuel décrivant en détail toutes les modifications, les révisions et les corrections ayant trait à l'application logicielle du STD et aux composantes de la solution mises en place au cours du mois précédent et à la disposition du SCC. L'entrepreneur doit remettre le rapport au CP au plus tard le 7<sup>e</sup> jour civil de chaque mois suivant la période visée par le rapport.

### <span id="page-7-1"></span>**5.0 SOLUTION**

L'entrepreneur fournira une solution complète (matériel, logiciel et réseau) permettant au SCC de réaliser les objectifs énumérés à la section 5.1.

### <span id="page-7-2"></span>**5.1 Objectifs de la solution**

#### 5.1.1 Le STD doit :

- 1. Fournir aux détenus un accès continu et constant (24 heures sur 24, 365 jours par année ou 366 jours dans le cas d'une année bissextile) à des téléphones pour les détenus pleinement opérationnels, selon un horaire établi par le SCC.
- 2. Permettre au SCC de surveiller et de contrôler l'utilisation des téléphones pour les détenus et d'en faire rapport :
	- a) pour chaque téléphone pour les détenus;
	- b) par détenu;
	- c) par établissement;
	- d) par région;
	- e) à l'échelle nationale.

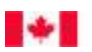

- 3. Pouvoir être adapté et avoir les fonctionnalités permettant d'apporter rapidement des modifications à la solution en réponse aux exigences du SCC en matière de contrôle des communications des détenus.
- 5.1.2 **Remarque** : Toutes les données saisies dans le STD ou générées par le STD demeurent la propriété du SCC. Les données financières et liées à l'utilisation qui sont nécessaires aux activités opérationnelles de l'entrepreneur seront mises à la disposition de l'entrepreneur par l'intermédiaire du STD, mais elles demeureront la propriété du SCC.
- 5.1.3 Le STD doit comprendre :
	- 1. Des téléphones pour les détenus et des cabines téléphoniques spéciales qui seront installés à l'intérieur des établissements actuels et futurs du SCC, à des endroits déterminés par les établissements. Pour obtenir la description des téléphones pour les détenus et des cabines téléphoniques, voir la section 5.2 – Cabines et téléphones pour les détenus.
	- 2. Des systèmes informatisés de gestion des appels (postes de travail STD) dans les établissements, à l'administration centrale (AC) et aux administrations régionales (AR) qui permettront d'exploiter, de surveiller et de gérer le STD (y compris les composantes matérielles reliant les postes de travail STD aux téléphones pour les détenus et à l'infrastructure de l'entrepreneur). Pour obtenir la description du matériel devant être fourni, voir la section 5.3 – Postes de travail STD. L'accès des postes de travail STD au logiciel du STD doit se faire au moyen d'une interface sécurisée, comme l'utilisation d'un nom d'utilisateur et d'un mot de passe.
	- 3. Un logiciel de gestion du STD qui permettra au SCC d'exercer un contrôle et une surveillance automatisés (surveillance, contrôle et gestion des profils de détenus, des appels et de la production de rapports). Pour obtenir la description du logiciel de gestion du STD devant être fourni, voir la section 5.7 – Exigences administratives.
	- 4. Un moyen de connexion au STD qui vérifiera l'identité des détenus à l'aide d'au moins deux outils de vérification de l'identité et leur permettra de faire des appels par carte de débit et des appels à frais virés, conformément aux restrictions et aux limites établies par le SCC.

# <span id="page-8-0"></span>**5.2 Cabines et téléphones pour les détenus**

# <span id="page-8-1"></span>**5.2.1 Généralités**

- 5.2.1.1 Le nombre minimum d'appareils téléphoniques pour les détenus qui sont requis pour chaque établissement est indiqué à l'appendice C – Emplacements des établissements du SCC. Dans tout établissement, la répartition des appareils téléphoniques pour les détenus doit assurer l'accès équitable et régulier aux téléphones.
- 5.2.1.2 Même si le STD et le matériel requis demeureront la propriété de l'entrepreneur, il incombera au SCC de déterminer si le nombre de cabines et de téléphones fournis par l'entrepreneur est suffisant pour offrir à la population de détenus un accès équitable et régulier au STD. Le nombre d'appareils téléphoniques requis pour les détenus dans chaque établissement peut augmenter de temps à autre pour diverses raisons (voir la section 11 – Croissance du projet).

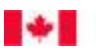

### <span id="page-9-0"></span>**5.2.2 Téléphones pour les détenus – Exigences matérielles**

- 5.2.2.1 Les téléphones pour les détenus installés dans les établissements doivent posséder certaines caractéristiques matérielles permettant d'assurer leur bon fonctionnement et leur durabilité, la sécurité des détenus et du personnel du SCC aux endroits où ils sont situés, ainsi qu'un niveau de sécurité qui protège le public.
- 5.2.2.2 Tous les téléphones pour les détenus doivent répondre aux exigences matérielles suivantes :
	- a) Ils doivent être de construction robuste de sorte qu'il soit impossible de retirer le boîtier extérieur et d'accéder aux composantes internes du téléphone sans les outils adéquats.
	- b) Ils doivent pouvoir être fixés de façon sécuritaire à leurs supports de manière à ce qu'on ne puisse pas les démonter sans les outils adéquats.
	- c) Tous les câbles et les fils reliant les téléphones au réseau du STD doivent être renforcés et indissociables s'ils sont exposés ou être dissimulés à l'intérieur d'une structure robuste et inaccessible à l'endroit où les téléphones sont situés.
- 5.2.2.3 Dans certains établissements, les emplacements désignés pour les téléphones destinés aux détenus peuvent se trouver à l'extérieur et être exposés aux éléments. L'entrepreneur devra dans ce cas fournir des téléphones à l'épreuve de tous les types d'intempéries auxquels peuvent être exposés les établissements qui devront tout de même répondre à toutes les exigences physiques et en matière de sécurité énoncées dans la présente section.

# <span id="page-9-1"></span>**5.2.3 Cabines téléphoniques pour les détenus**

- 5.2.3.1 L'entrepreneur doit installer les téléphones pour les détenus et les cabines fournies par le SCC aux endroits désignés par le SCC. Les cabines téléphoniques pour les détenus doivent être fermement fixées à la structure du lieu où elles sont situées (plancher, murs, etc.)
- 5.2.3.2 L'entrepreneur doit fournir et installer les cabines et les téléphones requis pour le STD. Des cabines téléphoniques sont toutefois déjà en place dans certains établissements, et les administrateurs de ces établissements pourraient choisir de les conserver.
- 5.2.3.3 À titre d'information, des exemples de cabines téléphoniques situées dans certains établissements sont fournis à l'appendice G de la présente annexe.

### <span id="page-9-2"></span>**5.2.4 Isolement préventif**

- 5.2.4.1 Les détenus placés en isolement préventif dans les établissements sont confinés dans leur cellule presque toute la journée. L'entrepreneur doit fournir l'accès au STD aux détenus en isolement préventif sans que ces derniers aient à sortir de leur cellule. Si la solution proposée par l'entrepreneur est différente de celle décrite au paragraphe 5.2.4.2, l'entrepreneur doit obtenir l'approbation du CP avant de la mettre en œuvre.
- 5.2.4.2 Les détenus placés en isolement préventif ont actuellement accès au STD au moyen d'un chariot en métal sur roulettes, qu'un agent correctionnel peut apporter dans la cellule du détenu (voir la figure 5 à l'appendice G de la présente annexe). Ces chariots appartiennent au SCC, qui peut décider d'en acheter plus s'il le juge nécessaire, ce choix se faisant à son unique discrétion.

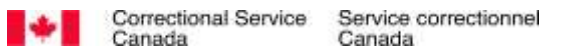

#### <span id="page-10-0"></span>**5.2.5 Conduits**

- 5.2.5.1 Le SCC fournira les conduits pour le STD dans chaque établissement. L'entrepreneur doit installer tous les câblages et boîtes de jonction nécessaires pour relier les postes téléphoniques au STD.
- 5.2.5.2 Tous les conduits et câblages passant à des endroits accessibles aux détenus doivent être hors de la portée des détenus. Le SCC travaillera de concert avec l'entrepreneur pour s'assurer que ces conduits et câblages sont suffisamment sécurisés.

#### <span id="page-10-1"></span>**5.3 Postes de travail STD**

- 5.3.1 L'entrepreneur devra fournir des postes de travail STD (habituellement un ordinateur personnel, un moniteur, une souris et un clavier) ainsi que la connexion requise (pouvant comprendre un modem) au serveur de l'entrepreneur dans chaque établissement et dans les administrations régionales et centrale, afin de permettre aux utilisateurs d'exploiter, de surveiller et de gérer le STD.
- 5.3.2 Les postes de travail STD ne doivent pas être reliés au réseau informatique existant du SCC ni interagir avec lui de quelque façon que ce soit; ils doivent uniquement fournir aux utilisateurs une interface avec le STD et faciliter toutes les fonctions administratives et de contrôle nécessaires (voir la section 5.7 – Exigences administratives). L'entrepreneur est seul responsable de cette connexion réseau distincte, ainsi que de l'infrastructure requise (câblages, routeurs, commutateurs, connexions Internet, etc.) et des coûts connexes.
- 5.3.3 L'entrepreneur devra fournir :
	- 1. Le nombre de postes de travail STD requis à tous les établissements et aux administrations régionales et centrale définis à l'appendice C – Emplacements des établissements du SCC du présent document.
	- 2. Tous les périphériques nécessaires (souris, clavier, écran ou commutateur écran-clavier-souris (commutateur KVM), modem, etc.)
	- 3. Toutes les composantes matérielles reliant les postes de travail STD aux téléphones et à l'infrastructure de l'entrepreneur.
	- 4. Tous les logiciels nécessaires pour accéder au STD et la version la plus récente de Microsoft Excel et Microsoft Word.
- 5.3.4 Les postes de travail STD fournis par l'entrepreneur devront exécuter le logiciel du STD et accéder au réseau du STD et à la base de données nationale de manière efficace.
- 5.3.5 À la demande d'un membre du personnel du SCC autorisé à utiliser un poste de travail STD, l'entrepreneur doit fournir un commutateur KVM (clavier, présentation vidéo ou dispositif d'affichage et souris) pour relier le poste de travail STD au poste de travail du SCC de l'utilisateur. L'entrepreneur fournira le commutateur KVM pour le poste de travail STD désigné plutôt que l'écran, le clavier et la souris s'y rattachant.

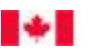

- 5.3.6 L'entrepreneur est seul responsable de tout le matériel requis pour les postes de travail STD et l'accès au réseau du STD. Tout le matériel, tous les périphériques et tout l'équipement auxiliaire requis pour faire en sorte que le STD réponde aux exigences énoncées dans le présent énoncé des travaux doivent demeurer la propriété de l'entrepreneur et être fournis, installés, configurés et déployés par l'entrepreneur. L'entrepreneur est également responsable de la maintenance et du soutien continus du matériel, comme il est décrit à la section 5.9 – Garantie d'exécution.
- 5.3.7 Le matériel et l'équipement doivent être enlevés par l'entrepreneur à la fin du contrat, conformément au plan de transition de l'entrepreneur approuvé par le SCC (voir la section 13 – Transition).
- 5.3.8 L'entrepreneur doit installer la dernière version de tous les logiciels téléchargés sur les postes de travail STD dans les douze (12) mois suivant la mise en marché de cette dernière version.

# <span id="page-11-0"></span>**5.4 Téléphones pour les détenus – Exigences fonctionnelles**

- 5.4.1 Le STD vise à fournir aux détenus des établissements du SCC, le plus possible, une expérience de communication verbale (dans les deux sens) équivalente à celle que procure l'utilisation d'un téléphone public payant, sous réserve des exceptions et des modifications décrites à la présente section.
- 5.4.2 Les téléphones pour les détenus ne doivent permettre de faire que des appels sortants. Les téléphones pour les détenus NE doivent PAS accepter les appels entrants.
- 5.4.3 L'entrepreneur doit fournir des téléphones pour les détenus qui répondent aux exigences fonctionnelles suivantes :
	- 1. Tous les téléphones pour les détenus doivent fonctionner uniquement au moyen du Système d'accès aux appareils téléphoniques pour les détenus (SAATD), à moins que les utilisateurs n'en décident autrement. Pour en savoir plus à ce sujet, voir la section 7 – Système d'accès aux appareils téléphoniques pour les détenus.
	- 2. Une fois que le détenu aura utilisé l'équipement/la procédure du SAATD, le téléphone doit obliger le détenu à entrer son numéro d'identification personnel (NIP) afin d'accéder au STD.
	- 3. Le téléphone doit permettre au détenu de composer le numéro voulu au moyen d'un clavier numérique standard.
	- 4. Une fois que l'équipement/la procédure du SAATD aura été utilisé(e) et que le NIP du détenu aura été entré, le téléphone doit offrir le choix de faire un « appel par carte de débit » ou un « appel à frais virés » (appel local ou interurbain).
	- 5. Le téléphone ne doit produire aucun son, sauf si la connexion téléphonique est établie et l'appel est accepté à l'autre bout du fil. Cela peut prendre un certain temps, car le STD traite d'abord l'appel puis établit la connexion.
	- 6. Le STD est considéré comme essentiel au bon fonctionnement des établissements, et toutes ses composantes doivent être disponibles en tout temps. L'entrepreneur doit réparer ou remplacer toute composante qui ne fonctionne pas ou fonctionne mal conformément à la section 5.9 – Garantie d'exécution.
	- 7. Tous les appels faits au moyen des téléphones pour les détenus doivent être traités par le STD et ne peuvent être effectués que si le numéro composé est autorisé dans le profil du détenu faisant l'appel (voir la section 5.6.2 – Accès des détenus au STD).

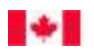

- 8. Tout numéro composé par un détenu doit être filtré par le STD. Un appel ne peut être effectué que si le numéro figure sur la liste personnelle du détenu ou sur la liste des numéros autorisés de l'établissement (voir la section 6.2 – Listes des numéros fréquents autorisés). Les numéros sans frais ou 8XX ne peuvent figurer sur la liste personnelle des détenus; le système doit interdire l'accès à ces numéros.
- 9. Pour tous les numéros des listes personnelles et des listes des numéros fréquents autorisés par l'établissement, il doit par défaut être impossible de composer des chiffres additionnels une fois le numéro entré. Mais comme la composition de chiffres additionnels peut être requise dans le cas de numéros particuliers de ces deux listes, les utilisateurs dans les établissements ou les administrations régionale et nationale doivent pouvoir autoriser au besoin la saisie de chiffres additionnels pour des numéros particuliers, par l'intermédiaire du STD (voir la section 6.3 – Listes personnelles).
- 10. Seuls les appels reliés à une (1) ligne unique sont autorisés. La capacité pour un détenu de faire des « téléconférences » ou des « renvois d'appels » doit être retirée. Le STD doit pouvoir déceler les tentatives de « téléconférences » ou de « renvois d'appels », détecter automatiquement ces essais et en aviser les utilisateurs. En outre, la fonction qui empêche un détenu de faire des téléconférences ou des renvois d'appels doit permettre aux utilisateurs d'un établissement de désactiver cette fonction selon le numéro de téléphone précis figurant sur la liste des numéros fréquents autorisés ou la liste personnelle. Cependant, c'est à l'administration centrale du SCC que revient l'autorité d'activer ou de désactiver entièrement cette fonction.
- 11. Le détenu paiera les appels locaux et interurbains selon les tarifs établis dans le contrat. Les appels de même type auront un tarif fixe, peu importe l'heure, le jour de la semaine ou le caractère spécial de la journée (ex. jours fériés) où ils seront effectués. Ces tarifs devront être les mêmes dans tous les établissements du pays. Ils s'appliqueront, à tout le moins, aux types d'appels suivants :
	- a) Appels locaux à frais virés
	- b) Appels locaux par carte de débit
	- c) Appels interurbains au Canada à frais virés
	- d) Appels interurbains au Canada par carte de débit
	- e) Appels interurbains aux États-Unis à frais virés
	- f) Appels interurbains aux États-Unis par carte de débit
	- g) Appels interurbains ailleurs dans le monde à frais virés
	- h) Appels interurbains ailleurs dans le monde par carte de débit
- 12. REMARQUE : La liste des pays où les détenus peuvent faire des appels à frais virés figure à l'appendice E – Liste des pays où les appels à frais virés sont autorisés.
- 13. Le SCC gère des fonds en fiducie pour les détenus, qui peuvent être employés pour utiliser le STD. Le STD doit soustraire le coût de l'appel du solde du compte du détenu. Toutefois, le coût d'un appel à un numéro sans frais figurant sur la liste des numéros autorisés de l'établissement ne doit pas être soustrait du solde du détenu, bien qu'un appel local le soit.
- 14. Le STD ne doit pas fournir l'accès à un téléphoniste dans le cadre des appels à frais virés. Tout système utilisé pour guider les détenus dans le processus d'appel à frais virés doit être

entièrement automatisé. Le STD doit faire écouter au destinataire de l'appel la voix enregistrée du détenu à titre d'identification. Une exception sera admise lorsque le détenu doit interagir avec un téléphoniste afin de pouvoir faire un appel international à frais virés. Cela s'applique uniquement aux appels à frais virés faits à l'étranger lorsque le pays où le détenu appelle ne dispose pas d'un système automatisé et a recours à des téléphonistes pour diriger les appels à frais virés.

15. Le STD doit utiliser un serveur de protocole de synchronisation réseau (protocole NTP) pour assurer la synchronisation temporelle de tous les services téléphoniques et tous les enregistrements vocaux effectués par le système d'interception des appels du SCC (voir la section 8 – Interception des appels téléphoniques des détenus). Le serveur NTP doit recevoir un signal d'une source de temps universel coordonné (UTC) et utiliser des signatures temporelles fondées sur la technologie GPS pour tous les emplacements. Le serveur NTP de toute source fiable peut assurer la synchronisation des enregistrements, mais comme le réseau d'un établissement est privé et n'est pas branché à Internet, seule la synchronisation temporelle GPS est possible.

# <span id="page-13-0"></span>**5.5 Base de données nationale du STD**

- 5.5.1 L'entrepreneur doit fournir une base de données nationale du STD renfermant tous les enregistrements des données d'appel ainsi que toutes les données ayant trait aux dossiers des établissements indiqués dans le présent EDT.
- 5.5.2 La base de données nationale du STD, y compris toutes ses composantes matérielles et logicielles de stockage et de gestion des données, doit être située au Canada.
- 5.5.3 Dans chaque établissement, l'entrepreneur doit installer et entretenir au moins trois (3) postes de travail donnant aux utilisateurs un accès direct à la base de données nationale du STD.
- 5.5.4 Les utilisateurs de la base de données nationale du STD doivent pouvoir chercher et extraire rapidement des données des douze mois précédents ou plus.
- 5.5.5 À l'administration centrale du SCC, l'entrepreneur doit installer et entretenir les terminaux suivants donnant aux utilisateurs un accès direct à la base de données nationale du STD, comme dans les établissements :
	- 1. Un (1) terminal pour le CP;
	- 2. Un (1) terminal pour les finances;
	- 3. Un (1) terminal pour les renseignements de sécurité.
- 5.5.6 Dans les cinq (5) administrations régionales du SCC, l'entrepreneur doit installer et entretenir un (1) terminal donnant au personnel autorisé du SCC un accès direct à la base de données nationale du STD. Les administrations régionales du SCC sont situées aux endroits suivants :
	- 1. Abbotsford (Colombie-Britannique) région du Pacifique
	- 2. Kingston (Ontario) région de l'Ontario
	- 3. Laval (Québec) région du Québec
	- 4. Moncton (Nouveau-Brunswick) région de l'Atlantique
	- 5. Saskatoon (Saskatchewan) région des Prairies

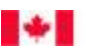

- 5.5.7 Le STD doit conserver tous les renseignements contenus dans la base de données nationale du STD pour une durée minimale de trois (3) ans. Les dossiers inactifs fermés et les enregistrements des données d'appel datant de plus de douze (12) mois et qui ont été retirés de la base de données doivent être archivés pendant toute la durée du contrat, y compris pendant les périodes d'option exercées par le SCC, et doivent être fournies au SCC conformément à l'article 5.5.9 ci-après. Ces renseignements doivent être fournis sur demande au SCC, dans un délai de 24 heures.
- 5.5.8 Toutes les données de la base appartiennent au SCC. Celui-ci doit recevoir dès le début tout le contenu de la base de données du STD sous forme de fichier plat ou avoir accès aux tables de la base en mode lecture seule. L'entrepreneur doit ensuite lui fournir quotidiennement les données ajoutées ou modifiées depuis l'ensemble précédent (en d'autres mots, le delta). Il peut le faire en lui faisant parvenir quotidiennement un fichier plat de façon automatisée ou en lui donnant accès aux tables de la base de données en mode lecture seule. L'entrepreneur doit aussi fournir les diagrammes entité-relation, de manière à veiller à ce que tous les liens avec d'autres données de même que la signification, l'origine, l'utilisation et le format des données soient préservés afin que le SCC puisse les consulter en dehors du STD. Dès que des liens entre des données sont modifiés par l'entrepreneur, des diagrammes entitérelationactualisés illustrant clairement les modifications doivent être fournis au SCC.
- 5.5.9 À la fin du contrat lorsque sera achevée la transition dans tous les établissements, une fois le service téléphonique interrompu dans le dernier établissement (voir la section 13 – Transition), l'entrepreneur doit fournir au SCC une mise à jour finale du contenu de la base de données du STD sous forme de fichier plat (tel qu'il est décrit dans la section 5.5.8 ci-dessus) afin de veiller à ce que les données les plus actuelles soient remises au SCC, y compris toutes les données relatives au STD (voir la section 7.0 – Système téléphonique pour les détenus).

# <span id="page-14-0"></span>**5.6 Exigences relatives à l'accès au STD**

### <span id="page-14-1"></span>**5.6.1 Généralités**

- 5.6.1.1 Le STD aura deux (2) groupes d'utilisateurs entièrement différents pour lesquels les niveaux d'accès au STD seront très différents :
	- a) l'ensemble des détenus (« détenus »);
	- b) le personnel autorisé du SCC (« utilisateurs »).
- 5.6.1.2 Les détenus accéderont au STD pour faire des appels par carte de débit ou des appels à frais virés, conformément aux contrôles imposés à leurs privilèges d'appels par les utilisateurs.
- 5.6.1.3 Les utilisateurs auront besoin d'avoir accès aux outils administratifs du STD pour surveiller et gérer le STD.

## <span id="page-14-2"></span>**5.6.2 Accès des détenus au STD (profil de détenu)**

- 5.6.2.1 Le SCC établira un profil de détenu individuel pour chaque détenu, qui constituera le principal ensemble de gestion des données pour toutes les activités effectuées par les détenus dans le STD.
- 5.6.2.2 Le profil de détenu comprendra ce qui suit :

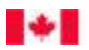

- a) Un code d'identification unique, un numéro d'identification personnel (NIP) et un compte SAATD qui permettront au détenu d'accéder au STD par l'intermédiaire d'un téléphone pour les détenus. Le NIP sera associé au système d'identification des détenus du SCC, soit le Système d'empreintes digitales (SED). Le numéro SED sera indiqué lors de tout affichage ou de toute extraction du profil.
- b) Le STD doit offrir la capacité d'attribuer un numéro SED temporaire. Lorsqu'un numéro SED permanent sera attribué, le numéro SED temporaire sera archivé dans le profil.
- c) L'établissement où est présentement incarcéré le détenu ainsi que l'historique de tous les établissements où le détenu a été placé pendant son incarcération.
- d) La liste personnelle du détenu (voir la section 6.3 Listes personnelles).
- e) La liste en vigueur des numéros fréquents autorisés par l'établissement où est incarcéré le détenu (voir la section 6.2 – Listes des numéros fréquents autorisés).
- f) Un enregistrement audio du nom du détenu aux fins des appels à frais virés. Cet enregistrement doit être fait par le téléphone de l'établissement. Le SCC doit avoir la capacité d'effacer les enregistrements inappropriés ou inutilisables.
- g) Les contrôles imposés par le SCC qui déterminent les contraintes et les restrictions supplémentaires gouvernant la capacité du détenu d'utiliser le service.

**Remarque :** Le STD doit stocker tous renseignements sur le profil du détenu pour la durée du contrat. Le profil d'un détenu ne sera en aucun cas supprimé ni retiré de façon permanente de la base de données du STD.

5.6.2.3 L'accès des détenus au STD doit être strictement contrôlé au moyen du SAATD (voir la section 7) et du NIP.

# <span id="page-15-0"></span>**5.6.3 Accès du SCC au STD**

- 5.6.3.1 Les utilisateurs devront avoir accès au STD à plusieurs niveaux et pour diverses fonctions.
	- a) En établissement Profil : capacité de consulter tous les renseignements contenus dans le STD, mais de modifier uniquement l'information liée à l'établissement. Voici les rôles opérationnels de ces utilisateurs :
		- (i) Visites et correspondance (V et C);
		- (ii) Renseignement de sécurité;
		- (iii) Finances.
	- b) À l'administration régionale Profil : capacité de consulter tous les renseignements contenus dans le STD, mais de modifier uniquement l'information liée aux établissements de la région. Voici les rôles opérationnels de ces utilisateurs :
		- (i) Renseignement de sécurité;
		- (ii) Finances.
	- c) À l'administration centrale Profil : membres du personnel de l'administration centrale du SCC ayant accès à tous les renseignements. Voici les rôles opérationnels de ces utilisateurs :
		- (i) CP accès à tous les renseignements, sous toutes leurs formes;

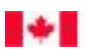

- (ii) Renseignement de sécurité;
- (iii) Analyste de sécurité (accès en mode lecture seule, aucun droit de modification)
- (iv) Finances.
- 5.6.3.2 Le STD doit permettre au CP de consulter à tout moment toutes les données relatives aux utilisateurs et à leurs privilèges d'accès. Le STD doit fournir au CP la capacité de faire le suivi des activités d'un, de plusieurs ou de l'ensemble des utilisateurs et de produire des rapports sur ces activités, y compris les activités reliées à l'adresse de courriel des utilisateurs.

# <span id="page-16-0"></span>**5.7 Exigences administratives**

### <span id="page-16-1"></span>**5.7.1 Généralités**

- 5.7.1.1 Le STD possède une particularité différente de celles de la plupart des autres systèmes téléphoniques du fait qu'il doit permettre au SCC de s'acquitter de son mandat de fournir un service téléphonique aux détenus tout en assurant avec diligence la sécurité du public. Ainsi, l'un des éléments essentiels du STD consiste à fournir au personnel du SCC des mécanismes de gestion et de contrôle en temps réel.
- 5.7.1.2 Dans chaque établissement, le STD doit inclure ce qui suit :
	- a) Une liste de tous les comptes d'utilisateur de l'établissement et les privilèges associés à chaque compte.
	- b) Le profil de chaque détenu de l'établissement, y compris les contrôles de surveillance établis et gérés par le SCC qui déterminent les capacités d'accès et d'utilisation du détenu.
	- c) Un registre détaillé de l'utilisation du STD par chaque détenu.
	- d) Des mécanismes de rapport permettant aux utilisateurs d'obtenir de l'information à jour sur les paramètres du STD et l'utilisation du système par les détenus.

### <span id="page-16-2"></span>**5.7.2 Exigences administratives fonctionnelles du STD**

- 5.7.2.1 Les postes de travail STD (voir la section 5.3 Postes de travail STD) doivent être dotés d'une interface utilisateur graphique (IUG) permettant aux utilisateurs dans les établissements, aux administrations régionales et à l'administration centrale de configurer, de mettre à jour, de supprimer et de désactiver divers aspects des mécanismes de contrôle du STD. L'IUG du STD doit aussi permettre à des utilisateurs ayant divers niveaux d'autorisation aux terminaux des postes de travail STD de produire des rapports (voir la section 5.8 – Exigences en matière de rapport) à partir des données contenues dans la base de données nationale et d'effectuer des recherches dans la base de données (voir la section 5.6.3 – Accès du SCC au STD).
- 5.7.2.2 L'IUG du STD doit fournir aux utilisateurs la capacité de gérer les mécanismes de contrôle du STD au moyen des outils administratifs suivants.

### **Ajout de profils de détenus**

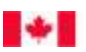

- 5.7.2.3 L'IUG du STD doit comporter un outil administratif permettant à l'utilisateur d'entrer un nouveau profil de détenu dans le STD. L'outil doit permettre à l'utilisateur d'entrer les renseignements suivants :
	- a) Renseignements sur le détenu
		- (i) Nom de famille du détenu
		- (ii) Prénom du détenu
		- (iii) Langue du détenu (français/anglais)
		- (iv) NIP du détenu, y compris la capacité de générer et d'attribuer un nouveau NIP au moyen du STD
		- (v) Nº SED du détenu
		- (vi) Établissement auquel le nouveau profil de détenu sera attribué
	- b) Renseignements sur le SAATD
		- (i) SAATD requis
		- (ii) Période d'exclusion date de début
		- (iii) Période d'exclusion date de fin
		- (iv) Renseignements sur le compte SAATD, y compris la capacité d'attribuer un nouvel équipement du SAATD au moyen du STD (une seule pièce d'équipement à la fois peut être attribuée à un détenu)
	- c) Appels
		- (i) Durée totale des appels en minutes, par jour
		- (ii) Nombre total d'appels effectués par le détenu, par jour
		- (iii) Date de début
		- (iv) Date de fin
	- d) Renseignements sur le compte
		- (i) Solde du compte

# **Modifier un profil de détenu existant**

- 5.7.2.4 L'IUG du STD doit comporter un outil administratif permettant à l'utilisateur de modifier les renseignements concernant un détenu dans le STD. L'utilisateur doit pouvoir entrer, modifier et sauvegarder l'information suivante à l'écran :
	- a) Renseignements sur le détenu
		- (i) Nom de famille du détenu
		- (ii) Prénom du détenu
		- (iii) Langue du détenu (français/anglais)
		- (iv) NIP du détenu
		- (v) Nº SED du détenu
		- (vi) Indication que les fonds ont été versés

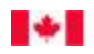

- (vii) Établissement auquel le profil de détenu sera transféré
- (viii) Appel en cours, avec capacité de réinitialiser le statut du détenu dans le STD si un problème technique survient
- b) Renseignements sur le SAATD
	- (i) SAATD requis
	- (ii) Période d'exclusion date de début
	- (iii) Période d'exclusion date de fin
	- (iv) Renseignements sur le compte SAATD, y compris la capacité de suspendre le compte
	- (v) Raison de la suspension du compte SAATD
- c) Blocage de liste personnelle
	- (i) Blocage de liste personnelle activation ou désactivation
	- (ii) Blocage date de début
	- (iii) Blocage date de fin
	- (iv) Utilisateur qui a bloqué la période, et à quel niveau (administration centrale, administration régionale ou établissement)
- d) Appels
	- (i) Durée totale des appels en minutes, par jour
	- (ii) Nombre total d'appels effectués par le détenu, par jour
	- (iii) Date de début
	- (iv) Date de fin
- e) Renseignements sur le compte
	- (i) Solde du compte
	- (ii) Transactions

### **Gestion des profils des détenus**

- 5.7.2.5 L'IUG du STD doit comporter un outil administratif permettant à l'utilisateur d'interroger le STD en vue d'obtenir le profil d'un détenu. L'IUG du STD doit alors afficher une liste de tous les résultats pertinents, selon un ou l'ensemble des critères suivants :
	- a) Nom de famille du détenu
	- b) Prénom du détenu
	- c) Renseignements sur le compte SAATD
	- d) NIP du détenu
	- e) Nº SED du détenu
- 5.7.2.6 L'outil doit permettre l'accès à la fonction « Ajouter un profil de détenu » comme cela est expliqué à la section 5.7.2.3.

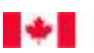

5.7.2.7 L'outil doit permettre d'effectuer une recherche visant l'ensemble des établissements.

#### **Gestion de la sécurité**

Canada

5.7.2.8 L'IUG du STD doit comporter un outil administratif permettant à l'utilisateur de consulter et de modifier l'horaire auquel les téléphones pour les détenus sont disponibles. L'utilisateur doit pouvoir configurer ces paramètres pour tous les téléphones des détenus d'un établissement ou pour un détenu en particulier. Dans tous les cas, la mesure la plus restrictive aura la priorité.

L'outil doit offrir l'accès à l'information suivante :

- a) Administration centrale, administration régionale ou établissement (Remarque : l'horaire établi au niveau national a préséance sur celui établi au niveau régional, qui à son tour a préséance sur celui des établissements)
- b) Calendrier, par établissement, permettant à l'utilisateur de déterminer les périodes de disponibilité pendant :
	- (i) Les jours de semaine (avec un minimum de quatre périodes distinctes pouvant être fixées par l'utilisateur)
	- (ii) La fin de semaine (avec un minimum de quatre périodes distinctes pouvant être fixées par l'utilisateur)
	- (iii) Des périodes de service spécial
		- 1. Heure de début
		- 2. Heure de fin
		- 3. Date de début
		- 4. Date de fin
- c) Période bloquée
	- (i) Blocage activation ou désactivation
	- (ii) Blocage date de début
	- (iii) Blocage date de fin
	- (iv) Utilisateur qui a bloqué la période, et à quel niveau (administration centrale, administration régionale ou établissement)
	- (v) Résumé de la période bloquée si le niveau est supérieur à celui de l'utilisateur actuel et le remplace
- d) Restriction des appels privés permettant à l'utilisateur :
	- (i) de fixer la durée des appels (d'une minute à un temps illimité)
	- (ii) de fixer un nombre maximal d'appels par jour (tient compte de tous les numéros dont la composition a été tentée dans une journée, et non de toutes les tentatives d'appel à un même numéro)

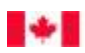

- (iii) de fixer la durée des appels et leur nombre maximal (p. ex., un détenu peut faire un nombre maximal de dix appels par jour, dont seulement cinq à Suzanne; il peut effectuer cinq autres appels, mais ceux-ci ne peuvent être faits à Suzanne)
- e) Statut actif des téléphones des détenus permettant à l'utilisateur de mettre hors service les téléphones des détenus ciblés selon :
	- (i) Un appareil téléphonique d'un détenu
	- (ii) Une rangée
	- (iii) Une unité résidentielle (il s'agit souvent d'un immeuble distinct situé sur le terrain d'un établissement)

# **Gestion de la liste des numéros fréquents autorisés**

- 5.7.2.9 L'IUG du STD doit comporter un outil administratif permettant à l'utilisateur d'afficher individuellement, à l'échelle régionale ou à l'échelle nationale les numéros de téléphone apparaissant sur la liste des numéros fréquents autorisés des établissements.
- 5.7.2.10 Cet outil doit aussi permettre à l'utilisateur d'ajouter, de modifier ou de supprimer un numéro de téléphone d'une liste de numéros fréquents autorisés, pour l'emplacement choisi.
- 5.7.2.11 **Remarque :** Les numéros fréquents autorisés au niveau national ont préséance sur ceux autorisés au niveau régional, qui à leur tour ont préséance sur ceux des établissements. Exemple : Si l'administration centrale du SCC ajoute un numéro de destination à la liste nationale des numéros fréquents autorisés, ce numéro doit être autorisé quel que soit son statut dans la liste des numéros autorisés par la région ou l'établissement.
- 5.7.2.12 De même, si une région ajoute un numéro de destination à la liste régionale des numéros fréquents autorisés, ce numéro doit être autorisé quel que soit son statut dans la liste des numéros autorisés par l'établissement.

### **Gestion de la liste personnelle**

- 5.7.2.13 L'IUG du STD doit comporter un outil administratif permettant à l'utilisateur d'afficher les numéros de téléphone figurant sur les listes personnelles des détenus.
- 5.7.2.14 Cet outil doit aussi permettre à l'utilisateur d'ajouter et de supprimer un numéro de téléphone d'une liste de numéros personnels autorisés, pour l'emplacement choisi.

# **Modification d'un numéro privé existant**

5.7.2.15 L'IUG du STD doit fournir un outil administratif permettant d'afficher l'information liée à un numéro de téléphone ciblé dans la liste personnelle d'un profil de détenu particulier. L'outil doit aussi permettre à l'utilisateur de modifier cette information.

Les utilisateurs doivent pouvoir modifier l'information suivante au moyen de l'IUG du STD :

- a) Numéro accordé ou refusé au détenu; dans le cas d'un refus, la raison du refus doit être indiquée
- b) Numéro de téléphone

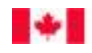

- c) Langue du contact (anglais/français)
- d) Si le numéro appartient à une organisation ou une personne
	- (i) Nom de l'organisation, s'il y a lieu
	- (ii) Renseignements sur la personne, s'il y a lieu
		- 1. Nom de famille
		- 2. Prénom
		- 3. Lien avec le détenu
- e) Adresse municipale
- f) Ville
- g) Province/État
- h) Code postal
- i) Commentaires (boîte de texte avec une capacité d'au moins 200 caractères)
- j) Caractéristiques du numéro
	- (i) DTMF (signalisation multifréquence à double tonalité) bloquée (Remarque : Le statut par défaut doit être « Bloqué »)
	- (ii) Durée maximale des appels en minutes, par appel
	- (iii) Fréquence maximale des appels, par jour (0 illimitée)
- k) Période bloquée
	- (i) Blocage activation ou désactivation
	- (ii) Blocage date de début
	- (iii) Blocage date de fin
- 5.7.2.16 L'outil doit afficher, au moins, l'historique des cinq (5) derniers refus d'accès au numéro de téléphone cible, s'il y a lieu, avec l'information suivante :
	- a) Raison du refus (boîte de texte avec une capacité d'au moins 200 caractères)
	- b) Créé par
	- c) Date d'établissement du refus

### **Recherche d'un numéro de téléphone**

5.7.2.17 L'IUG du STD doit comporter un outil administratif permettant à l'utilisateur de déterminer, selon un NIP, si un profil de détenu particulier a déjà eu ou a présentement accès à un certain numéro de téléphone, à une date et une heure données.

### **Recherche d'un numéro de téléphone dans toutes les listes**

5.7.2.18 L'IUG du STD doit comporter un outil administratif permettant à l'utilisateur de déterminer, selon un numéro de téléphone, si un numéro figure sur une liste de numéros fréquents autorisés ou une liste personnelle, et d'afficher les listes dans lesquelles le numéro apparaît.

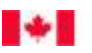

# **Vérification de la disponibilité des téléphones pour les détenus**

- 5.7.2.19 L'IUG du STD doit comporter un outil administratif permettant à l'utilisateur de vérifier la disponibilité des téléphones pour les détenus.
- 5.7.2.20 Les téléphones à vérifier doivent pouvoir être sélectionnés au moyen d'une série de listes déroulantes hiérarchiques, selon les niveaux suivants :
	- a) Région
	- b) Établissement
	- c) Emplacement au sein de l'établissement
	- d) Numéro de téléphone du détenu

#### **Gestion financière**

- 5.7.2.21 L'IUG du STD doit comporter un outil administratif permettant à l'utilisateur de chercher, de traiter un remboursement et d'afficher les transactions financières associées à un profil de détenu et effectuées jusqu'à trois mois précédant l'interrogation, et de traiter un remboursement, en entrant le NIP ou le numéro SED du détenu.
- 5.7.2.22 L'information suivante doit être présentée :
	- a) Renseignements sur le compte
		- (i) Nom de famille du détenu
		- (ii) Prénom du détenu
		- (iii) Renseignements sur le compte SAATD
		- (iv) NIP du détenu
		- (v) N<sup>o</sup> SED du détenu (modifiable à partir de cet écran)
	- b) Renseignements sur le remboursement
		- (i) Remboursement complet ou partiel
		- (ii) Montant du remboursement
		- (iii) Commentaires (boîte de texte avec une capacité d'au moins 200 caractères)

#### **Gestion liée aux établissements**

- 5.7.2.23 L'IUG du STD doit comporter un outil administratif permettant à l'utilisateur de consulter l'information suivante au sujet d'un établissement :
	- a) Numéro de l'établissement
	- b) Région
	- c) Province
	- d) Nom
	- e) Niveau de sécurité
	- f) Adresse

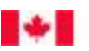

- g) Fuseau horaire
- 5.7.2.24 L'outil doit aussi permettre à l'utilisateur d'activer ou de désactiver l'exigence d'utiliser un compte SAATD afin d'accéder aux téléphones des détenus d'un établissement pour une période donnée. Cette fonction doit pouvoir s'appliquer à un détenu, à un groupe de détenus ou à l'ensemble des détenus d'un établissement.

#### **Messages sonores**

Canada

- 5.7.2.25 L'IUG du STD doit fournir un outil administratif permettant au CP à l'administration centrale, ou à son représentant, d'ajouter, d'activer, de désactiver, d'organiser et de supprimer des messages sonores enregistrés, qui sont communiqués aux détenus pendant la période de connexion initiale de leurs appels.
- 5.7.2.26 Le SCC fournira le contenu des messages dans les deux langues officielles à l'entrepreneur, qui les enregistrera et les chargera dans le STD sur demande. Ces messages pourront ensuite être activés et organisés par le CP à l'administration centrale de manière à transmettre l'information sonore voulue aux détenus pendant l'initialisation de leurs appels. Les messages requis par le SCC se trouvent à l'appendice H.
- <span id="page-23-0"></span>5.7.2.27 Généralement, la liste type des messages sonores est modifiée très peu souvent.

#### **5.7.3 Contrôles de surveillance**

- 5.7.3.1 Le personnel autorisé du SCC doit pouvoir établir en temps réel, dans le STD, des contrôles pour gérer l'utilisation du système. Les contrôles seront établis pour un détenu particulier ou un groupe de détenus désignés par le SCC.
- 5.7.3.2 Ces contrôles comprendront ce qui suit :
	- a) Tout groupe défini par le SCC par exemple tous les détenus d'un établissement ou d'une rangée précise d'un établissement dont l'appartenance au groupe visé a été établie. Ces regroupements serviront à mettre en place des contrôles en fonction de groupes donnés.
	- b) La liste complète des pays qui n'acceptent pas les appels internationaux à frais virés.
	- c) Un mécanisme d'avertissement permettant d'alerter le détenu de la fin imminente de l'appel, configurable par le personnel autorisé du SCC.
	- d) Une série de messages sonores automatisés pouvant être diffusés avant le début de l'appel du détenu. Le STD offrira la capacité :
		- (i) De charger de nouveaux messages dans la base de données du STD;
		- (ii) De supprimer des messages dans la base de données du STD;
		- (iii) D'ajouter des messages à la liste de messages active;
		- (iv) De supprimer des messages de la liste de messages active;
		- (v) De modifier l'ordre des messages de la liste de messages active;
		- (vi) De lancer ou suspendre la diffusion de la liste de messages active dans les téléphones des détenus;

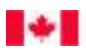

- (vii) De diffuser un message sonore en anglais ou en français, selon la langue choisie qui est indiquée dans le profil du détenu.
- (viii) Par ailleurs, une liste des messages diffusés actuellement par le STD figure à l'appendice H du présent EDT.
- 5.7.3.3 **Remarque** : Seul le personnel autorisé du SCC qui travaille dans l'établissement où est incarcéré un détenu peut ajouter ou supprimer des numéros de téléphone dans la liste personnelle de ce détenu. Le personnel autorisé du SCC qui ne travaille pas dans le même établissement que celui où est incarcéré le détenu a accès au dossier téléphonique du détenu en « mode lecture seulement ». Les utilisateurs régionaux qui ont un privilège d'écriture peuvent ajouter ou supprimer des numéros dans les listes personnelles ou les listes de numéros fréquents autorisés de leur région et les utilisateurs nationaux peuvent faire de même à l'échelle du pays.

# <span id="page-24-0"></span>**5.7.4 Tentatives d'utilisation non autorisée**

- 5.7.4.1 Le STD doit fournir un mécanisme permettant d'enregistrer toute tentative visant à contourner les contrôles de surveillance établis par le SCC. Ces registres doivent générer des rapports dans les cas suivants :
	- a) Toute tentative faite par un détenu pour utiliser le compte SAATD d'un autre détenu.
	- b) Toute tentative pour entrer un « numéro de téléphone bloqué » qui figure dans la liste personnelle du détenu ou la liste des numéros autorisés de l'établissement.
	- c) Tout appel auquel on a mis fin en raison d'une limite de durée.
	- d) Toute autre tentative visant à outrepasser les contrôles préétablis par le personnel du SCC.
- 5.7.4.2 Le registre doit contenir l'information suivante :
	- a) Les détails de l'événement (qui, quand et où).
	- b) Le statut de blocage du numéro de téléphone.
	- c) La raison, la date et le responsable du blocage du numéro.

# <span id="page-24-1"></span>**5.7.5 Identification des téléphones non fonctionnels des détenus**

5.7.5.1 Le STD doit offrir au personnel du SCC un moyen de remplir, grâce à une interface électronique, un formulaire en ligne visant à signaler un téléphone non fonctionnel (voir la définition de « non fonctionnel » à la section 5.9.2 – Maintenance des téléphones pour les détenus). Si une méthode en ligne n'est pas disponible, un autre moyen d'aviser l'entrepreneur doit être fourni, comme un numéro de téléphone ou une adresse courriel.

### <span id="page-24-2"></span>**5.7.6 Dérivation manuelle**

5.7.6.1 Dans chaque rangée d'un établissement, les appareils téléphoniques pour les détenus sont contrôlés par le poste de contrôle de rangée (PCR) ou, plus centralement, par le poste principal de contrôle des communications (PPCC). Ces postes sont dotés de commutateurs de dérivation manuelle qui permettent au personnel du SCC de mettre manuellement hors service chaque téléphone. Cela doit être fait au moyen d'un commutateur mécanique.

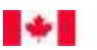

5.7.6.2 L'entrepreneur doit s'assurer que tous les téléphones pour les détenus sont reliés au PCR approprié ou au PPCC et sont contrôlés par lui, dans chaque établissement.

# <span id="page-25-0"></span>**5.8 Exigences en matière de rapport**

# <span id="page-25-1"></span>**5.8.1 Généralités**

- 5.8.1.1 Le STD doit rendre disponible aux utilisateurs, conformément aux pouvoirs d'accès qui leur ont été accordés, tous les renseignements touchant les activités, les paramètres, les contrôles et les transactions financières, et ce, en temps réel (voir la section 5.6.3 – Accès du SCC au STD). Ces renseignements doivent être mis à la disposition de l'établissement, de l'administration régionale et de l'administration centrale.
- 5.8.1.2 Le STD doit produire ces rapports au moyen de l'IUG du STD, en format HTML, et de transmettre des rapports spécifiques dans les formats HTML et CSV.
- 5.8.1.3 Le STD doit être en mesure de fournir tout un éventail de rapports au moyen d'une IUG accessible par ordinateur au moyen de l'infrastructure de communication de l'entrepreneur. Une description détaillée des rapports requis est présentée à l'appendice B – Rapports sur le STD, jointe à la présente demande de propositions.
- 5.8.1.4 Après l'octroi du contrat, l'entrepreneur doit dire au SCC comment il compte produire les rapports qui ne peuvent être affichés, en temps réel, dans l'IUG pour des raisons techniques, notamment pour les rapports qui génèrent un très grand volume de données. Ces rapports doivent être présentés à l'utilisateur dans les trois jours ouvrables.
- <span id="page-25-2"></span>5.8.1.5 Un bref aperçu des rapports requis et de leur but est fourni dans la section suivante.

### **5.8.2 Listes**

- 5.8.2.1 **Liste des numéros fréquents autorisés**  Rapport indiquant les numéros de téléphone figurant dans les listes des numéros fréquents autorisés (au niveau de l'AC, de l'AR ou de l'établissement).
- 5.8.2.2 **Emplacement des téléphones pour les détenus**  Rapport fournissant la liste des emplacements de tous les téléphones (au niveau de l'AC, de l'AR ou de l'établissement).
- 5.8.2.3 **Heures de service**  Rapport indiquant l'historique de disponibilité de chaque téléphone, qui est généré pour une période définie selon les champs de date et d'heure remplis par l'utilisateur (au niveau de l'AC, de l'AR ou de l'établissement).
- 5.8.2.4 **Liste de détenus (liste de NIP)**  Rapport sur les contrôles d'accès téléphonique, selon le statut du détenu (dossier actif et mise en liberté). Cette liste fournira des statistiques sur les contrôles d'accès téléphoniques des détenus, et l'information sera présentée sous forme de tableau (au niveau de l'AC, de l'AR ou de l'établissement).
- 5.8.2.5 **Liste personnelle du détenu**  Rapport fournissant la liste des autorisations et des restrictions, par détenu.

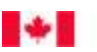

- 5.8.2.6 **N o SED temporaire** – Rapport sur les détenus à qui un numéro SED temporaire a été attribué (au niveau de l'AC, de l'AR ou de l'établissement).
- 5.8.2.7 **Numéros de téléphone figurant dans la liste personnelle de plus d'un détenu**  Rapport présentant de l'information, par détenu, sur les numéros de téléphone figurant dans la liste personnelle de plus d'un détenu (au niveau de l'AC, de l'AR ou de l'établissement).
- 5.8.2.8 **Historique du compte SAATD**  Rapport fournissant le statut d'un compte SAATD et l'historique des opérations effectuées par l'utilisateur avec ce compte.
- 5.8.2.9 **Liste des comptes SAATD n'étant plus attribués**  Rapport fournissant la liste des dispositifs/comptes SAATD qui ne peuvent plus être réattribués (p. ex., parce que le dispositif est abîmé ou perdu ou que le compte est annulé).

# <span id="page-26-0"></span>**5.8.3 Rapports d'enquête**

- 5.8.3.1 **Activités liées aux appels téléphoniques du détenu**  Rapport faisant état de tous les appels locaux et interurbains (par carte de débit et à frais virés) effectués par le détenu d'un établissement sur une période maximale d'au moins six mois consécutifs et indiquant la durée moyenne des appels, dans les huit (8) catégories suivantes :
	- a) Appels locaux par carte de débit
	- b) Appels locaux à frais virés
	- c) Appels interurbains au Canada par carte de débit
	- d) Appels interurbains au Canada à frais virés
	- e) Appels interurbains aux États-Unis par carte de débit
	- f) Appels interurbains aux États-Unis à frais virés
	- g) Appels interurbains ailleurs dans le monde par carte de débit (comprend tous les appels interurbains hors du Canada et des États-Unis et ailleurs dans le monde)
	- h) Appels interurbains ailleurs dans le monde à frais virés (comprend tous les appels interurbains hors du Canada et des États-Unis et ailleurs dans le monde)
- 5.8.3.2 **Durée d'utilisation des téléphones pour les détenus**  Rapport fournissant la durée moyenne d'utilisation d'un ou de plusieurs téléphones à une date ou pendant une période précise.
- 5.8.3.3 **Numéros de téléphone fréquemment composés**  Rapport indiquant les numéros de téléphone les plus fréquemment composés dans la rangée de téléphones indiquée, sur une période maximale d'au moins six mois consécutifs.
- 5.8.3.4 **Détenus effectuant des appels fréquents**  Rapport indiquant les détenus qui effectuent le plus souvent des appels, ainsi que leur nombre d'appels et la durée totale la plus longue des appels, sur une période maximale d'au moins six mois consécutifs.

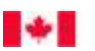

- 5.8.3.5 **Appels bloqués**  Rapport indiquant le nombre de tentatives d'appels bloquées, sur une période maximale d'au moins six mois consécutifs
- 5.8.3.6 **Appels effectués par le détenu**  Rapport indiquant tous les numéros composés par un ou plusieurs détenus, sur une période maximale d'au moins six mois consécutifs.
- 5.8.3.7 **Durée des appels du détenu**  Rapport indiquant la durée des appels effectués par un détenu, sur une période maximale d'au moins six mois consécutifs.
- 5.8.3.8 **Numéros fréquemment bloqués**  Rapport indiquant les numéros bloqués, des numéros les plus souvent bloqués aux numéros les moins souvent bloqués, sur une période maximale d'au moins six mois consécutifs.
- 5.8.3.9 **Détenus dont les appels sont fréquemment bloqués**  Rapport indiquant les détenus ayant des appels bloqués, des appels les plus souvent bloqués aux appels les moins souvent bloqués, sur une période maximale d'au moins six mois consécutifs.
- 5.8.3.10 **Numéros de téléphone ciblés**  Rapport présentant de l'information sur des numéros de téléphone (non associés aux téléphones du STD) sur une période maximale d'au moins six mois consécutifs.
- 5.8.3.11 **Appels sans frais effectués par le détenu**  Rapport indiquant tous les appels sans frais effectués à partir d'un téléphone pour les détenus, sur une période maximale d'au moins six mois consécutifs.

### <span id="page-27-0"></span>**5.8.4 Rapports financiers**

- 5.8.4.1 **Frais des transactions d'appels**  Rapport fournissant la liste des coûts liés aux appels effectués, par date d'appel, sur une période maximale d'au moins six mois consécutifs.
- 5.8.4.2 **Fonds disponibles pour le détenu**  Rapport indiquant le statut des fonds disponibles, par détenu, sur une période maximale d'au moins six mois consécutifs.
- 5.8.4.3 **Relevé du STD** Rapport indiquant les activités financières, par détenu, pendant une période désignée, sur une période maximale d'au moins six mois consécutifs.
- 5.8.4.4 **Transactions de virement** Rapport indiquant les virements effectués, par détenu, pendant une période désignée, sur une période maximale d'au moins six mois consécutifs.
- 5.8.4.5 **Transactions de remboursement** Rapport indiquant les remboursements effectués, par détenu, pour la période désignée, sur une période maximale d'au moins six mois consécutifs.
- 5.8.4.6 **Demandes spéciales de renseignements** Rapport fourni par l'entrepreneur, dans les quatre jours ouvrables, en réponse à une interrogation des champs de la base de données du CP, sur une période maximale d'au moins six mois consécutifs.

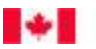

# <span id="page-28-0"></span>**5.9 Garantie d'exécution**

### <span id="page-28-1"></span>**5.9.1 Généralités**

Canada

- 5.9.1.1 Tout le matériel téléphonique, informatique, réseautique et auxiliaire fourni par l'entrepreneur pour satisfaire aux exigences du présent EDT doit demeurer l'unique propriété de l'entrepreneur. Par conséquent, l'entrepreneur est seul responsable de la maintenance et du soutien de ce matériel.
- 5.9.1.2 Au moment du lancement du projet (voir la section 15.4), l'entrepreneur doit remettre au CP un plan de maintien des activités (PMA). Le PMA doit :
	- a) Décrire en détail les mesures que prendra l'entrepreneur pour assurer la continuité du service dans les établissements en cas de désastre (p. ex., une panne de courant, un incendie, une inondation, un séisme, etc.)
	- b) Expliquer comment, en cas d'interruption du service malgré la prise des mesures prévues, l'entrepreneur rétablira le service le plus rapidement possible dans tous les établissements touchés.
- 5.9.1.3 Le STD est considéré comme essentiel pour tous les établissements du SCC. L'entrepreneur est donc tenu de respecter une garantie d'exécution selon laquelle il acceptera de maintenir les normes de rendement suivantes pour l'ensemble du matériel :
	- a) Le service et le soutien relatifs au STD doivent être disponibles de 7 h à 23 h (heure locale de l'établissement), 365 jours par année (366 jours dans le cas d'une année bissextile), sans aucune exception.
	- b) Si une composante ne fonctionne pas correctement ou est inutilisable (téléphones, cabines, lignes téléphoniques, postes de travail, lignes de communication, etc.), l'entrepreneur doit la remplacer ou la réparer dans un délai de un (1) jour ouvrable. Voir la section 5.9.2 – Maintenance des téléphones pour les détenus ci-dessous.
	- c) Si un téléphone est partiellement fonctionnel (p. ex., il est possible de faire des appels soit par carte de débit, soit à frais virés, mais non les deux), l'entrepreneur doit remplacer ou réparer la composante dans un délai de deux (2) jours ouvrables. Voir la section 5.9.2 – Maintenance des téléphones pour les détenus ci-dessous.
	- d) L'entrepreneur doit maintenir en tout temps une réserve d'au moins 50 pièces d'équipement du SAATD supplémentaires, au besoin. Cet équipement d'accès supplémentaire pourrait être utilisé pour remplacer l'équipement d'accès défectueux ou endommagé. Pour de plus amples détails, voir la section 7 – Système d'accès aux appareils téléphoniques pour les détenus.
- 5.9.1.4 Les délais de remise en service susmentionnés ont trait au rétablissement complet du service. Des mesures provisoires peuvent être prises pour satisfaire aux exigences relatives à la disponibilité du service.
- 5.9.1.5 L'entrepreneur doit offrir un service de dépannage que le personnel du SCC peut joindre par téléphone de 7 h à 19 h (heure locale de l'établissement), du lundi au vendredi, y compris les jours fériés, 52 semaines par année. Le service de dépannage doit fournir, dans les deux langues officielles (anglais et français), un soutien technique au personnel du SCC qui utilise les caractéristiques et les fonctions du STD.

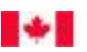

5.9.1.6 Les utilisateurs doivent pouvoir signaler des problèmes de service et de soutien par courriel à l'entrepreneur, qui doit à son tour leur envoyer un accusé de réception, leur résumer les prochaines étapes et leur transmettre un échéancier provisoire.

## <span id="page-29-0"></span>**5.9.2 Maintenance des téléphones pour les détenus**

- 5.9.2.1 L'entrepreneur doit, au minimum, veiller à ce que les téléphones fonctionnent adéquatement.
- 5.9.2.2 La pleine capacité opérationnelle de tous les téléphones est considérée comme nominale. Pour qu'un téléphone soit jugé « **entièrement fonctionnel** », tous ses contrôles doivent fonctionner pleinement et il doit permettre d'effectuer tant des appels par carte de débit que des appels à frais virés.
- 5.9.2.3 Toute composante qui n'est pas entièrement fonctionnelle est considérée comme « **non fonctionnelle** » et doit être traitée conformément aux normes de rendement énoncées ci-dessus.
- 5.9.2.4 Exemple : Un téléphone pour les détenus dont toutes les composantes et fonctions sont en état de marche, mais dont le bouton « # » sur le clavier numérique n'effectue pas la connexion requise serait considéré comme non fonctionnel; il serait toutefois assujetti à la norme de rendement visant les téléphones partiellement fonctionnels qui est énoncée au point 5.9.1.3 c) ci-dessus.

### <span id="page-29-1"></span>**5.9.3 Maintenance des composantes matérielles et logicielles du STD**

5.9.3.1 Par ailleurs, l'entrepreneur doit assurer la maintenance de tous les produits et services liés au STD ainsi que leur mise à niveau, y compris celles de toutes les composantes matérielles (postes de travail, téléphones, infrastructure de réseau, etc.) et logicielles, de manière à refléter les améliorations et les modifications qu'il apportera au profil matériel et logiciel. Cela comprend toute modification d'éléments personnalisés qui pourrait être requise en raison de la mise à niveau. Voir la section 4.3 – Modifications, améliorations et mises à niveau.

# <span id="page-29-2"></span>**6.0 LISTES D'APPELS DES DÉTENUS**

### <span id="page-29-3"></span>**6.1 Généralités**

- 6.1.1 Afin d'assurer la sécurité du public, le SCC a l'obligation de limiter les contacts qu'un détenu peut avoir avec la population canadienne. En ce qui concerne le STD, le SCC est tenu de vérifier rigoureusement, à l'avance, tous les numéros auxquels un détenu peut appeler. Afin d'accomplir cette tâche, le SCC impose des listes de numéros autorisés qui désignent les numéros auxquels un détenu peut appeler s'il a accès à un téléphone pour les détenus et s'il dispose des fonds nécessaires.
- 6.1.2 Les capacités d'appel des détenus sont régies par deux types de listes de numéros autorisés, soit :
	- a) Listes des numéros fréquents autorisés
	- b) Listes personnelles

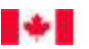

- 6.1.3 Dans chaque établissement, tout appel effectué au moyen d'un téléphone pour les détenus doit être traité par le STD. Dans le cadre de ce processus, le STD doit comparer le numéro composé par le détenu aux listes de numéros autorisés figurant dans les renseignements sur le profil du détenu.
- 6.1.4 Si le STD détermine que le numéro composé par le détenu figure dans les listes de numéros autorisés qui ont été attribuées au profil du détenu et qu'il ne figure pas dans la liste de refus (voir la section 6.3 – Listes personnelles) ou qu'il n'est pas bloqué par les utilisateurs (voir la section 5.7 – Exigences administratives), la connexion doit être établie.
- 6.1.5 Si le STD est incapable de trouver le numéro composé par le détenu dans les listes de numéros autorisés ou que le numéro est refusé dans la liste personnelle du détenu (voir la section 6.3 – Listes personnelles) ou qu'il est bloqué par les utilisateurs (voir la section 5.7 – Exigences administratives), la connexion ne doit pas être établie, et le détenu doit entendre un message (voir l'appendice F) indiquant que l'appel a été refusé, ainsi que la raison du refus.

# <span id="page-30-0"></span>**6.2 Listes des numéros fréquents autorisés**

- 6.2.1 Le SCC fournit des listes de numéros fréquents autorisés qui comprennent les numéros auxquels peuvent appeler tous les détenus d'un établissement, d'une région, ou, plus rarement, du pays entier. Ces numéros sont souvent associés à des organismes qui offrent des programmes d'aide à la réadaptation. Les listes de numéros fréquents autorisés sont propres à chaque établissement et visent uniquement les détenus incarcérés dans cet établissement.
- 6.2.2 Habituellement, ce sont les utilisateurs d'un établissement qui déterminent le contenu des listes de numéros fréquents autorisés puisque celles-ci s'appliquent uniquement aux détenus incarcérés dans l'établissement. À l'occasion, les utilisateurs régionaux peuvent décider d'ajouter un numéro aux listes de numéros fréquents autorisés de tous les établissements de la région. Les utilisateurs régionaux ont aussi la capacité d'attribuer des numéros à n'importe quel établissement situé dans leur région.
- 6.2.3 Le CP doit avoir la capacité d'ajouter, à l'échelle des établissements ou aux niveaux national ou régional, un numéro aux listes de numéros fréquents autorisés au moyen de l'interface du STD à l'administration centrale.

# <span id="page-30-1"></span>**6.3 Listes personnelles**

- 6.3.1 Outre les numéros figurant sur la liste des numéros fréquents autorisés de l'établissement, chaque détenu dispose d'une liste de numéros personnelle. Cette liste comprend deux volets :
	- a) Numéros autorisés dans la liste personnelle
	- b) Numéros refusés dans la liste personnelle
- 6.3.2 La liste personnelle des numéros autorisés contient des numéros soumis par le détenu, examinés et autorisés par les utilisateurs, que le détenu peut appeler par l'entremise du STD. Le plus souvent, les numéros contenus dans cette liste sont associés à des personnes ayant un lien familial ou professionnel avec le détenu (p. ex., proches parents, avocats, groupes de défense des droits, etc.) et peuvent inclure des numéros de cellulaire. Le STD doit permettre aux utilisateurs d'identifier ces relations au moyen d'une « liste déroulante » avec des choix. La liste des relations requises se trouve à l'appendice D – Numéros autorisés dans la liste personnelle – Relations.

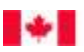

- 6.3.3 Tout numéro ajouté à la liste personnelle des numéros autorisés d'un détenu doit indiquer, à tout le moins, les éléments d'information suivants :
	- a) Nom du contact (champ obligatoire)
	- b) Lien avec le détenu (champ obligatoire)
	- c) Numéro de téléphone (champ obligatoire)
	- d) Adresse du contact (champ facultatif)
	- e) Utilisateur entrant le numéro dans la liste (généré automatiquement par le système)
	- f) Date de l'ajout (généré automatiquement par le système)
- 6.3.4 La liste personnelle des numéros refusés contient des numéros désignés par les utilisateurs que le détenu n'est en aucun cas autorisé à appeler par l'entremise du STD. REMARQUE : Dans le cas où un utilisateur entre un numéro figurant dans la liste personnelle des numéros refusés en tant que numéro autorisé (dans la liste des numéros fréquents autorisés ou la liste personnelle), le STD soit s'assurer que le détenu en question ne peut pas établir de connexion à ce numéro, indépendamment de la liste de numéros autorisés ou du niveau (administration nationale, administration régionale ou établissement) ou de l'utilisateur qui l'a soumis. **La liste des numéros refusés d'un détenu a préséance sur toutes les autres listes de numéros autorisés**.
- 6.3.5 Tout numéro figurant dans la liste des numéros refusés de la liste personnelle du détenu doit indiquer, à tout le moins, les éléments d'information suivants :
	- a) Nom du contact (champ obligatoire)
	- b) Lien avec le détenu (champ obligatoire)
	- c) Numéro de téléphone (champ obligatoire)
	- d) Raison du refus (champ obligatoire)
	- e) Numéro d'accès de l'utilisateur à la liste des numéros refusés (généré automatiquement par le système)
	- f) Date d'entrée (généré automatiquement par le système)
- 6.3.6 Les demandes présentées par les détenus en vue de faire inscrire des numéros à leur liste personnelle sont traitées par les utilisateurs de l'établissement, qui les ajoutent à la liste appropriée au moyen du STD après une vérification appropriée.
- 6.3.7 Les utilisateurs de l'établissement doivent avoir la capacité d'ajouter, de modifier et de supprimer des numéros dans une liste personnelle par l'intermédiaire du STD. Le STD doit aussi permettre aux utilisateurs de suspendre temporairement, en temps réel, un, plusieurs ou tous les numéros figurant sur une liste personnelle.
- 6.3.8 Le STD doit conserver et stocker l'enregistrement de tous les changements (y compris, mais sans s'y limiter, les ajouts et les suppressions) apportés aux listes personnelles de chaque détenu au moment même de la création du profil du détenu.
- 6.3.9 La liste personnelle ainsi que le profil d'un détenu doivent être transférables d'un établissement à un autre dans les cas où un détenu est transféré dans un autre établissement.

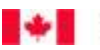

# <span id="page-32-0"></span>**7.0 SYSTÈME TÉLÉPHONIQUE POUR LES DÉTENUS**

### <span id="page-32-1"></span>**7.1 Généralités**

Canada

- 7.1.1 En mai 2016, environ 15 000 détenus étaient incarcérés dans 43 établissements correctionnels (six établissements à sécurité maximale, neuf à sécurité moyenne, cinq à sécurité minimale, douze à niveaux de sécurité multiples et onze regroupés) gérés par le SCC. Cette population est demeurée généralement stable au cours des cinq dernières années. Chacun de ces détenus doit pouvoir utiliser un téléphone.
- 7.1.2 L'accès sécurisé au STD se fait au moyen d'un outil technologique et du NIP du détenu. L'outil technologique choisi par l'entrepreneur (aux fins des présentes, le « Système d'accès aux appareils téléphoniques pour les détenus » ou « SAATD ») doit permettre au détenu de se connecter à l'appareil téléphonique et doit servir à vérifier l'identité du détenu. Le détenu doit ensuite entrer son NIP sur le clavier numérique afin que son identité soit vérifiée une deuxième fois. Le processus de vérification de l'identité en deux étapes (qui combine l'outil technologique de l'entrepreneur et l'entrée du NIP du détenu) correspond au SAATD. Ce processus est requis pour chaque appel.
- 7.1.3 Actuellement, l'outil technologique utilisé pour sécuriser l'accès au STD est la carte à puce téléphonique. Chaque détenu s'est vu remettre une carte à puce téléphonique qui lui permet d'accéder au STD lorsqu'il entre aussi son NIP.
- 7.1.4 Le SAATD doit comprendre l'utilisation d'un petit dispositif portatif que le détenu peut avoir sur lui pour faciliter l'accès au STD. Ou bien le SAATD peut utiliser une caractéristique propre au détenu lorsque celui-ci utilise un appareil téléphonique (p. ex., empreinte digitale, rétine, empreinte vocale, etc.) Par exemple, lorsque l'on fait appel à la vérification biométrique, l'empreinte digitale dans ce cas-ci, le détenu fournit son empreinte digitale comme premier moyen de vérification de l'identité, puis il entre son NIP sur le clavier numérique pour la deuxième vérification. Ce n'est qu'après avoir fourni ces deux éléments d'information (qui seront vérifiés par le système) que le détenu pourra accéder au STD à l'aide de l'appareil téléphonique.
- 7.1.5 Remarque : Dans le cas où l'entrepreneur choisirait d'utiliser une carte à puce téléphonique comme outil technologique, il doit réutiliser les cartes à puce téléphoniques qui sont actuellement en usage jusqu'à ce que la transition entre le fournisseur titulaire et l'entrepreneur soit achevée.

### 7.1.6 Le SAATD vise à :

- a) Offrir aux détenus un accès sécurisé aux téléphones.
- b) Permettre au SCC de surveiller l'utilisation des téléphones pour les détenus.
- c) Restreindre les numéros de téléphone disponibles à l'extérieur de l'établissement afin d'assurer la sécurité du public.
- d) Fournir un mécanisme de suivi précis pour toutes les données financières liées à l'utilisation du STD par les détenus.
- 7.1.7 Le SCC mettra tout en œuvre pour réattribuer l'équipement du SAATD déjà utilisé par des détenus ayant été mis en liberté dans la collectivité. Le nombre de détenus incarcérés pendant une période donnée pourrait augmenter de 25 % ou plus au cours de la période visée par le contrat (voir la

section 11 – Croissance du projet). Par conséquent, l'entrepreneur devra peut-être fournir de nouvelles pièces d'équipement du SAATD afin que tous les détenus puissent accéder au STD.

- 7.1.8 Les pièces d'équipement perdues, endommagées et non fonctionnelles doivent être remplacées à partir de la réserve maintenue par l'entrepreneur. Voir le point 5.9.1.3 d) ci-dessus pour plus d'information.
- 7.1.9 Chaque établissement doit disposer de l'équipement nécessaire pour l'inscription des détenus au SAATD afin que tous ceux qui sont autorisés à accéder au STD puissent le faire facilement et rapidement.
- 7.1.10 Le SCC doit pouvoir utiliser le SAATD de façon à permettre aux détenus d'avoir accès à tout système ou service que le SCC pourrait mettre en œuvre.
- 7.1.11 Toutes les données générées dans le SAATD sont la propriété du SCC. À tout moment, dans les deux (2) semaines suivant la réception d'une demande à cette fin, la totalité des données contenues dans le STD doit être rendue disponible au SCC sous la forme d'un dépôt complet des données comprenant toutes les données ainsi que les structures des tables et le dictionnaire des données, de manière à veiller à ce que tous les liens avec d'autres données de même que la signification, l'origine, l'utilisation et le format des données soient préservés afin que le SCC puisse les consulter en dehors du STD.

# <span id="page-33-0"></span>**7.2 Utilisation du STD**

- 7.2.1 Selon l'outil technologique choisi par l'entrepreneur pour le SAATD, chaque détenu se verra remettre un dispositif du SAATD portatif qui, lorsqu'il sera mis en contact avec un téléphone pour les détenus, reconnaîtra son profil individuel tel qu'il aura été défini par le SCC (voir la section 5.6.2 – Accès des détenus au STD).
- 7.2.2 Le profil de détenu indiquera les contrôles imposés par le SCC qui refléteront et détermineront les contraintes et les limites régissant la capacité du détenu à utiliser le service.
- 7.2.3 Le détenu se connectera au téléphone au moyen du dispositif du SAATD qui lui aura été remis. Il devra ensuite entrer son NIP unique à l'aide du clavier du téléphone. Si le NIP est entré correctement, le détenu sera invité à composer le numéro de téléphone voulu, et l'appel sera traité par le STD.
- 7.2.4 Avant d'effectuer l'appel, le système informe le détenu du solde des fonds disponibles dans son compte. Après l'appel, le système informe le détenu du nouveau solde disponible.

### <span id="page-33-1"></span>**7.3 Restrictions concernant la carte à puce téléphonique**

- 7.3.1 L'utilisation d'une technologie courante comme la carte à puce téléphonique pour le STD soulève certains problèmes qui doivent être traités de la manière suivante :
	- a) Les cartes à puce téléphoniques qui sont présentement en usage et que l'entrepreneur continuera d'utiliser s'il choisit cet outil technologique pour le SAATD ainsi que toute carte qu'il fournira au SCC dans l'avenir ne doivent avoir aucune valeur à l'extérieur du STD du SCC.
	- b) Les cartes à puce téléphonique disponibles pour la population générale ou provenant d'un organisme au Canada ou à l'étranger ne pourront êtres compatibles avec la solution fournie au SCC.

# <span id="page-34-0"></span>**8.0 INTERCEPTION DES APPELS DES DÉTENUS**

- 8.1 Le SCC a le pouvoir, en vertu de certains critères énoncés dans la *Loi sur le système correctionnel et la mise en liberté sous condition*, d'intercepter et d'enregistrer de façon sélective les conversations des détenus. Tous les établissements disposent du matériel nécessaire pour intercepter et enregistrer, lorsqu'ils y sont autorisés, les appels téléphoniques des détenus. Ces dispositifs sont habituellement conservés dans le bureau de la sécurité préventive.
- 8.2 À l'heure actuelle, le NIP des détenus dont les appels sont interceptés est entré dans le dispositif d'interception. Ce dispositif est conçu de façon à se mettre en mode d'écoute chaque fois que le récepteur d'un téléphone pour les détenus est décroché. C'est à cette étape initiale que le détenu doit s'identifier dans le STD en entrant son NIP. Ce processus d'identification l'autorise à faire un appel en fonction de sa liste personnelle ou de la liste des numéros fréquents autorisés par l'établissement. Le système d'interception traite le NIP, et si ce dernier ne correspond pas à l'un des NIP figurant sur la liste des détenus ciblés, il se débranche automatiquement avant le début de la communication. Lorsqu'il y a correspondance, le système d'interception active le processus d'enregistrement. Le processus d'interception prend fin lorsque l'appel est terminé.
- 8.3 L'entrepreneur doit relier le STD au système d'interception du SCC. Cette connectivité doit assurer le maintien continu du processus de sélection automatique du système d'interception. Si le système d'interception cesse soudainement de communiquer avec le STD en dehors d'un cycle de maintenance, le STD doit immédiatement transmettre une alerte au CP à l'administration centrale et au responsable de la maintenance du système d'interception.
- 8.4 Le système actuel d'interception utilise des dispositifs d'enregistrement Eventide NexLog 740. Certains de leurs éléments sont décrits ci-dessous :
	- a) Le commutateur Ethernet est utilisé uniquement pour interconnecter l'enregistreur Eventide et les postes de travail locaux afin de consulter les données de l'enregistreur et de se connecter au modem DSL. Le commutateur appartient au SCC et est maintenu par celui-ci.
	- b) Le commutateur Ethernet n'est connecté à aucun autre réseau local ou étendu et à aucun autre équipement de l'établissement.
	- c) Le réseau du STD est privé et l'enregistreur fait partie du même réseau, son adresse IP est attribuée par le fournisseur du STD en fonction du sous-réseau approprié.
	- d) Les métadonnées tirées de la DTMF (NIP des détenus, numéros du demandeur et numéros composés) sont encodées et soumises au système Eventide par l'intermédiaire de l'interface Ethernet (connexion DSLAM à l'enregistreur). Le signal analogique envoyé à l'enregistreur Eventide contient uniquement la conversation du détenu; aucune tonalité émise par la DTMF n'est transmise à l'enregistreur par l'intermédiaire des lignes analogiques.
	- e) Actuellement, les métadonnées sont fournies dans un paquet IP, en format hexadécimal, qui contient le NIP, le numéro de téléphone payant et le numéro composé, comme suit :
		- i. INFORMATION sur l'adresse : 10.111.28.130:15000
		- ii. INFORMATION sur l'envoi du message :

[A55A0F010A010A002A0A000A393534373932380A343033383233393632350A3430333 83330373333370A]

iii. Réponse d'AVERTISSEMENT : [30 30]

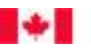

- 8.5 D'autres méthodes d'interfaçage entre le STD et le système d'interception du SCC sont acceptées, dans la mesure où elles respectent les exigences de base en matière d'interception. Tout interfaçage avec l'enregistreur et tous les coûts qui y sont liés incombent à l'entrepreneur.
- 8.6 Le diagramme présenté à l'appendice H Schéma de l'enregistrement de base du STD illustre l'arbre décisionnel en fonction des renseignements fournis dans les métadonnées qui sont envoyées au système Eventide.

# <span id="page-35-0"></span>**9.0 FORMATION ET AIDE EN LIGNE**

- 9.1 L'entrepreneur doit fournir, dans le cadre de l'IUG de gestion du STD, un module de formation permettant aux utilisateurs du SCC d'avoir recours à une méthode d'auto-apprentissage orientée sur les tâches. Le matériel de formation doit consister en une approche étape par étape et facile à comprendre montrant aux utilisateurs comment effectuer les diverses tâches associées au STD. Le matériel doit être complet et doit couvrir toutes les caractéristiques et fonctions du STD, pour tous les niveaux d'accès des utilisateurs.
- 9.2 Cette formation technique doit aussi servir d'aide en ligne aux utilisateurs qui connaissent déjà le système, mais qui ont besoin de se rafraîchir la mémoire en ce qui a trait à la manière exacte de procéder pour obtenir certains résultats.
- 9.3 Les modules de formation et d'aide en ligne doivent être entièrement indexés et être interrogeables au moyen d'opérateurs booléens.
- 9.4 Tout le matériel de la formation et de l'aide en ligne doit être disponible en anglais et en français (voir la section 14 – Langues ci-dessous).

# <span id="page-35-1"></span>**10.0 INFRASTRUCTURE DES ÉTABLISSEMENTS DU SCC**

- 10.1 L'entrepreneur doit fournir un STD national entièrement intégré et doté de capacités de contrôle et de surveillance automatisées pour environ 15 000 détenus incarcérés dans 43 établissements correctionnels gérés par le SCC. Une définition complète des profils des établissements est fournie à l'appendice C (Emplacements des établissements du SCC) du présent énoncé des travaux, y compris :
	- a) L'emplacement de chaque établissement.
	- b) Le nombre minimum de téléphones et de cabines nécessaires dans chaque établissement.
	- c) Le nombre de postes de travail d'utilisateurs requis.
- 10.2 L'entrepreneur doit tenir des registres à jour sur l'emplacement de tous les téléphones se trouvant dans chacun des établissements du SCC. Ces registres doivent être accessibles en temps réel pour le personnel du SCC par l'intermédiaire de l'IUG du STD. L'entrepreneur doit mettre à jour les registres dans les deux (2) jours ouvrables suivant tout changement.
- 10.3 En avril 2014, plusieurs établissements ont reçu une nouvelle classification et sont devenus des établissements regroupés. Pour ce qui est du STD, ce regroupement aura une incidence sur le nom des établissements ainsi que sur les comptes des détenus qui y sont incarcérés.
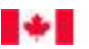

- 10.4 Le nouveau STD tiendra compte du nouveau nom des établissements pour tous les détenus, et l'entrepreneur doit s'assurer que l'ensemble existant de données soit mis en correspondance avec le nouveau STD. L'entrepreneur doit fournir au SCC un plan de cette activité et un rapport confirmant la vérification des comptes des détenus après la conversion au nouveau système.
- 10.5 À l'appendice C (Emplacements des établissements du SCC) du présent énoncé des travaux, les établissements regroupés seront décrits séparément avec l'ancien nom de l'établissement en italiques suivi du nouveau nom de l'établissement regroupé entre parenthèses (**exemple** : *Établissement Westmorland* (Dorchester – séc. min.))
- 10.6 Au cours des deux dernières années, deux (2) établissements ont été désaffectés : le Pénitencier de Kingston, à Kingston (Ontario), et l'Établissement Leclerc, à Laval (Québec). L'accès au STD n'est plus requis pour ces établissements, mais les données de référence historiques doivent figurer dans le présent document. Les données relatives à ces établissements sont fournies à des fins d'information seulement et ne s'appliquent pas à une application future du STD.

### **11.0 CROISSANCE DU PROJET**

- 11.1 Le SCC a reconnu que, pendant la durée du contrat, il est possible que la population de détenus augmente de 25 % ou plus dans ses établissements. La croissance du nombre de détenus pourrait être gérée au moyen de nouvelles constructions ou de modifications des établissements existants (p. ex., recours à la double occupation, remise en service de cellules ou de rangées ou réorientation d'établissements existants, etc.). La croissance de la population des détenus exigera un accès accru au STD.
- 11.2 L'entrepreneur doit fournir au moins un téléphone supplémentaire pour les détenus dans les cas suivants :
	- a) L'utilisation quotidienne moyenne d'un téléphone particulier est de plus de trois (3) heures entre 16 h et 22 h, heure locale de l'établissement (généralement le seul moment de la journée où la majorité des détenus sont libres d'utiliser les téléphones), pendant une période de deux (2) mois consécutifs. Le SCC peut déterminer qu'un téléphone supplémentaire est nécessaire à cet endroit.
	- b) Une augmentation de la population de détenus est prévue dans un certain secteur d'un établissement (p. ex., lieu choisi pour une double occupation). Le SCC peut déterminer que des téléphones supplémentaires sont nécessaires afin de faire face à l'augmentation prévue de l'utilisation des téléphones dans ce secteur.
	- c) On prévoit, dans un avenir rapproché, l'ajout de nouvelles constructions, la remise en service de cellules ou de rangées ou la réorientation d'établissements existants. Le SCC peut exiger que l'entrepreneur installe et mette en service des téléphones supplémentaires afin de desservir la population de détenus qui occupera un nouveau secteur.
	- d) Exigences opérationnelles définies par le SCC.
- 11.3 Dans chacun des cas mentionnés ci-dessus, l'entrepreneur doit fournir au SCC un plan des travaux projetés et un échéancier ferme pour l'installation et la mise en service de téléphones entièrement fonctionnels en vue de répondre aux exigences définies.

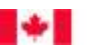

Canada

11.4 L'entrepreneur ne doit pas modifier le coût d'utilisation du STD pour les détenus à cause de l'ajout de nouvelles installations. Les coûts liés aux téléphones supplémentaires seront récupérés par l'entrepreneur grâce à l'augmentation générale de l'utilisation des téléphones par la population croissante de détenus.

### **12.0 DURÉE DU PROJET**

12.1 Le STD doit être entièrement mis en œuvre dans les douze (12) mois suivant l'attribution du contrat. L'entrepreneur doit proposer une solution pour garantir la livraison dans ce délai serré et la présenter au CP dans les trente (30) jours suivant l'attribution du contrat.

#### **13.0 TRANSITION**

- 13.1 Le STD est un système essentiel dans le milieu correctionnel. La tolérance à une interruption dans la prestation d'un système téléphonique aux détenus est faible. Par conséquent, la transition d'un fournisseur à un autre est une activité qui doit être entreprise avec beaucoup de planification, d'efficacité et de soin.
- 13.2 L'entrepreneur doit fournir un plan de transition indiquant, avec des détails précis, l'approche et la méthode qu'il entend employer pour prendre la relève du fournisseur précédent et assurer cette transition avec un minimum d'interruption; l'entrepreneur doit également préciser comment il assurera la transition vers un autre fournisseur à la fin du contrat. Le plan de transition doit être remis au CP dans les 30 jours suivant l'octroi du contrat.
- 13.3 L'entrepreneur pourrait être tenu de retirer ou d'installer de l'équipement en dehors des heures normales de bureau. Certaines règles diffèrent d'un établissement à un autre, de sorte que les heures pendant lesquelles l'entrepreneur pourra effectuer les travaux peuvent varier.
- 13.4 Dans l'éventualité où un autre fournisseur du STD succéderait à l'entrepreneur aux termes d'un contrat futur, l'entrepreneur doit permettre au fournisseur subséquent de retirer l'équipement qu'il avait installé et de l'entreposer correctement dans un endroit de l'établissement déterminé par le CP où l'entrepreneur pourra le récupérer à un moment ultérieur. Si le retrait de cet équipement exige l'utilisation d'outils exclusifs, l'entrepreneur doit mettre ces outils à la disposition du fournisseur subséquent jusqu'à ce que tout l'équipement soit retiré.
- 13.5 Le plan de transition de l'entrepreneur décrira comment l'entrepreneur respectera le délai de douze (12) mois pour la mise en œuvre du système en parlant des aspects suivants du projet :
	- a) Les soldes financiers des détenus devant être transmis par un fournisseur à son successeur avec un minimum d'interruption.
	- b) Les renseignements sur les profils de détenus devant être transmis par un fournisseur à son successeur avec un minimum d'erreurs, de vérification et d'interruption, y compris tous les renseignements du SAATD (voir la section 7).
	- c) Les données sur les listes de numéros autorisés (listes personnelles et listes de numéros fréquents de l'administration centrale, des administrations régionales et des établissements) devant être transmises par un fournisseur à son successeur.
	- d) Les données historiques sur les appels, qui sont importantes pour les opérations du renseignement de sécurité, devant être transmises d'un fournisseur à son successeur. Ces

données comprennent tous les profils des détenus (détails décrits à la section 5.7.2.3), les listes des numéros fréquents autorisés par les établissements, les listes personnelles de tous les détenus et les listes de tous les comptes d'utilisateur et des privilèges associés à chaque compte. La taille de ces données devrait être d'environ 100 gigaoctets.

- e) Les façons dont les cartes à puces téléphoniques actuellement utilisées seront réutilisées, le cas échéant (voir la section 7).
- f) Les stratégies d'atténuation permettant de réduire au minimum le temps écoulé entre le début et la fin des activités de transition touchant l'infrastructure matérielle requise pour le STD (téléphones, MALAN, modems, etc.)
- g) Les autres questions liées à la transition définies par le prochain fournisseur du STD, avec des stratégies d'atténuation pertinentes et efficaces.

#### **14.0 LANGUE**

## **14.1 Généralités**

- 14.1.1 Le SCC est tenu d'offrir au public et aux détenus dont il a la charge des services dans la langue officielle de leur choix. Le SCC mène aussi ses activités internes dans les deux langues officielles, selon la province ou le territoire où elles ont lieu.
- 14.1.2 Le STD a une portée nationale et doit être mis en place dans chacune des cinq (5) régions du SCC, lesquelles englobent tous les territoires et toutes les provinces du Canada. Par conséquent, le STD doit intégrer les deux langues officielles à tous les aspects du service. L'appendice C contient la liste de tous les établissements, adresses incluses, selon la région.

#### **14.2 Interface du STD**

- 14.2.1 L'interface utilisateur graphique (IUG) du STD destinée aux utilisateurs doit permettre de sélectionner la langue préférée (anglais ou français) dans le profil de l'utilisateur. Cette sélection déterminera dans quelle langue officielle l'interface présentera les menus (dont les menus d'aide) ainsi que le texte à cet utilisateur.
- 14.2.2 Les choix offerts dans les menus déroulants du STD doivent être disponibles dans les deux langues officielles et doivent s'afficher en anglais ou en français selon la langue de préférence indiquée dans le profil de l'utilisateur.
- 14.2.3 Toutes les données saisies par les utilisateurs qui sont extraites de la base de données nationale doivent être affichées dans la langue dans laquelle elles ont été entrées à l'origine.

#### **14.3 Information écrite**

14.3.1 Tous les documents de formation, guides et menus d'aide du STD doivent être disponibles dans les deux langues officielles (anglais et français). L'information écrite doit aussi être fournie sous forme de documents électroniques modifiables.

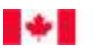

#### **14.4 Profils linguistiques régionaux**

- 14.4.1 Dans le cadre des échanges avec les employés du SCC, le STD ainsi que les services professionnels de l'entrepreneur liés à sa mise en œuvre, à son administration et à son fonctionnement doivent être conformes au profil linguistique de chaque région.
- 14.4.2 Les profils linguistiques des régions sont les suivants :
	- a) Région de l'Atlantique Anglais (anglais et français au Nouveau-Brunswick)
	- b) Région du Québec Français
	- c) Région de l'Ontario Anglais
	- d) Région des Prairies Anglais
	- e) Région du Pacifique Anglais
	- f) Administration centrale Anglais et français

## **14.5 Téléphones pour les détenus**

- 14.5.1 Partout au Canada, la langue préférée des détenus sera définie en fonction du profil de chaque détenu.
- 14.5.2 Lorsqu'un détenu accède à un téléphone pour les détenus, il doit entendre les messages automatisés en anglais ou en français, selon la langue de préférence indiquée dans son profil de détenu.

## **15.0 GOUVERNANCE ET GESTION DU PROJET**

#### **15.1 Généralités**

- 15.1.1 Le SCC surveille, gère et facilite la prestation du STD aux détenus placés sous sa responsabilité, et il établit, par le fait même, les politiques et les procédures opérationnelles qui gouvernent cette activité. Le SCC est responsable au premier chef de la prestation de services entre les détenus et l'entrepreneur et il agira comme leur seul intermédiaire. Aucun contact ni aucune communication ne doivent avoir lieu entre l'entrepreneur et les détenus.
- 15.1.2 L'entrepreneur doit fournir les ressources indiquées dans la présente section, qui agira en son nom pour toute question relative au STD. Le SCC fournira le personnel indiqué ci-dessous pour gérer le projet STD.

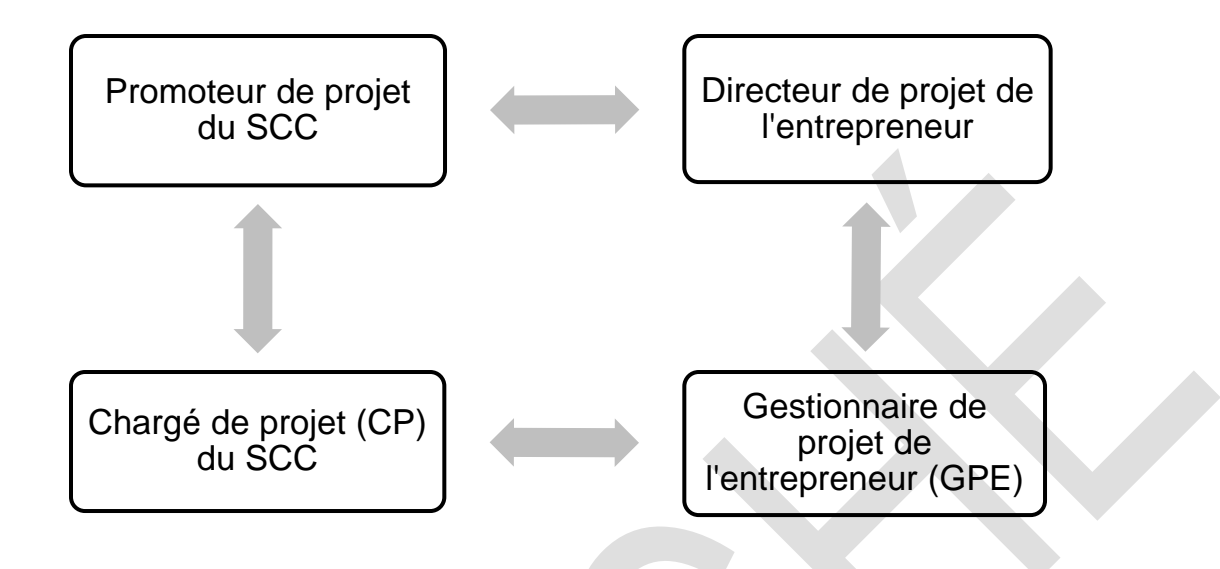

## **15.2 Gouvernance du projet**

- 15.2.1 Le SCC désignera une autorité de projet du SCC, qui assurera la gouvernance et l'orientation du projet et représentera le palier de décision le plus élevé pour toute question relative au projet.
- 15.2.2 Le CP, dont la fonction est décrite ci-dessous, tiendra régulièrement l'autorité de projet au courant de l'état et de la progression du projet, mais l'autorité de projet ne jouera pas un rôle actif dans la gestion quotidienne du projet.
- 15.2.3 L'entrepreneur doit désigner un employé de niveau supérieur au sein de son organisation qui agira à titre de directeur de projet. Le directeur de projet de l'entrepreneur représentera le palier de décision le plus élevé pour toutes les questions relatives au projet. Le directeur de projet de l'entrepreneur devra détenir, dans l'organisation de l'entrepreneur, un poste et un niveau d'autorité suffisamment élevés pour assurer l'engagement de l'entrepreneur relativement aux réalisations, aux échéanciers, aux obligations contractuelles et à la résolution des problèmes, et ce, sans avoir à solliciter l'approbation d'autorités supérieures.

## **15.3 Gestion du projet**

- 15.3.1 Le SCC nommera un CP. La gestion globale du projet incombera au CP. Le CP coordonnera tous les aspects de la liaison avec l'entrepreneur relativement à la résolution des problèmes, à la gestion des changements, à la gestion des échéanciers du projet et à d'autres questions touchant la prestation, et il agira à titre de référence pour tous les rapports avec le personnel du SCC.
- 15.3.2 L'entrepreneur doit désigner une seule personne qualifiée à titre de gestionnaire de projet de l'entrepreneur (GPE). Le GPE agira à titre de référence pour toutes les questions concernant la prestation des services par l'entrepreneur en plus de constituer un point d'accès unique pour toute

affaire exigeant des communications avec le CP relativement à la résolution des problèmes, à la gestion des changements, à la gestion des échéanciers et à d'autres questions touchant la prestation.

- 15.3.3 Le GPE doit être la seule ressource autorisée à communiquer avec le SCC, à moins d'une permission spéciale du CP. Les membres de l'équipe de gestion de l'entrepreneur doivent adresser toute communication visant le SCC au GPE qui est responsable des contacts quotidiens avec le SCC.
- 15.3.4 S'il devient nécessaire de faire suivre un problème à des échelons supérieurs à celui du GPE et du CP, le personnel de l'entrepreneur et du SCC responsable de la gouvernance ultime du projet se penchera sur le problème. On fera suivre tout problème uniquement à l'interne, dans les deux organisations. Le personnel de la gestion du projet (p. ex., l'autorité de projet du SCC et le GPE) d'un groupe ne doit pas communiquer avec le personnel de la gouvernance du projet (p. ex., le promoteur de projet du SCC et le directeur de projet de l'entrepreneur) de l'autre groupe.

## **15.4 Lancement du projet**

- 15.4.1 Dans les trente (30) jours civils suivant l'attribution du contrat, le CP et le GPE se rencontreront pour définir les activités qui seront comprises dans le lancement du projet. À la même occasion, le GPE affectera les ressources, fixera les objectifs et établira le calendrier pour la phase de lancement. La phase de lancement du projet doit être terminée au plus tard soixante (60) jours civils suivant l'attribution du contrat.
- 15.4.2 L'objectif principal de l'exercice est d'établir les normes, les calendriers et les réalisations qui régiront le projet tout au long de sa durée de vie.
- 15.4.3 L'objectif secondaire est de créer un processus qui permettra de transférer la prestation du STD du fournisseur actuel au nouvel entrepreneur de manière ordonnée et efficace. L'entrepreneur et le SCC concentreront leurs efforts pour déterminer le meilleur moyen de passer de l'état des activités actuel à la mise en pratique des plans approuvés en limitant le plus possible les interruptions.

#### **15.5 Examen annuel du rendement**

- 15.5.1 Chaque année, dans les 90 jours suivant l'anniversaire de la date de début du contrat, le SCC effectuera un examen du rendement.
- 15.5.2 Le GPE participera aux discussions liées à cet examen. Le SCC pourrait envisager d'apporter des changements mineurs aux exigences de travail en fonction du rendement du projet au cours de l'année précédente. Le GPE peut suggérer des changements pour améliorer la prestation du STD.

## **16.0 RÉSULTATS ESCOMPTÉS**

L'entrepreneur doit produire les résultats escomptés suivants :

- 1. Un système téléphonique pour les détenus (STD) dans tous les établissements du SCC énumérés à l'appendice C – Emplacements des établissements du SCC, conformément à la section 5.1 de l'Énoncé des travaux.
- 2. L'installation, l'entretien, la garantie et les services de soutien connexes au STD, au besoin.

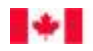

Canada

- 3. Le matériel, les logiciels et les câbles nécessaires pour que le STD fonctionne adéquatement, y compris les unités d'ASC.
- 4. En fonction des besoins, un service à la clientèle bilingue (anglais et français) conformément à la section 5.9.1.3 de l'Énoncé des travaux.
- 5. Un rapport d'inventaire conformément à la section 4.1.3 de l'Énoncé des travaux.
- 6. Des services de maintenance et de soutien conformément aux sections 4.2.1 et 5.9 de l'Énoncé des travaux.
- 7. Des modifications, des améliorations et des mises à niveau conformément à la section 4.3 de l'Énoncé des travaux.
- 8. Toutes les données saisies dans le STD ou générées par celui-ci, de même que les diagrammes entitérelation (tel qu'il est décrit dans la section 5.5.8 ci-dessus).
- 9. Les téléphones pour les détenus, les cabines téléphoniques spéciales et les chariots pour l'isolement préventif conformément à la section 5.2 de l'Énoncé des travaux.
- 10. Les postes de travail du STD conformément à la section 5.3 de l'Énoncé des travaux.
- 11. Le SAATD conformément à la section 7.0 de l'Énoncé des travaux.
- 12. Une base de données nationale du STD conformément à la section 5.5 de l'Énoncé des travaux.
- 13. Des exigences administratives fonctionnelles du STD conformément à la section 5.7.2 de l'Énoncé des travaux.
- 14. Des contrôles de surveillance conformément à la section 5.7.3 de l'Énoncé des travaux.
- 15. Une fonction de dérivation manuelle conformément à la section 5.7.6 de l'Énoncé des travaux.
- 16. Les exigences en matière de rapport conformément à la section 5.8 de l'Énoncé des travaux.
- 17. Un plan de maintien des activités conformément à la section 5.9.1.2 de l'Énoncé des travaux.
- 18. De la formation et de l'aide en ligne conformément à la section 9.0 de l'Énoncé des travaux.
- 19. Un plan de transition doit être remis au CP dans les trente (30) jours suivant l'attribution du contrat conformément à la section 13.0 de l'Énoncé des travaux.
- 20. La phase de lancement du projet doit être terminée au plus tard soixante (60) jours civils suivant l'attribution du contrat conformément à la section 15.4 de l'Énoncé des travaux.

# **APPENDICE A – GLOSSAIRE DES TERMES ET ACRONYMES**

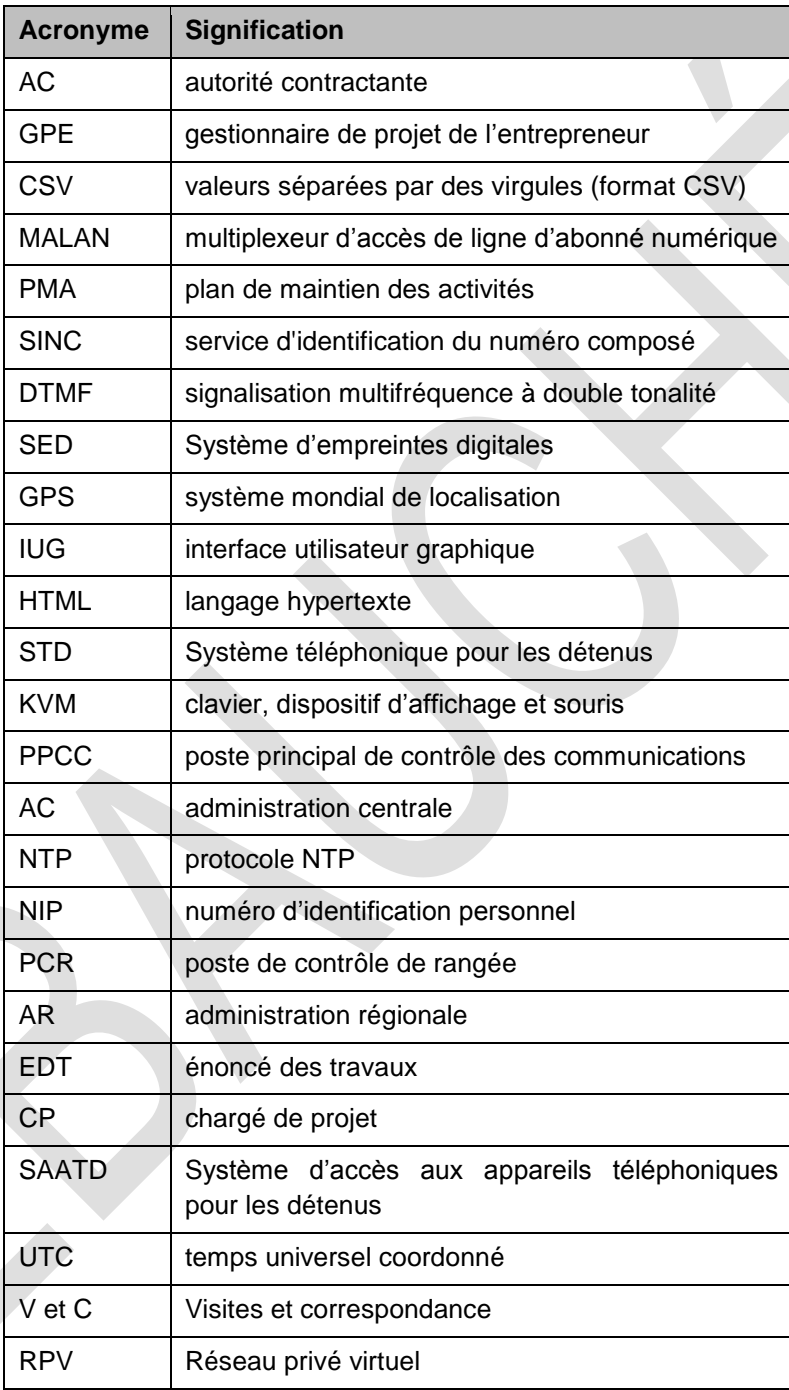

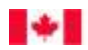

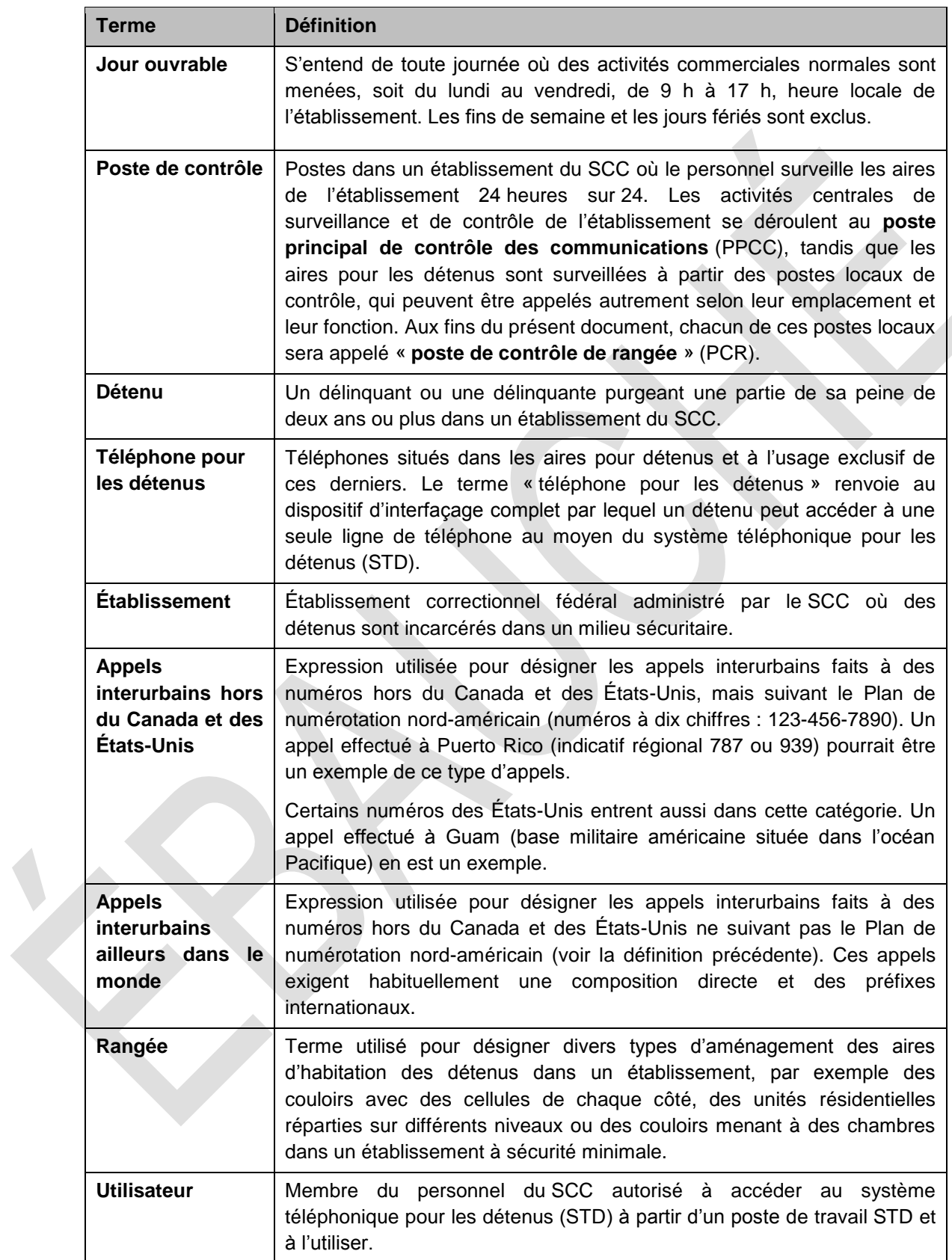

## **APPENDICE B – RAPPORTS SUR LE STD**

Les tableaux présentés dans cet appendice décrivent les rapports que pourra générer l'utilisateur au moyen du STD qui sera fourni par l'entrepreneur. La signification des en-têtes des tableaux est fournie cidessous.

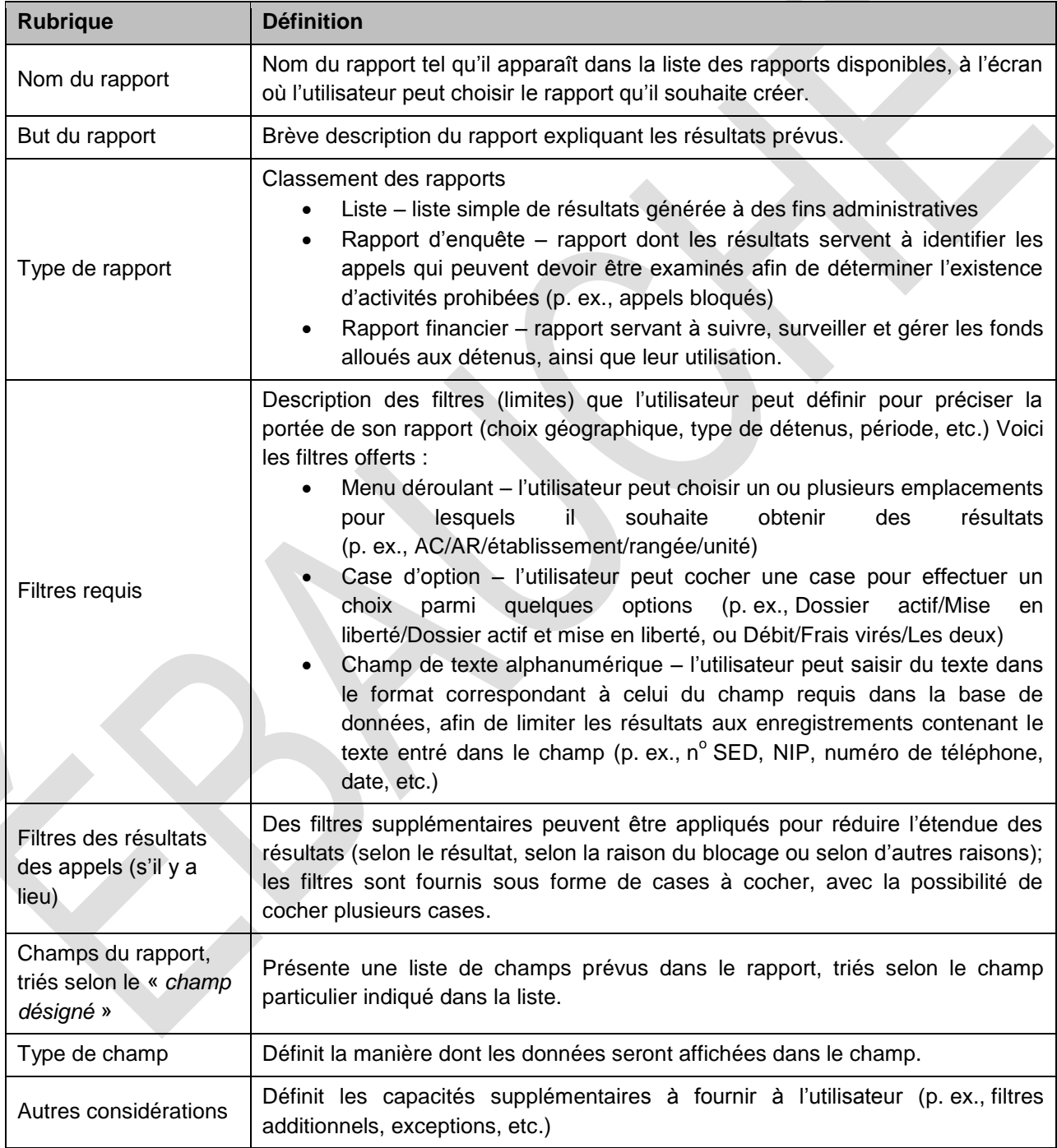

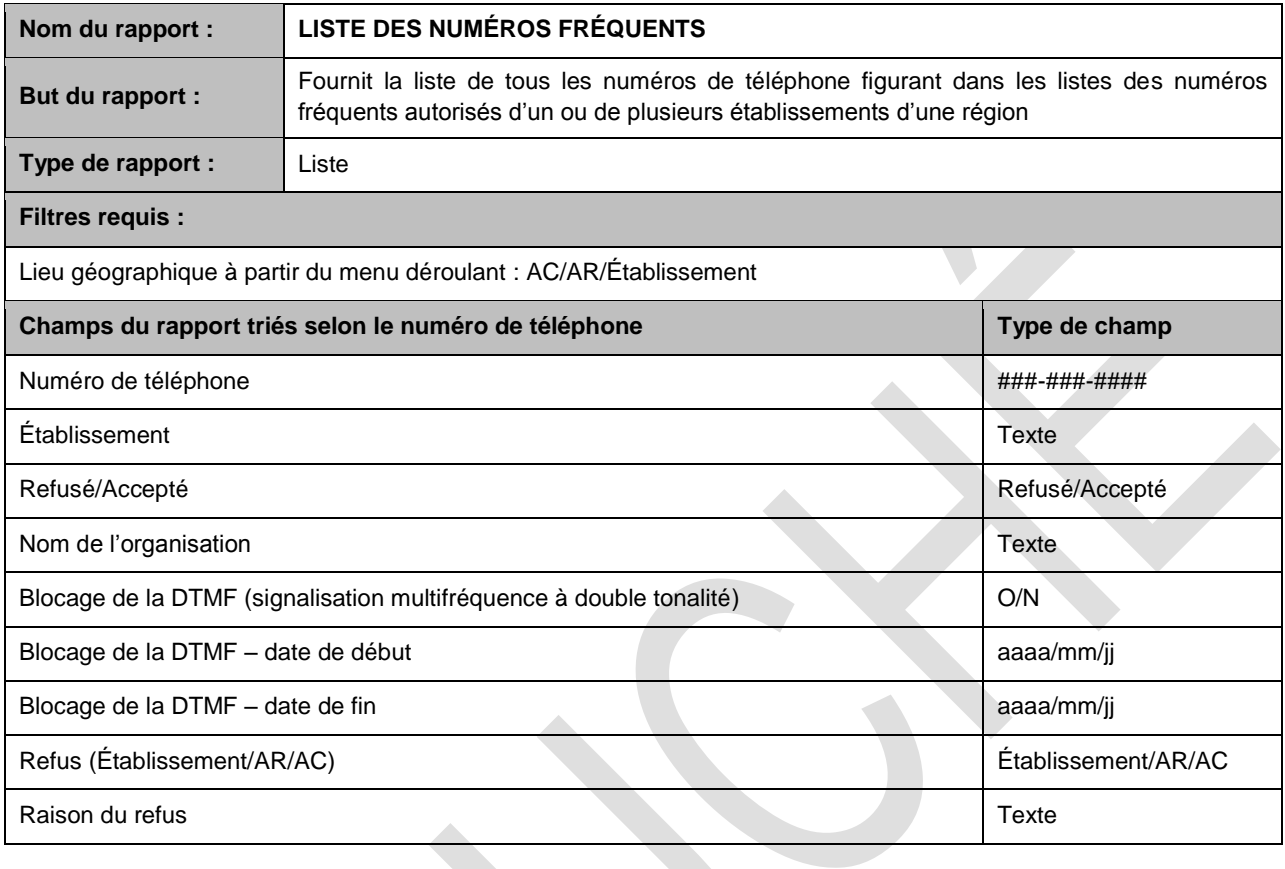

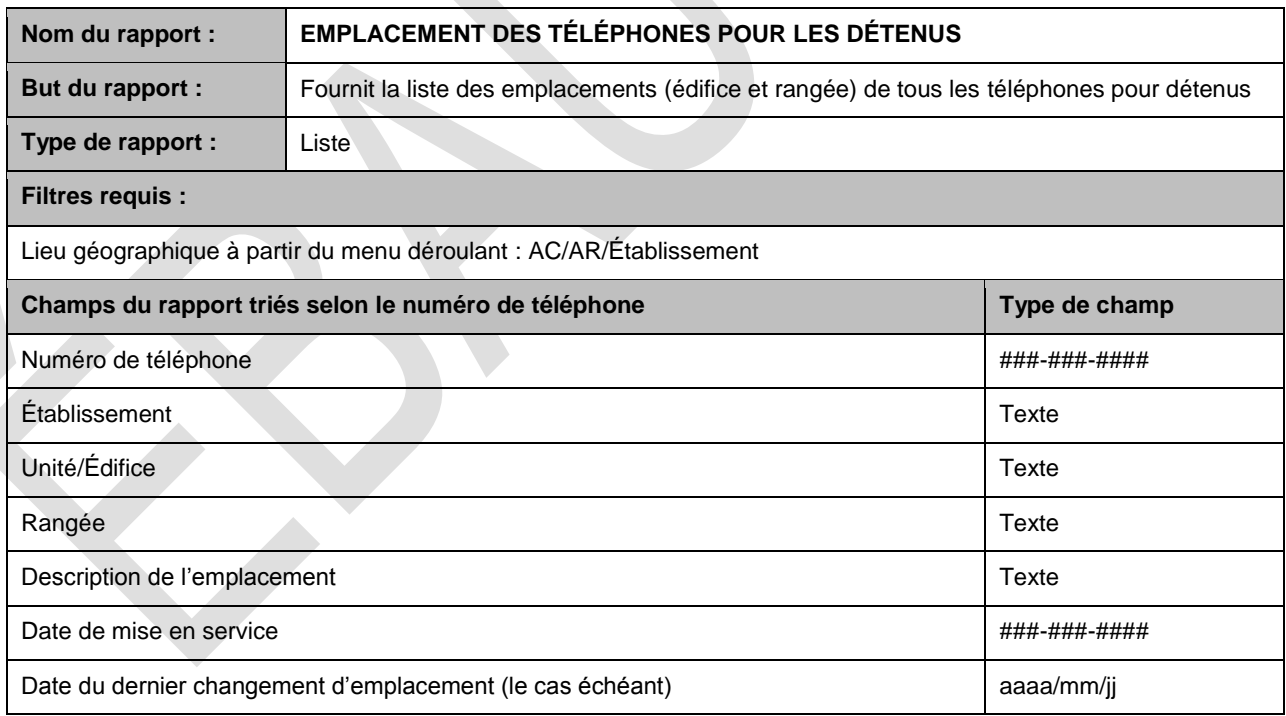

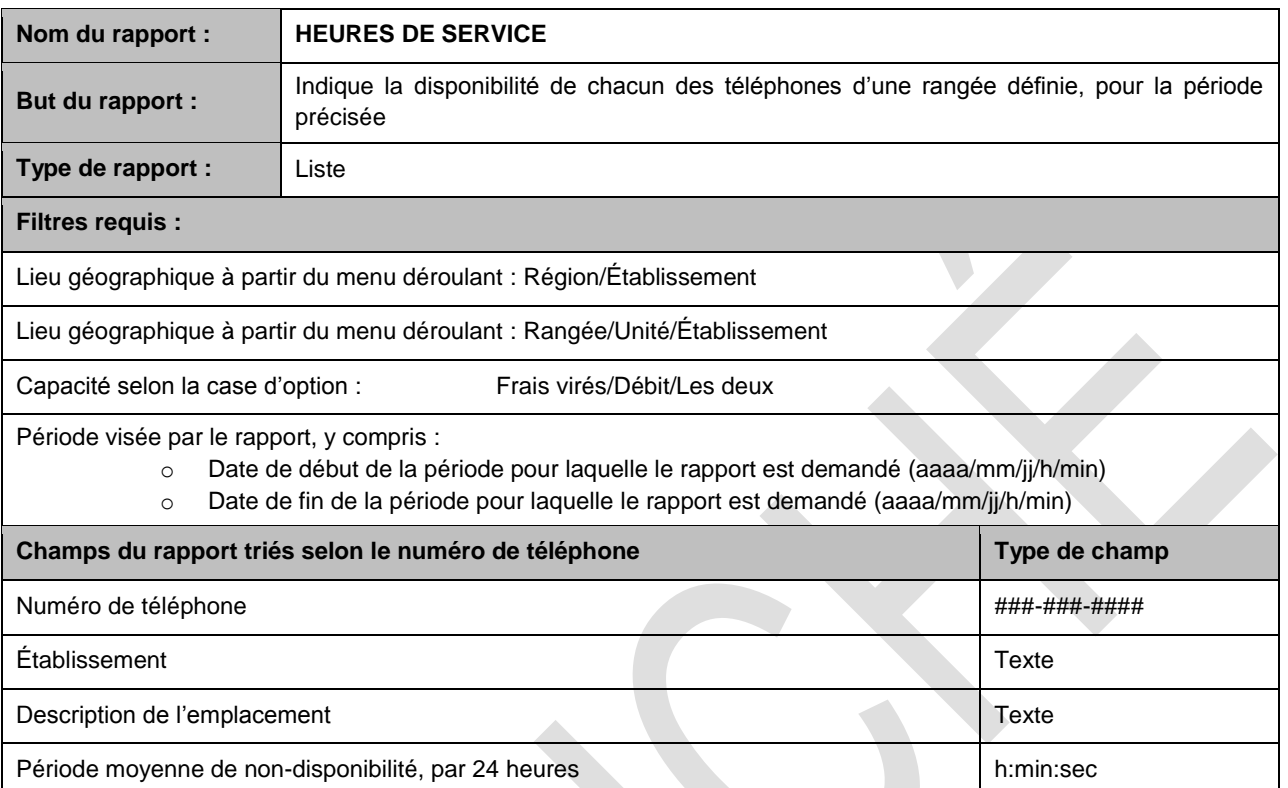

ы

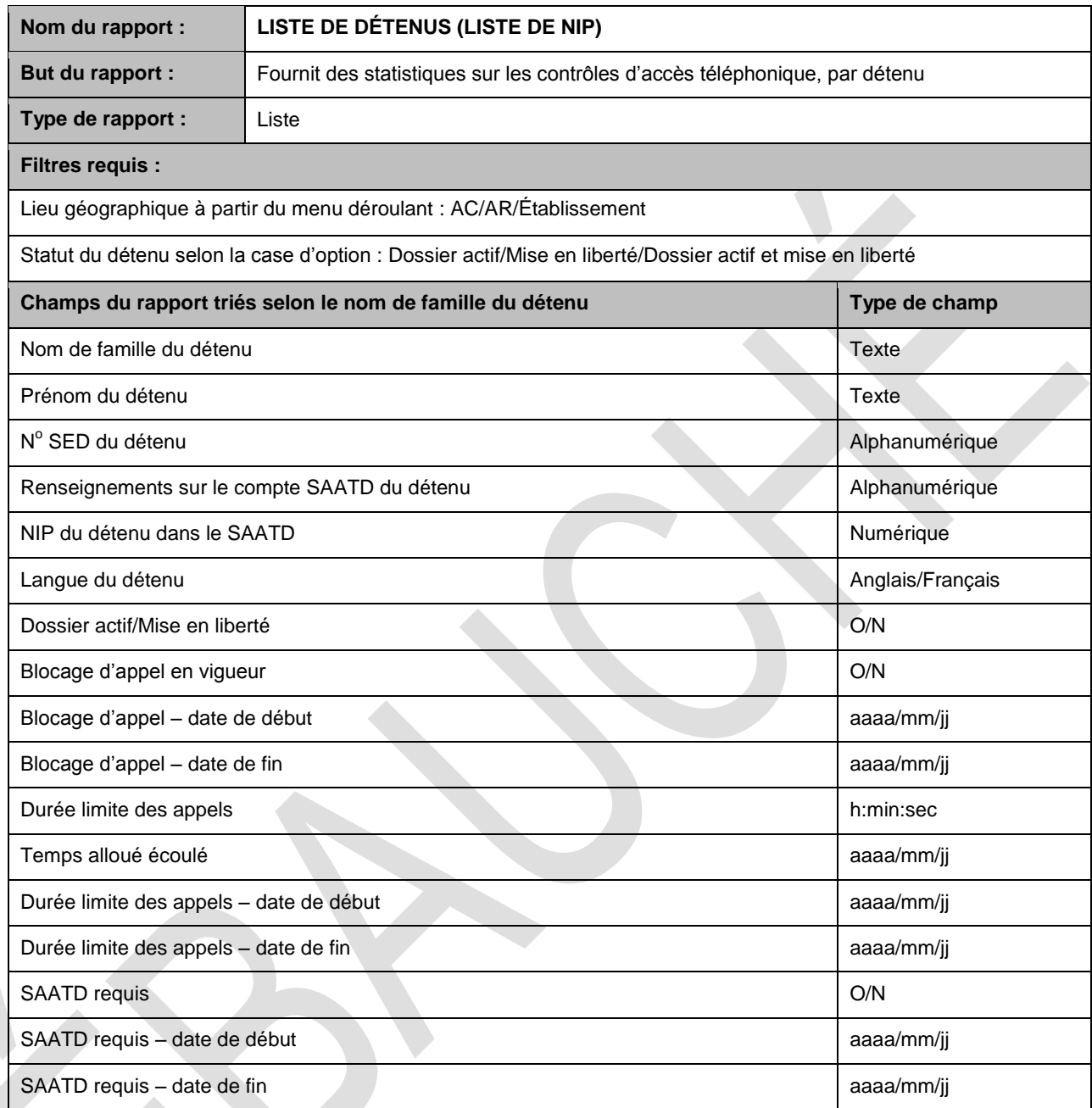

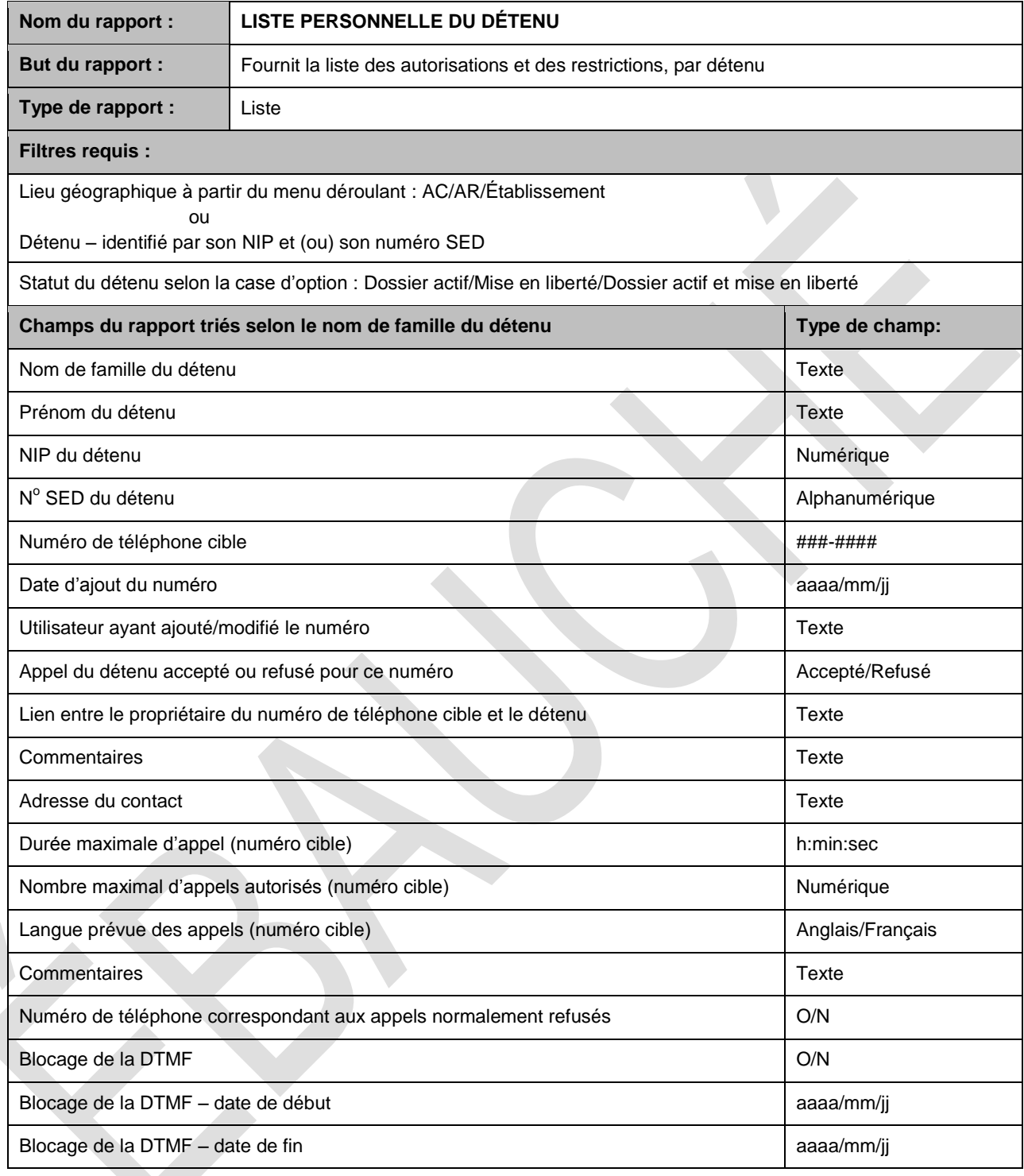

ы

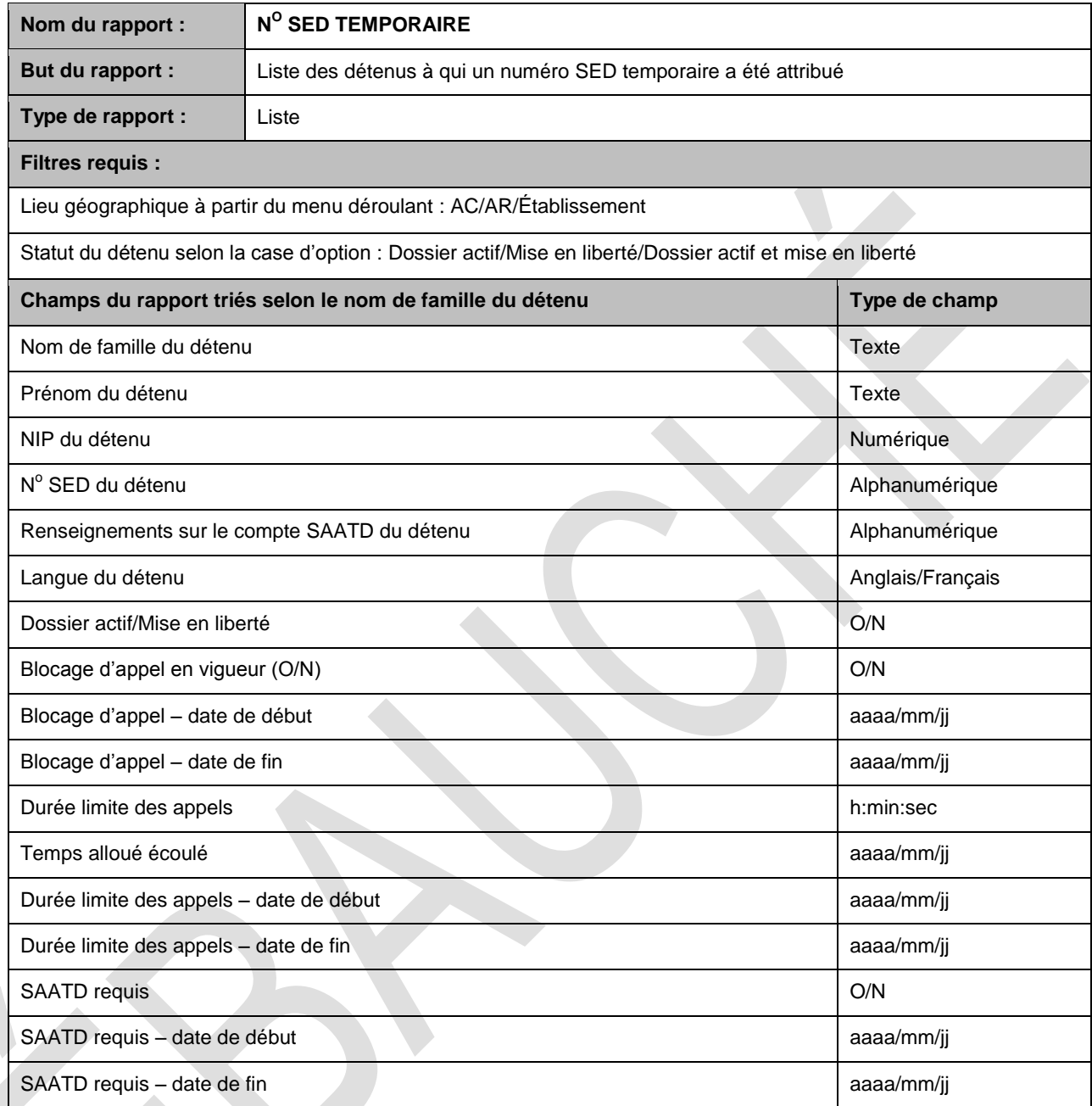

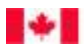

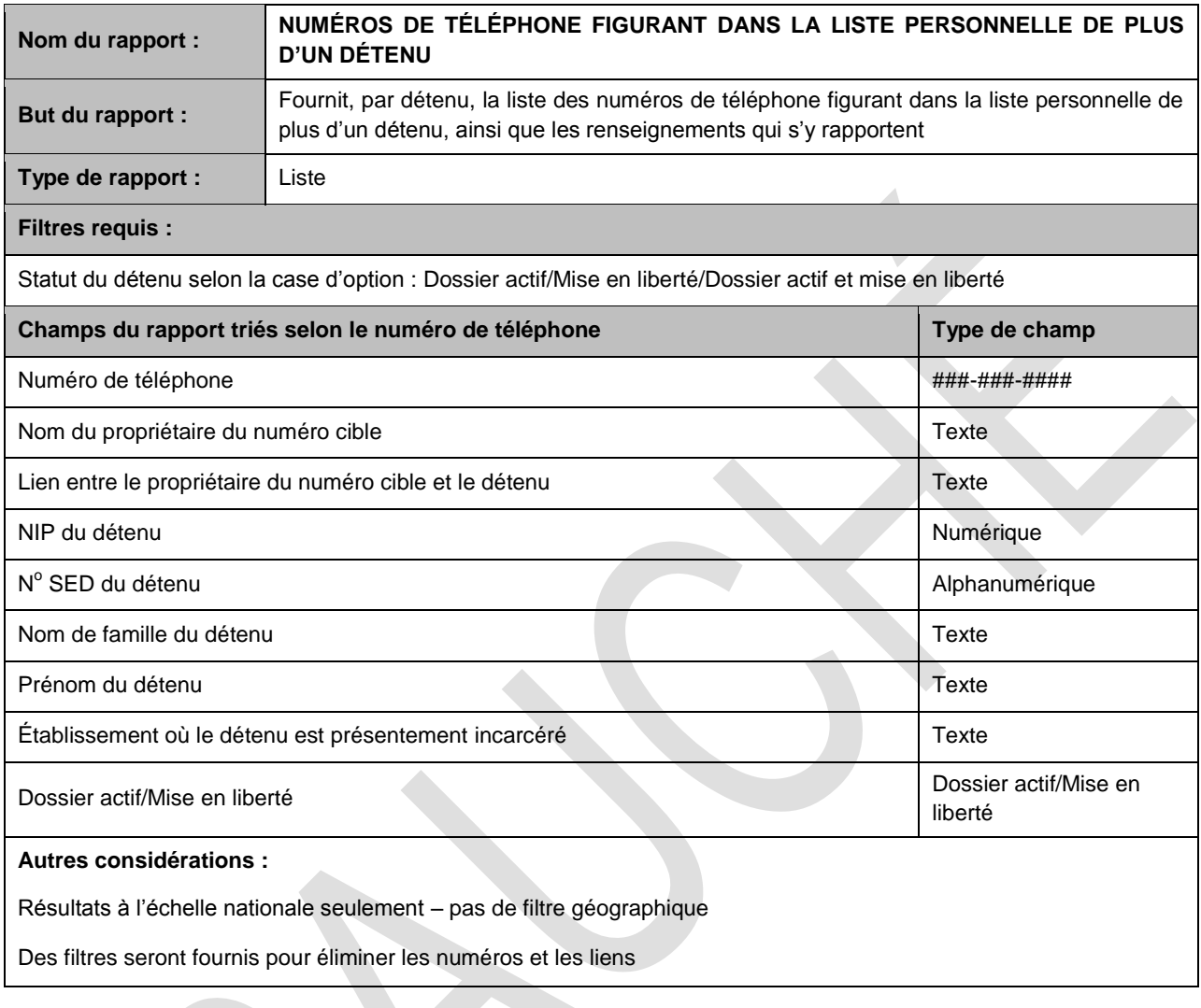

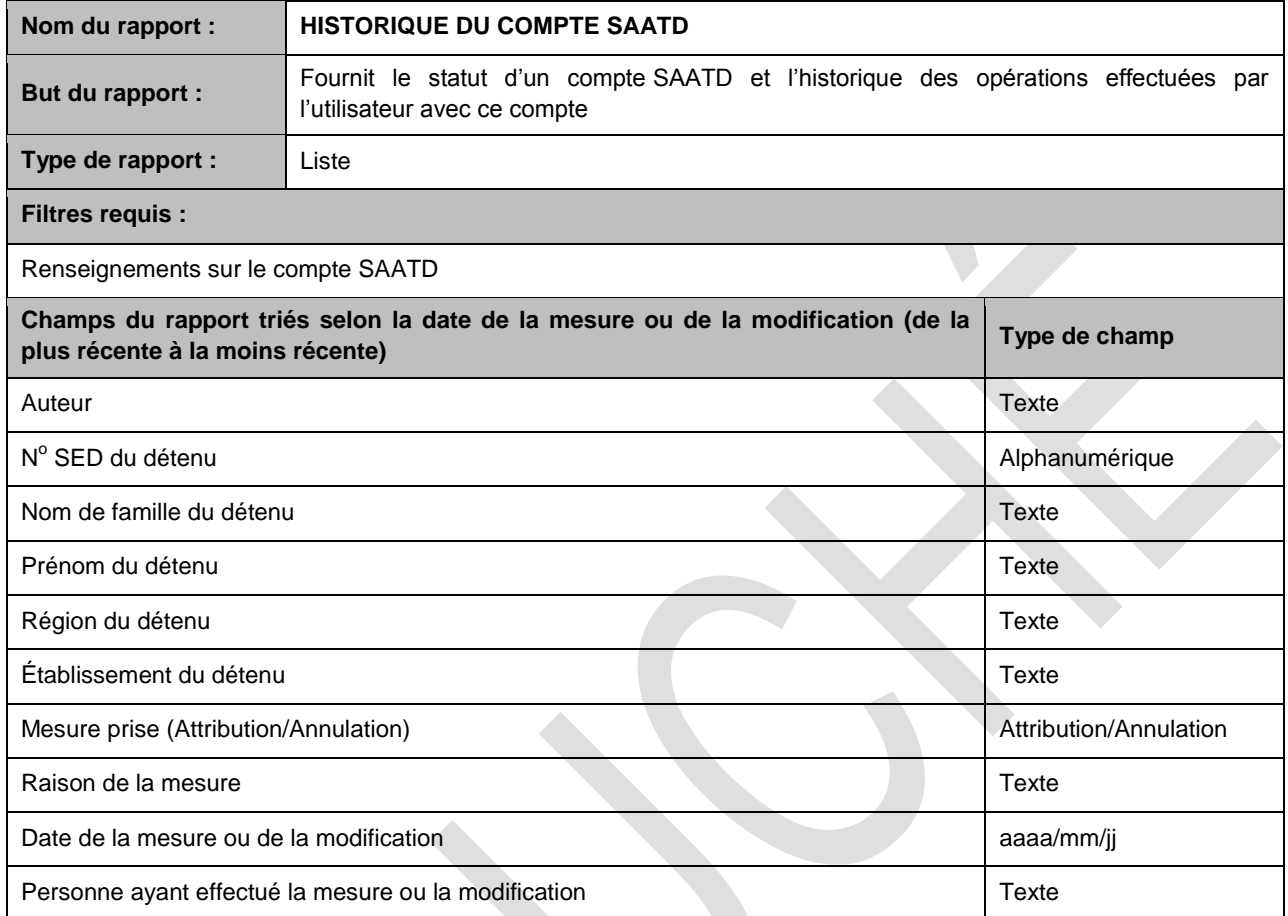

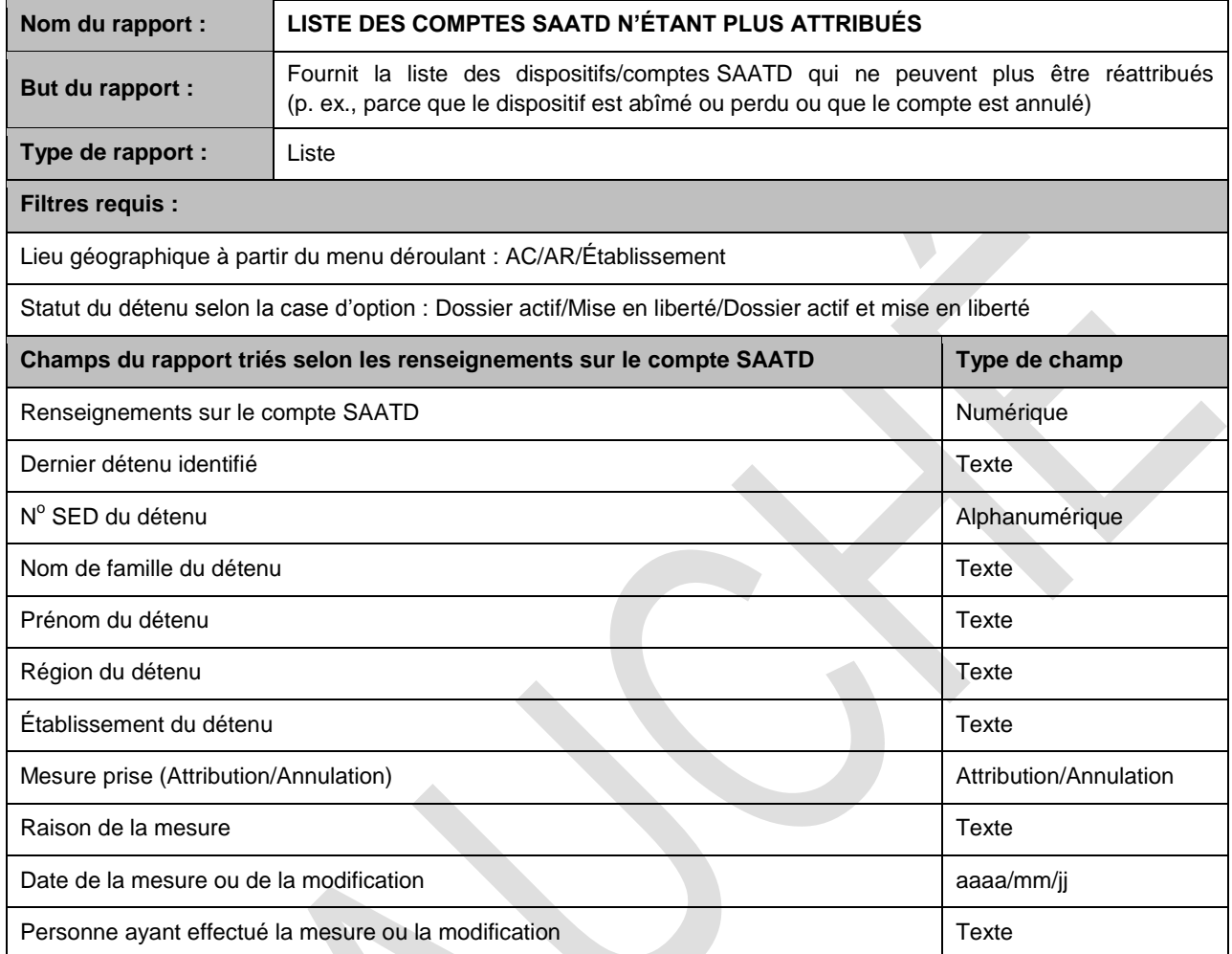

 $\blacksquare$ 

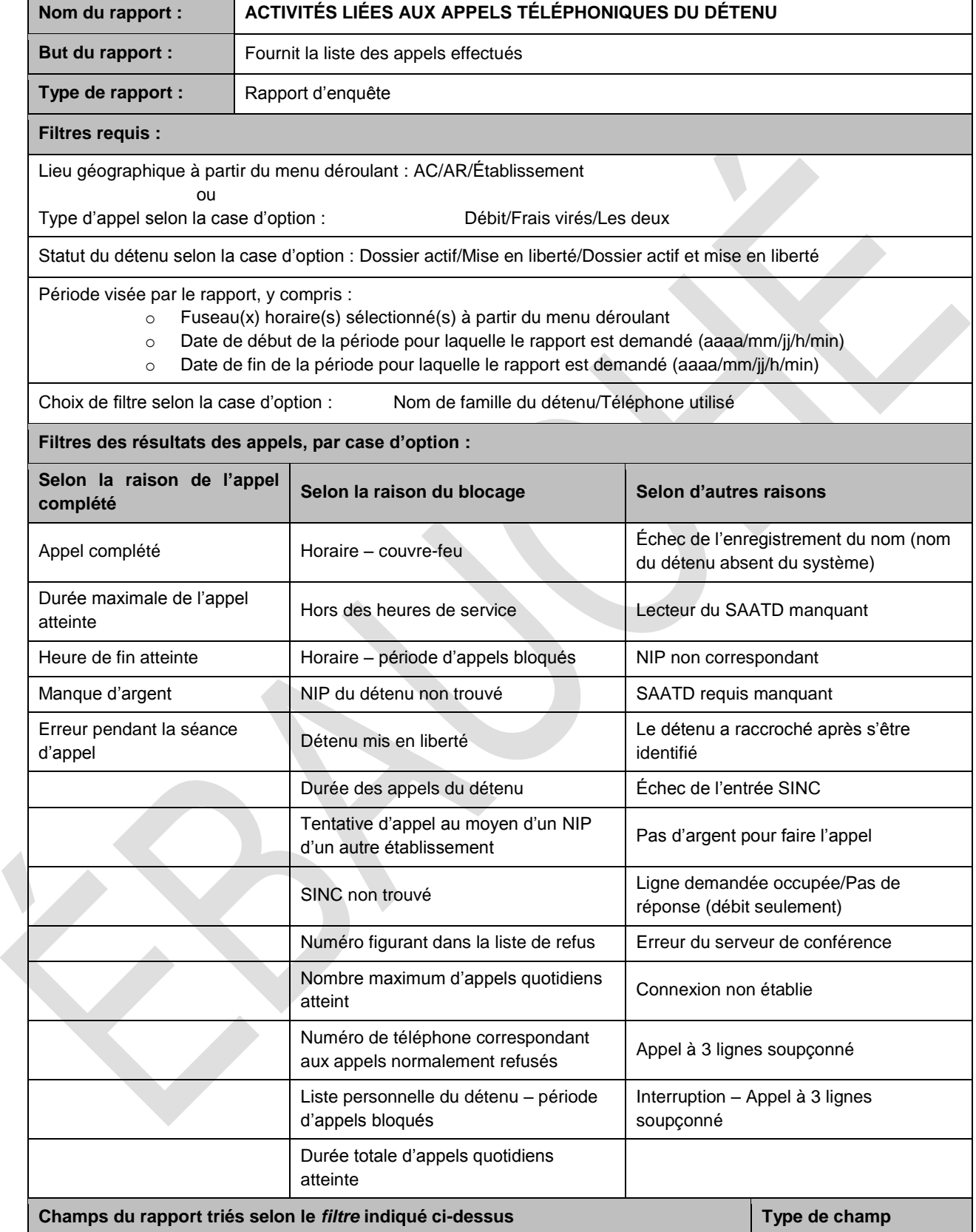

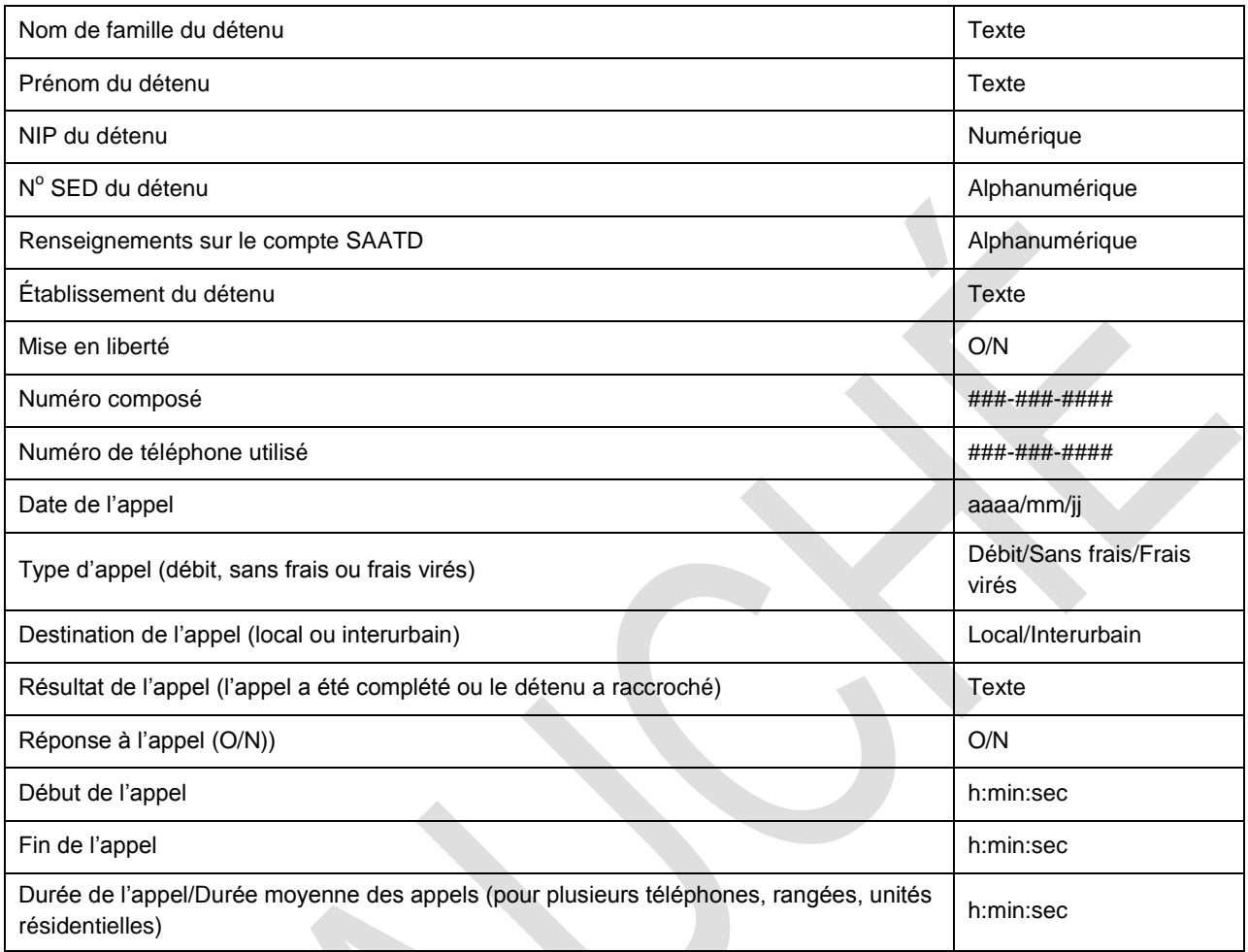

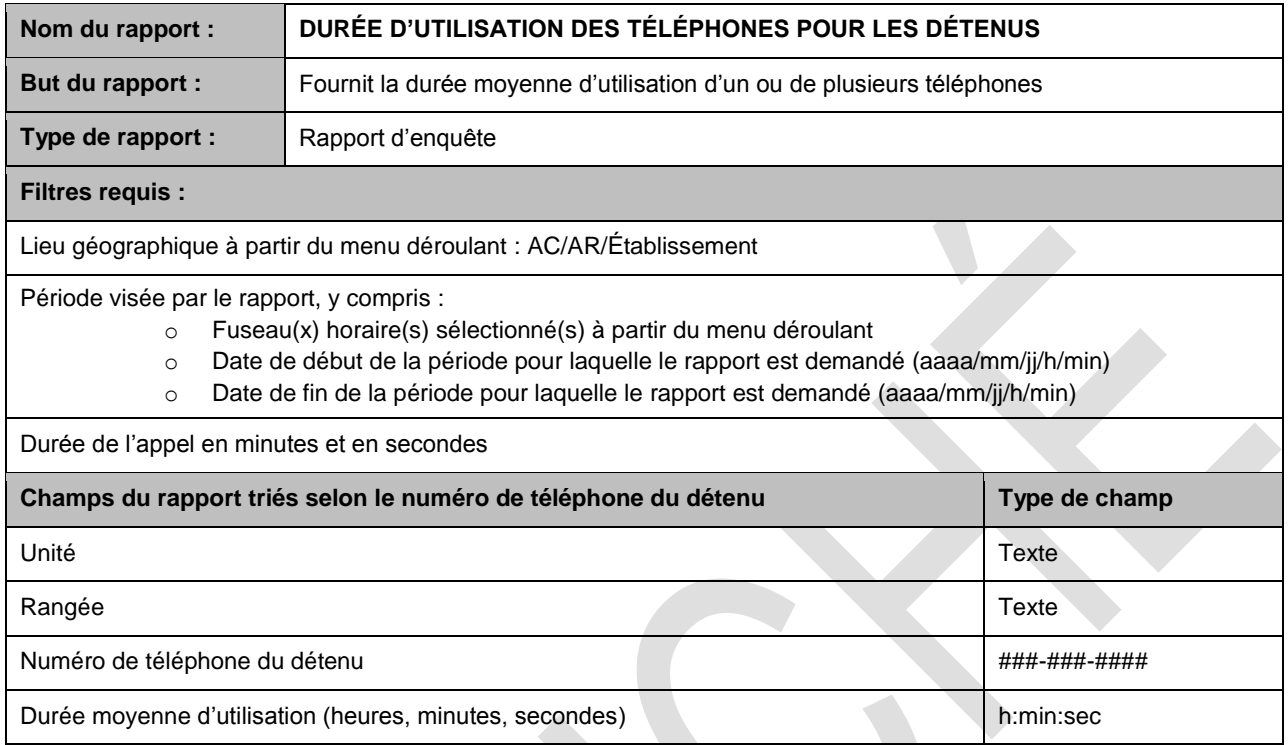

÷H

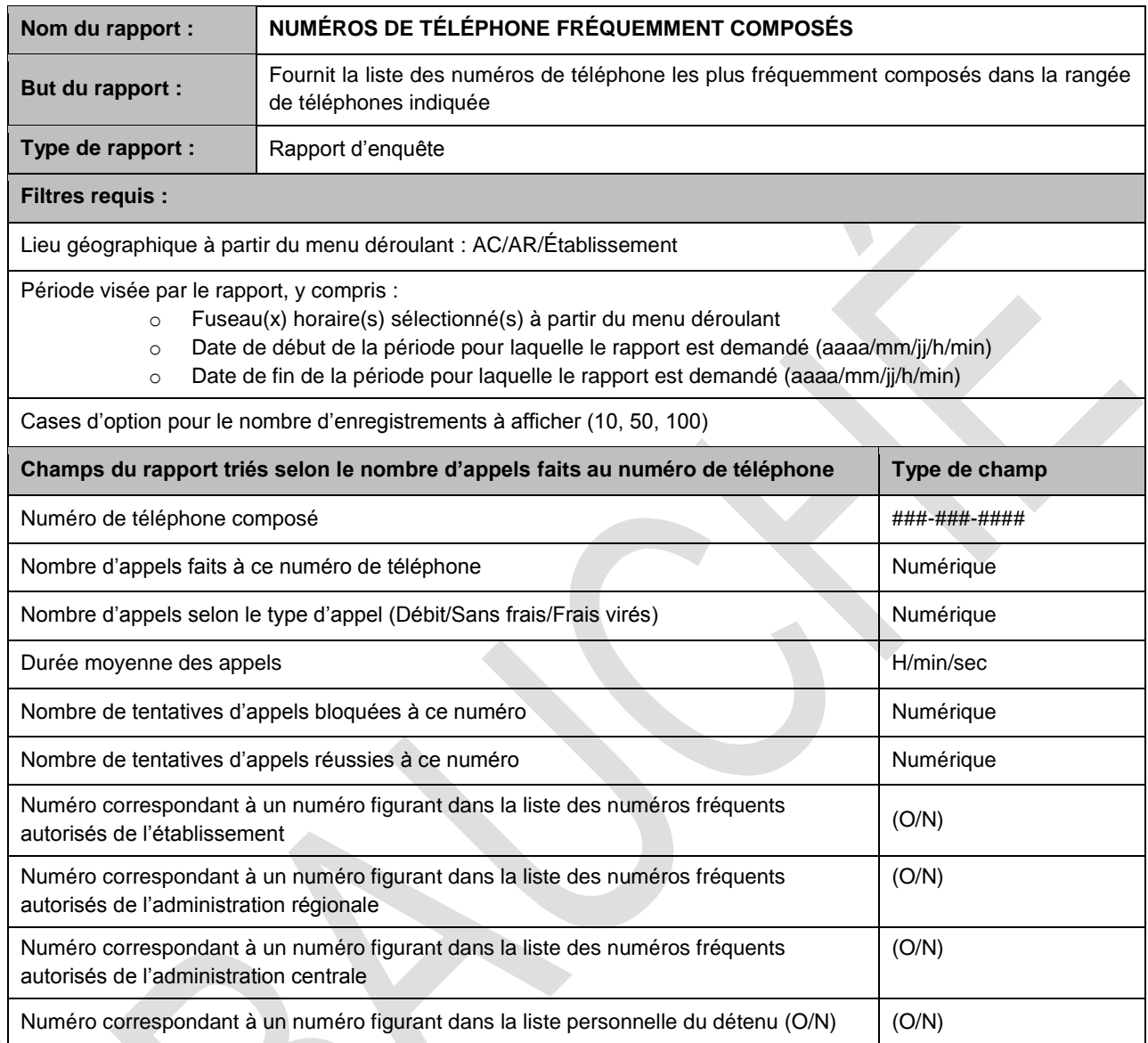

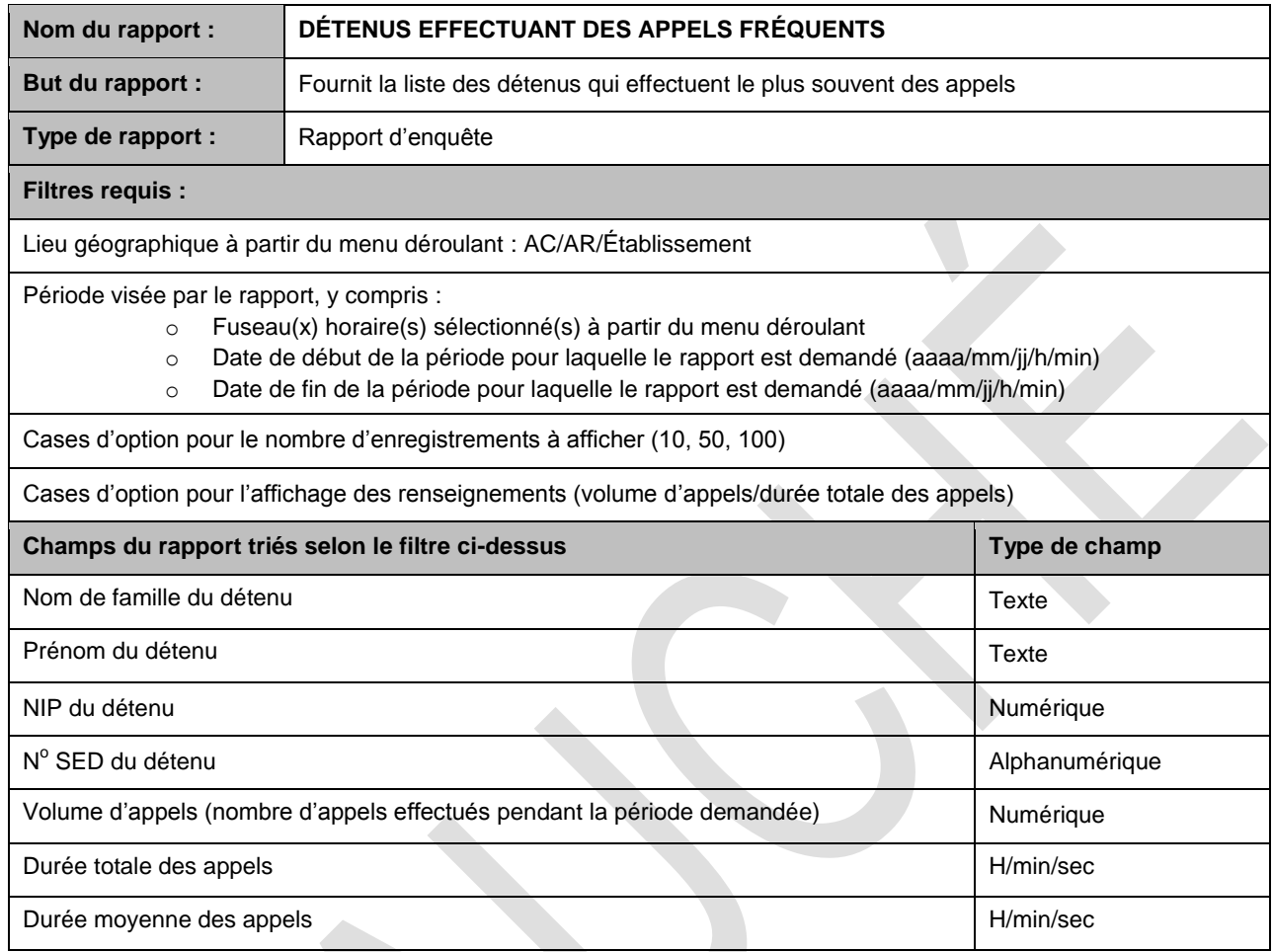

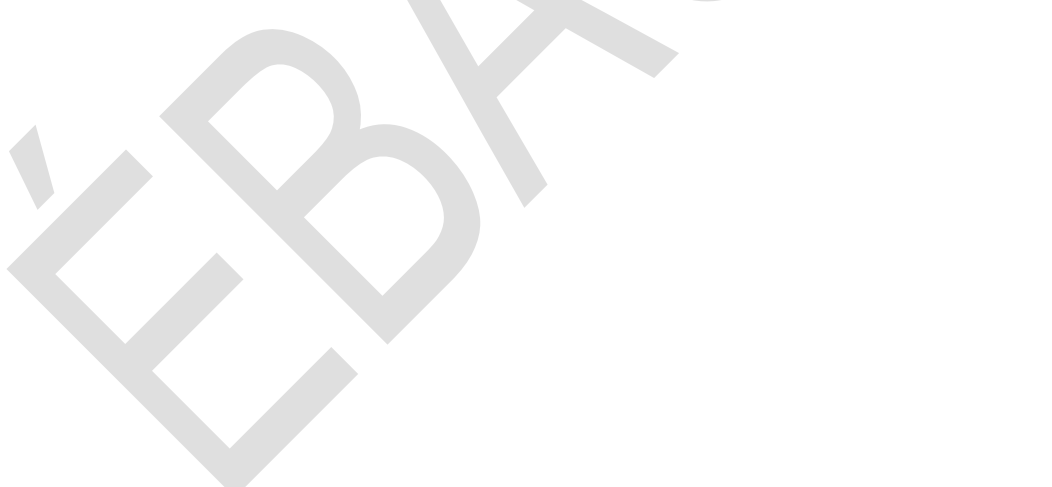

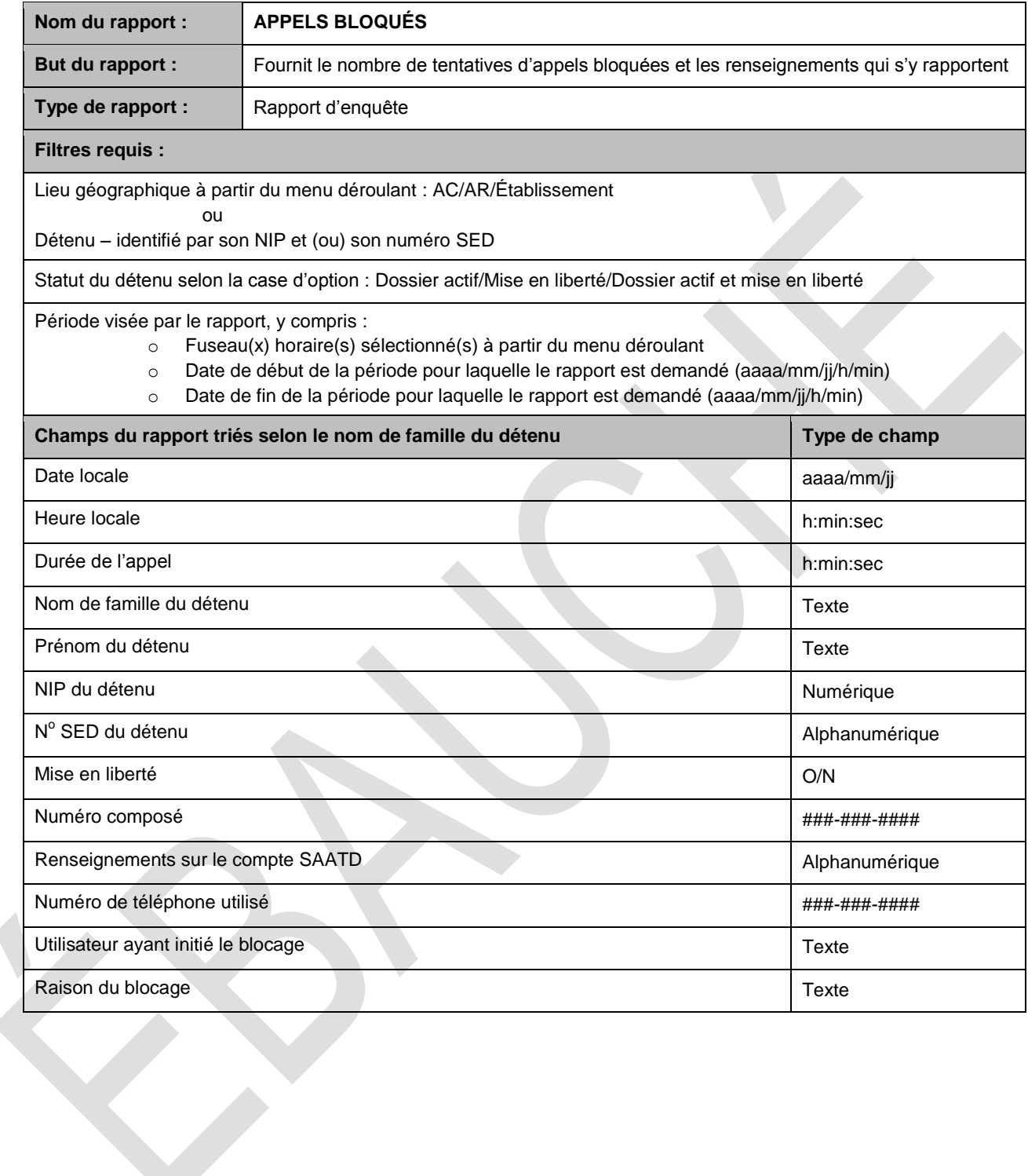

÷I

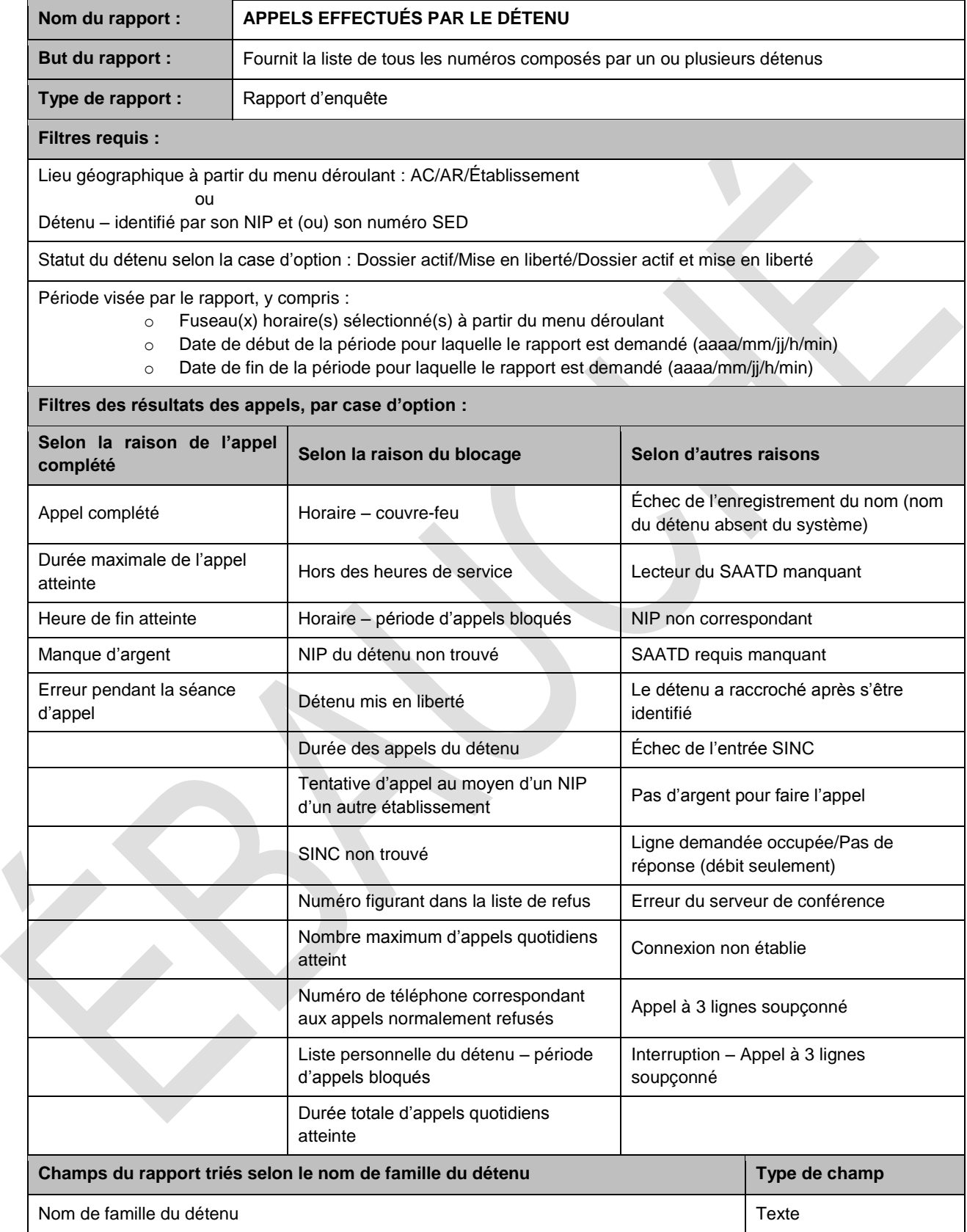

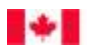

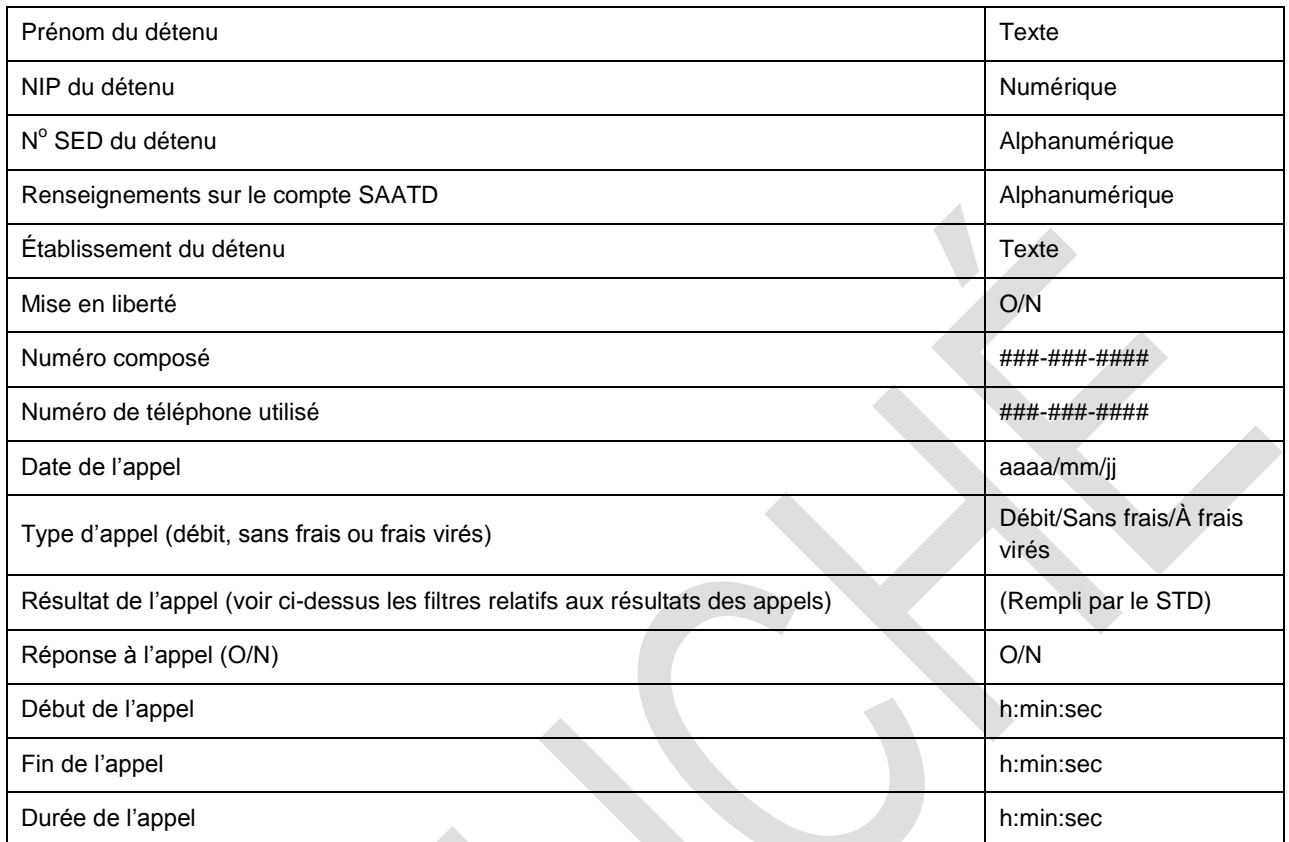

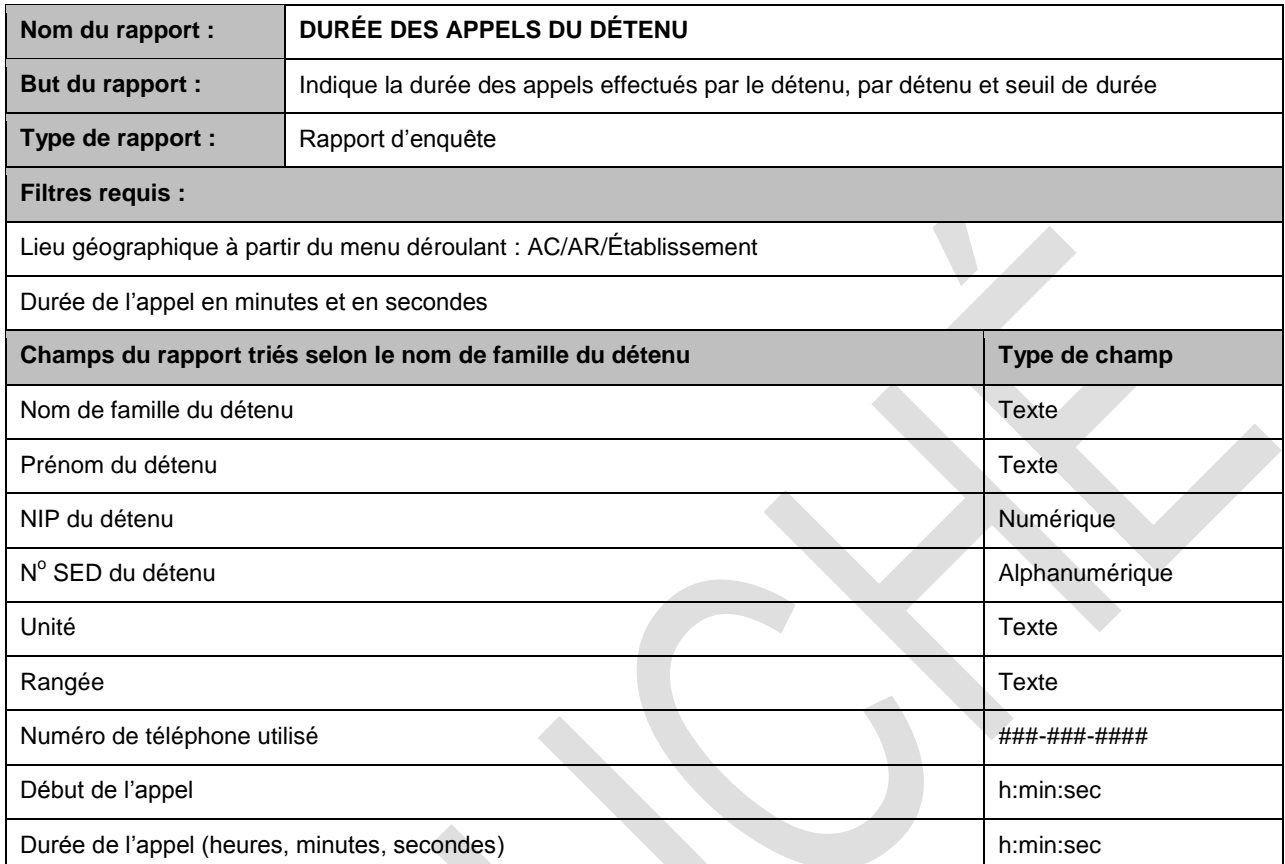

÷I

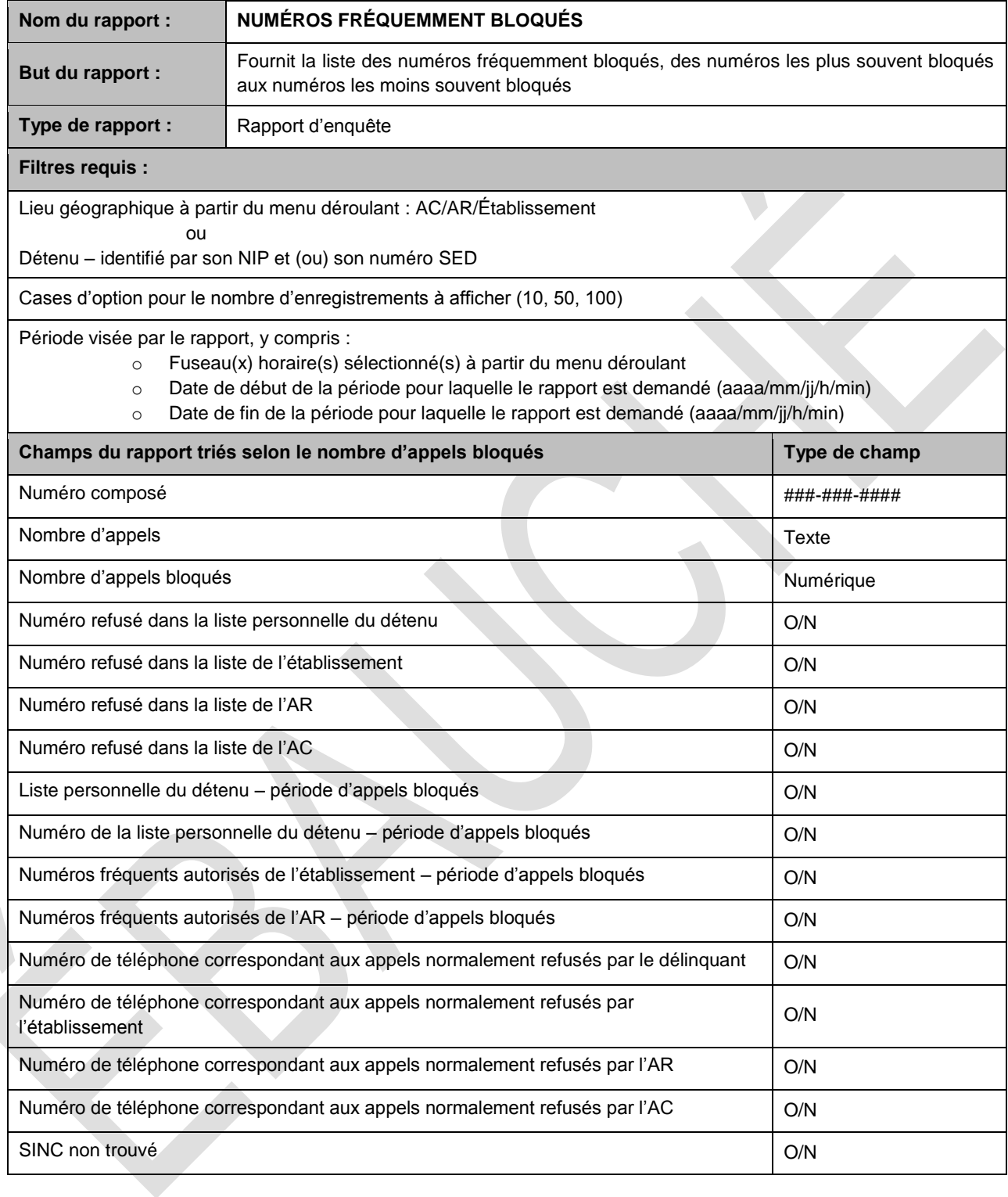

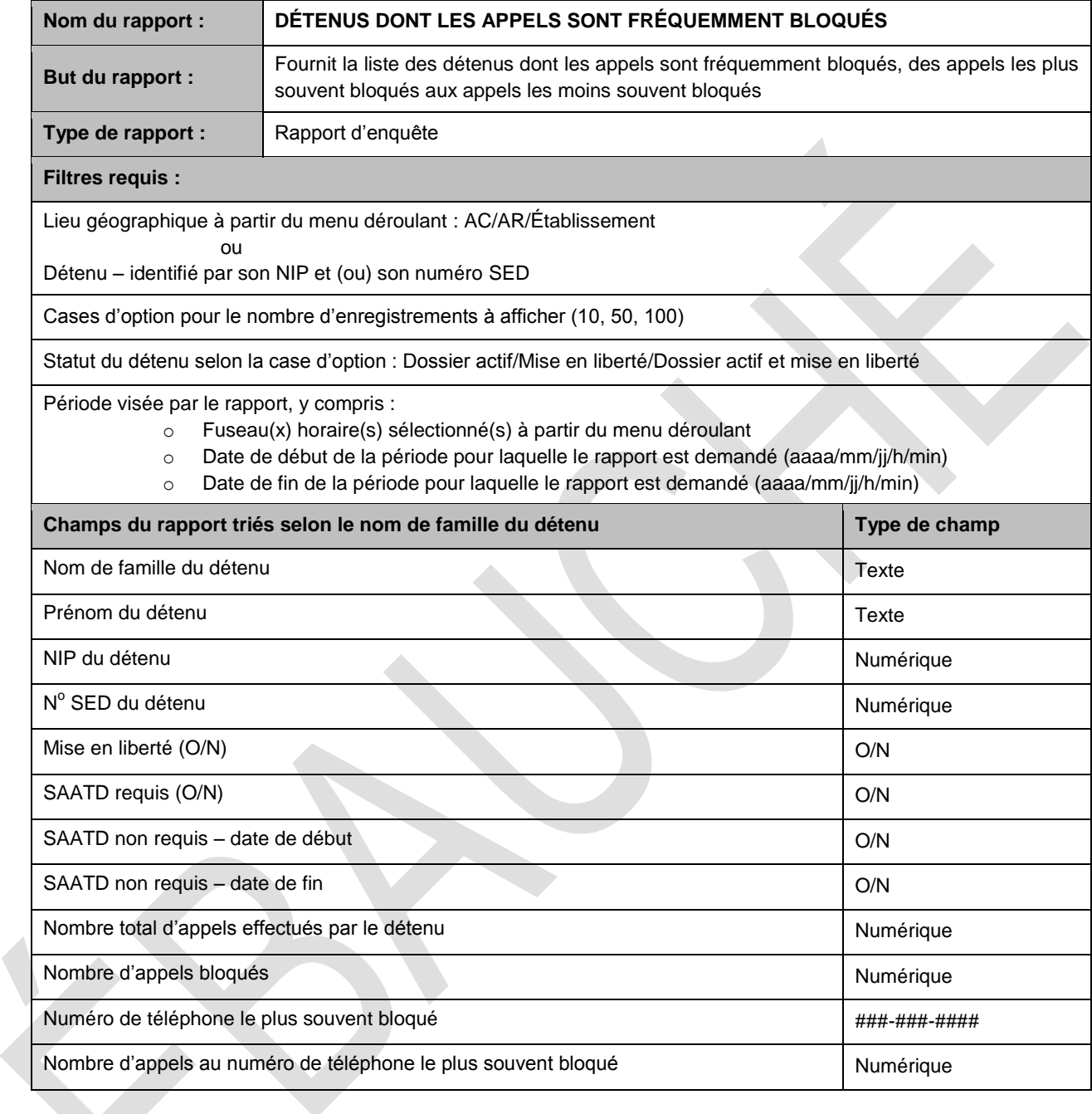

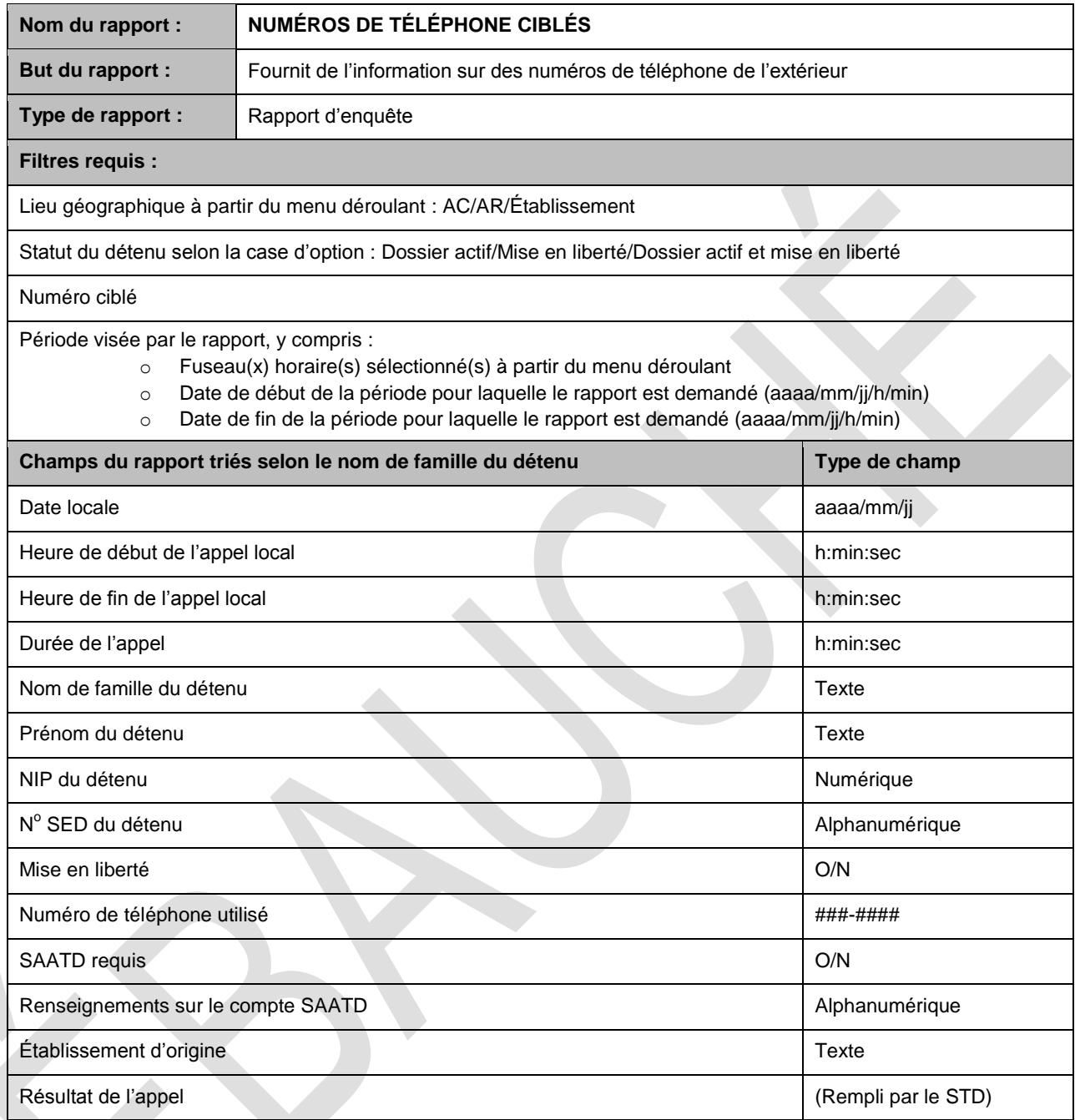

ы

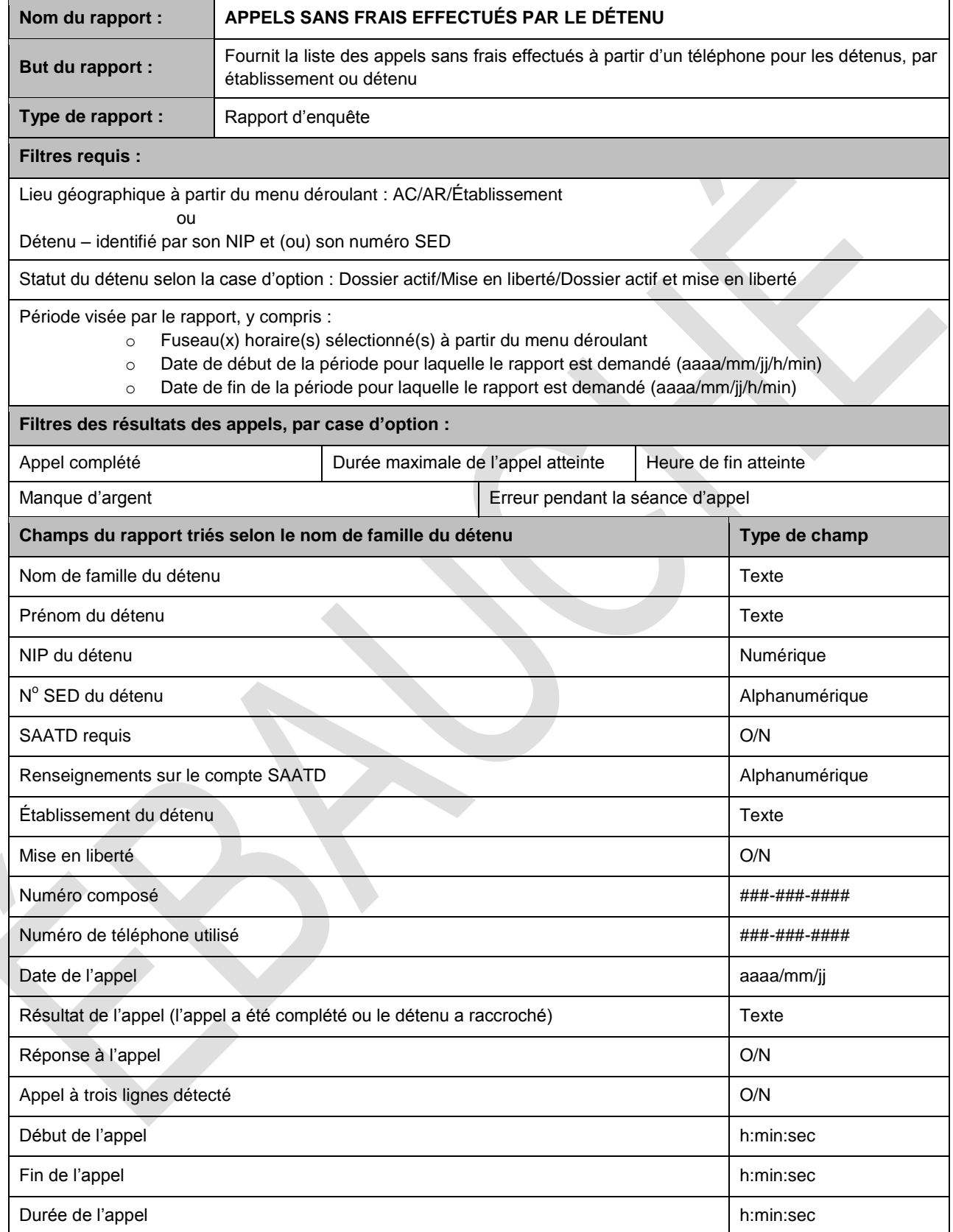

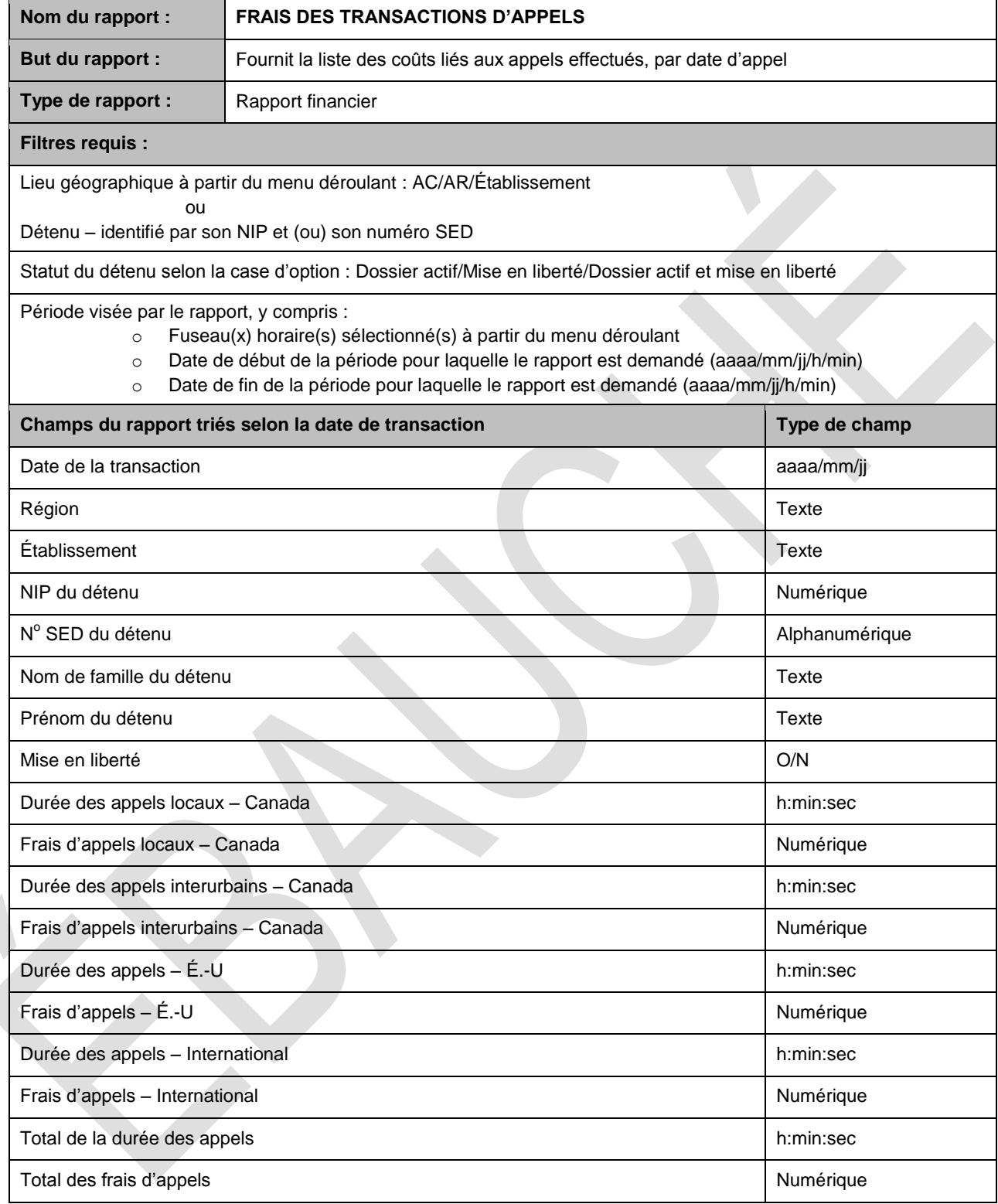

ы.

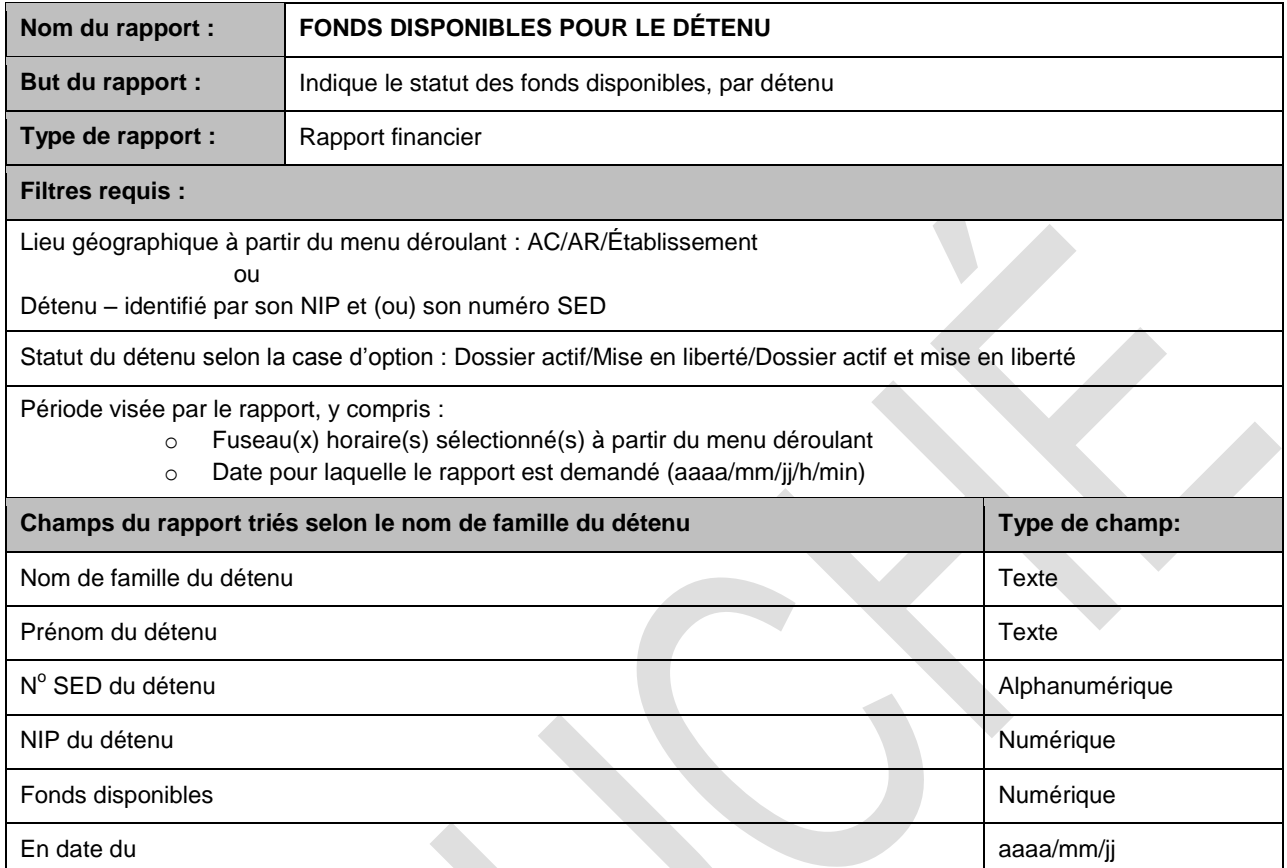

ы.

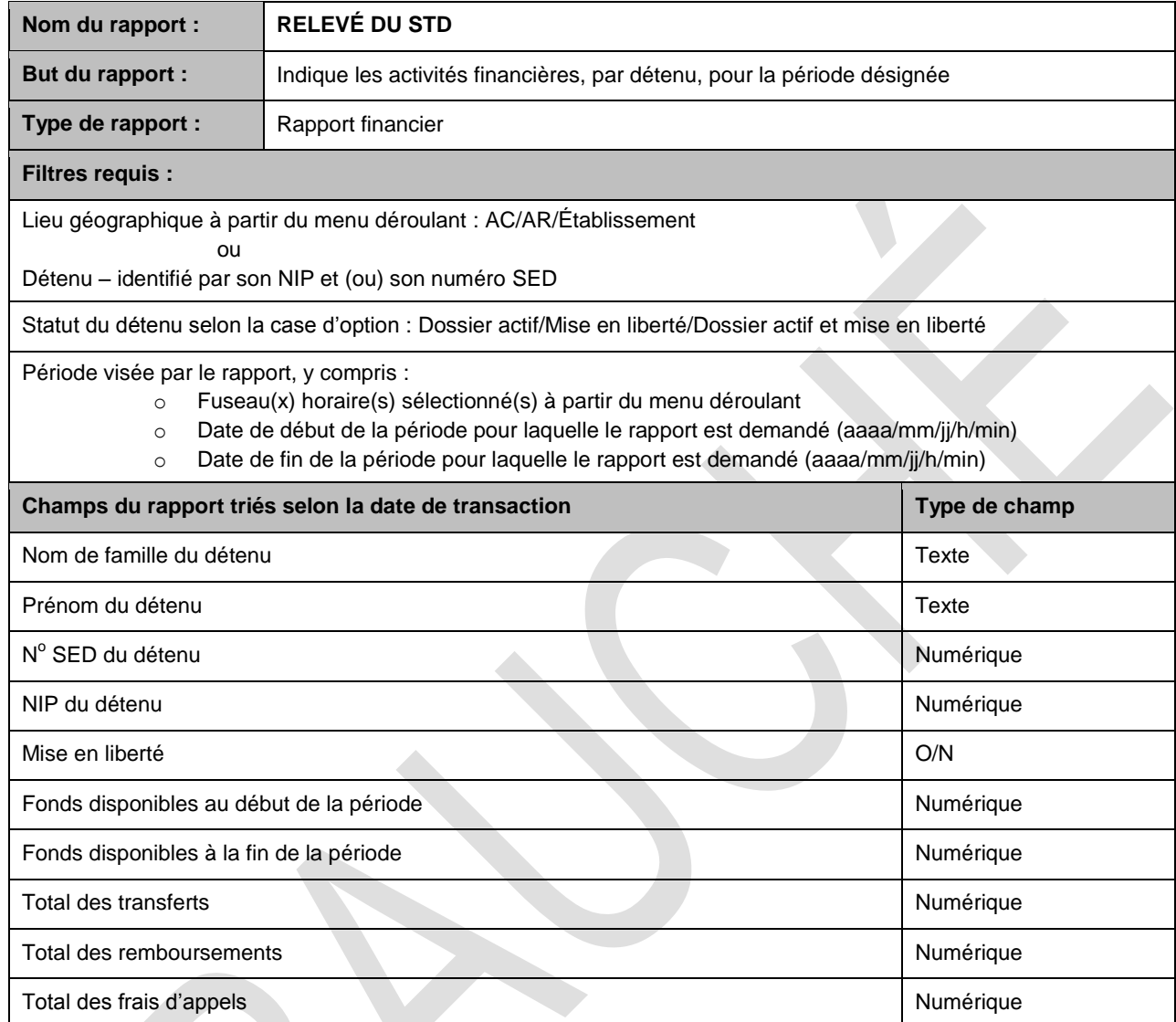

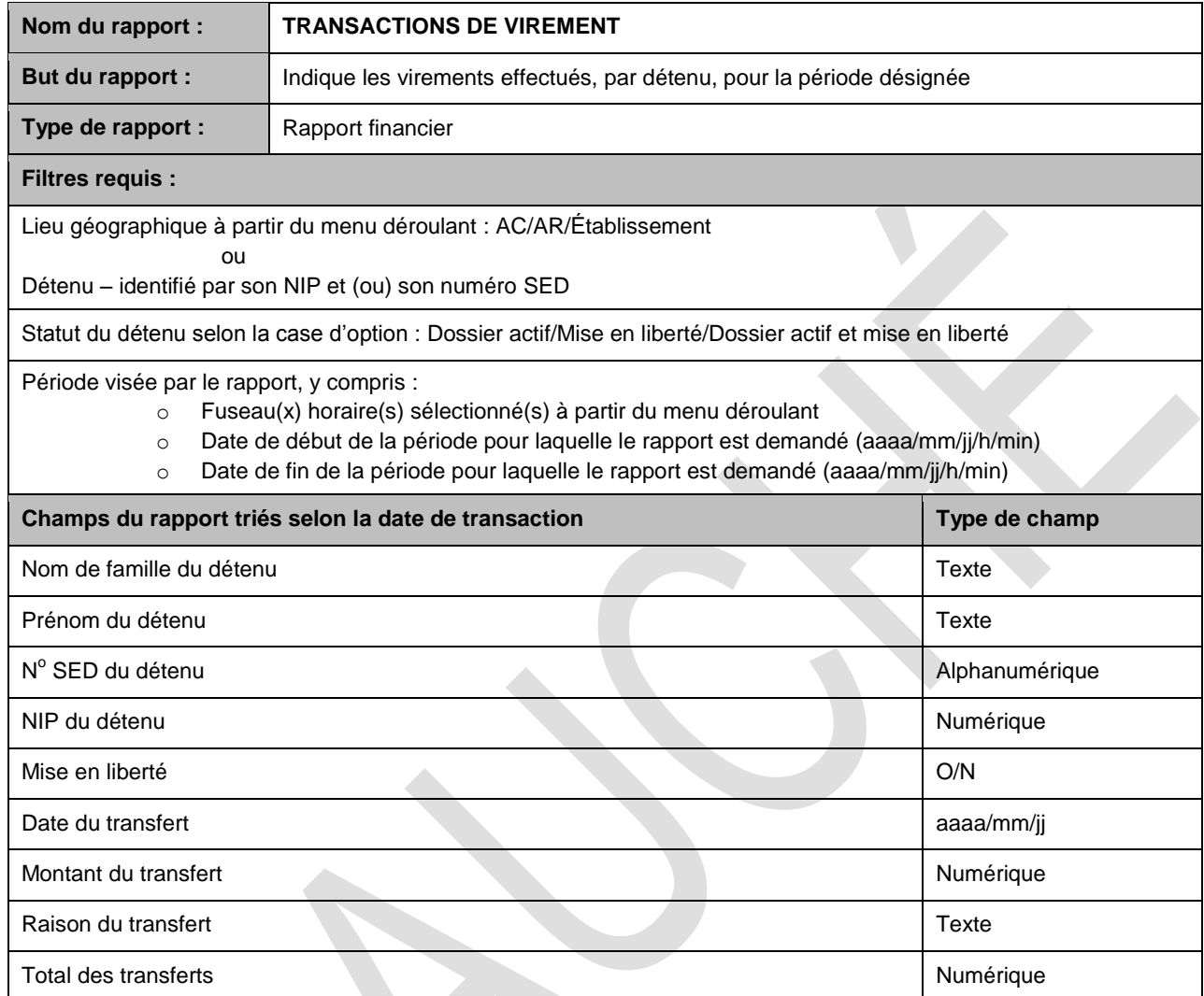

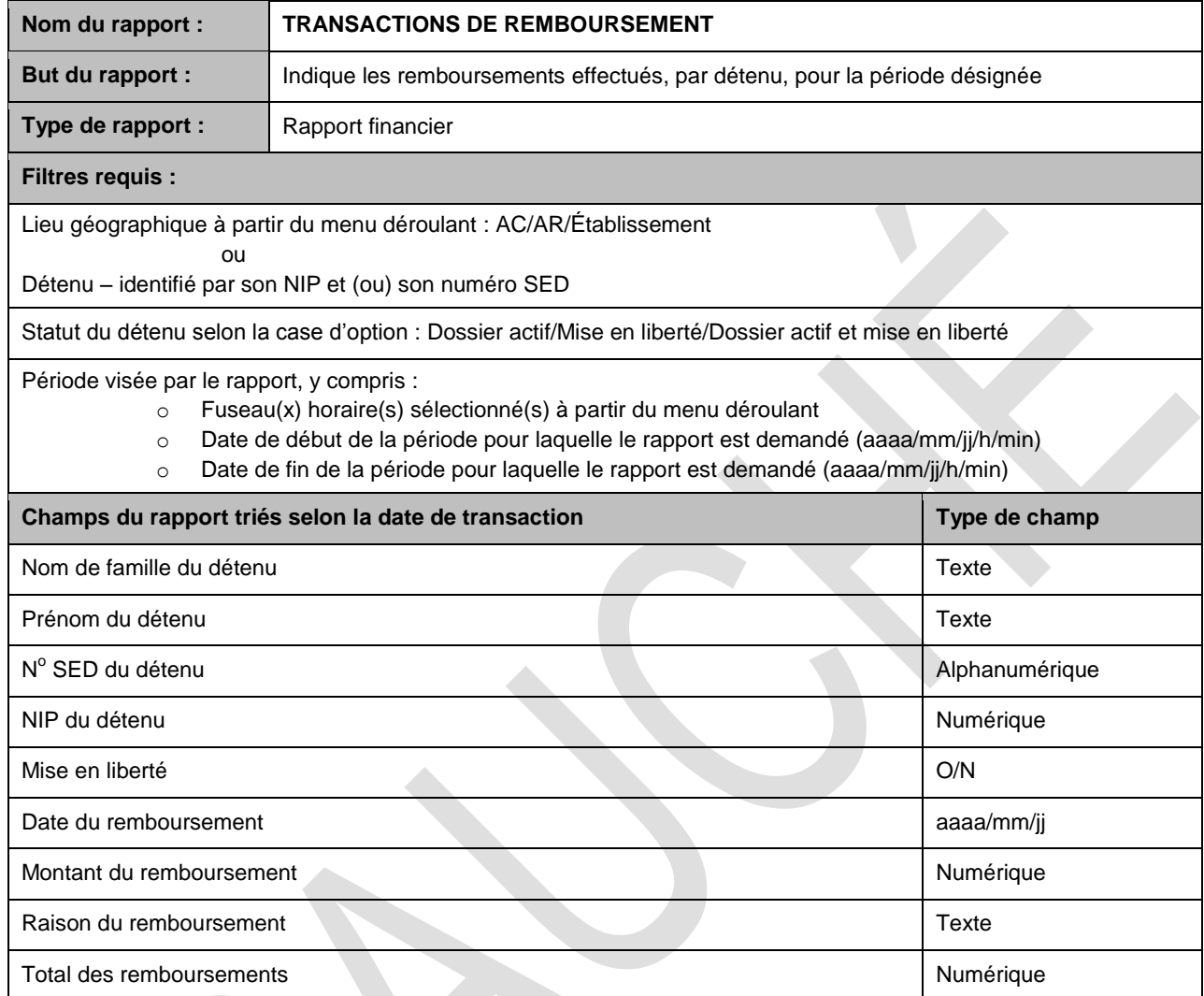
### **APPENDICE C – EMPLACEMENTS DES ÉTABLISSEMENTS DU SCC**

Cet appendice décrit les établissements de chaque région prévus dans la portée du projet, l'adresse de chacun ainsi que le nombre minimal requis de téléphones pour le STD et de postes de travail STD, en date du 1 $\mathrm{e}^{\mathrm{er}}$  mai 2016.

En avril 2014, plusieurs établissements ont reçu une nouvelle classification et sont devenus des établissements regroupés. Pour ce qui est du STD, ce regroupement aura une incidence sur le nom des établissements ainsi que sur les comptes des détenus qui y sont incarcérés. Le nouveau STD tiendra compte du nouveau nom des établissements pour tous les détenus, et l'entrepreneur doit s'assurer que l'ensemble existant de données soit mis en correspondance avec le nouveau STD. L'entrepreneur doit fournir au SCC un plan de cette activité et un rapport confirmant la vérification des comptes des détenus après la conversion au nouveau système.

Dans la présente appendice et les suivantes, les établissements regroupés sont décrits séparément avec l'ancien nom de l'établissement en italiques suivi du nouveau nom de l'établissement regroupé entre parenthèses (**exemple** : *Établissement Westmorland* (Pénitencier de Dorchester – séc. min.)). L'adresse des établissements éloignés peut dans certains cas comporter les coordonnées de géolocalisation (latitude et longitude).

Au cours des deux dernières années, deux (2) établissements ont été désaffectés : le Pénitencier de Kingston, à Kingston (Ontario), et l'Établissement Leclerc, à Laval (Québec). L'accès au STD n'est plus requis pour ces établissements, mais les données de référence historiques figureront dans le présent document. Les données relatives à ces établissements sont fournies à des fins d'information seulement et ne s'appliquent pas à une application future du STD.

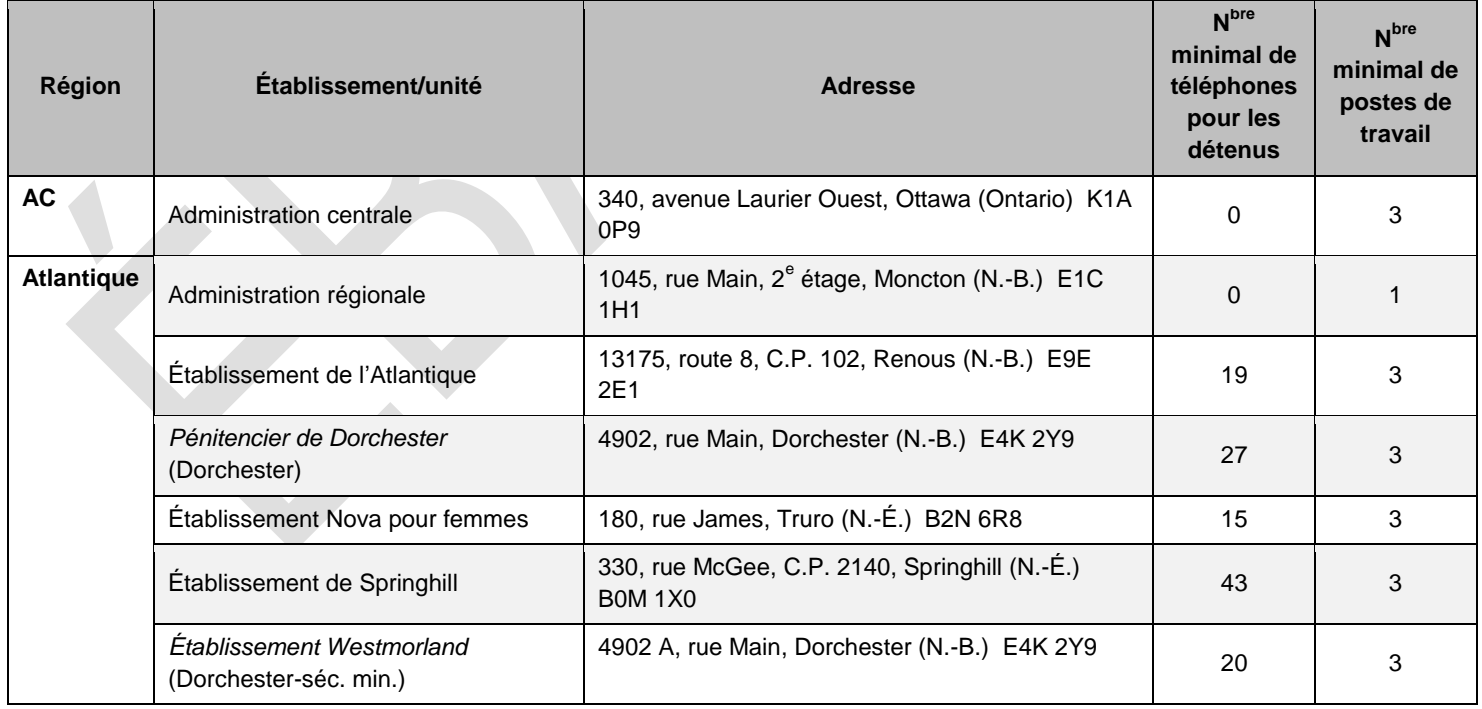

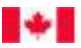

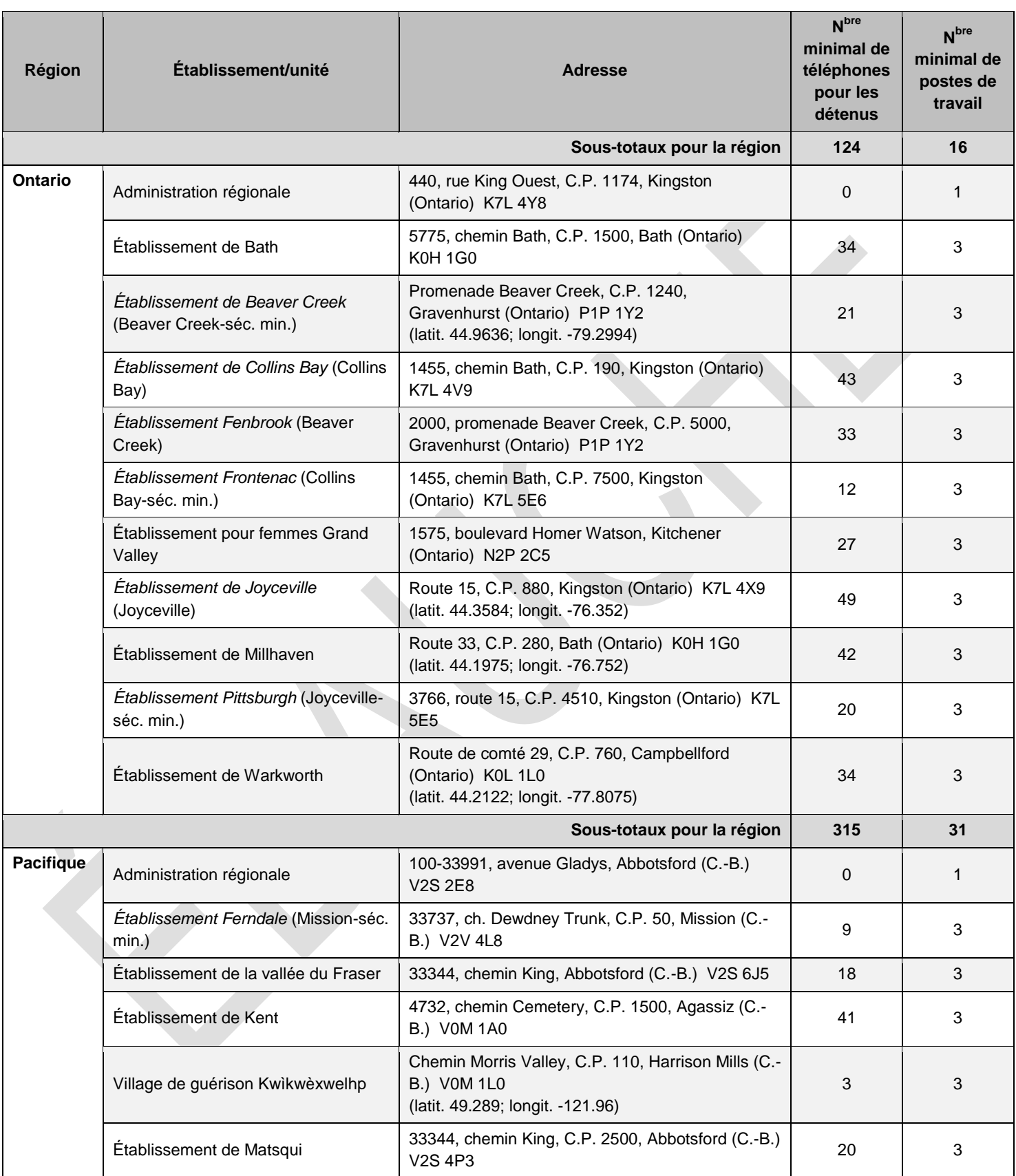

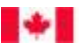

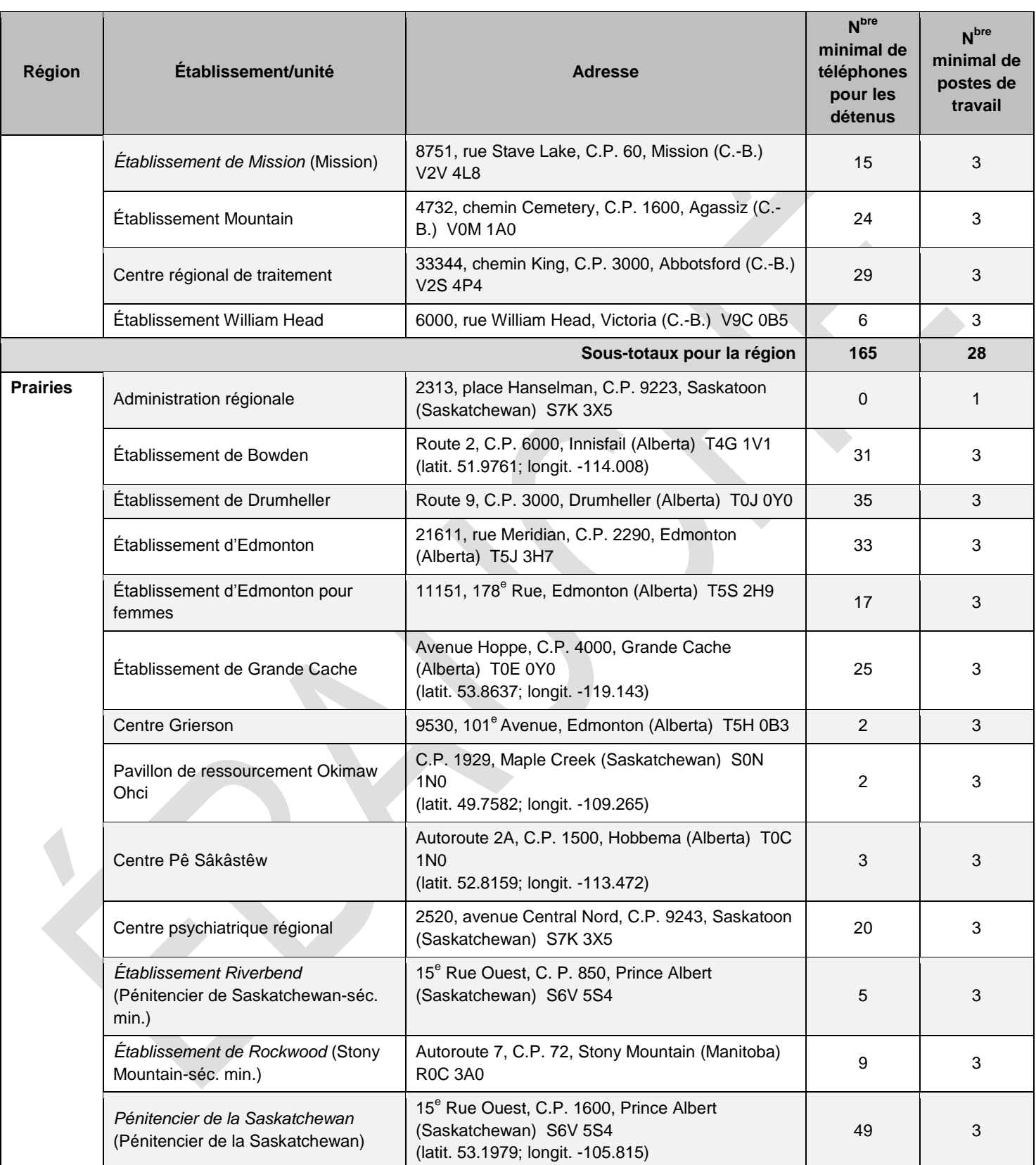

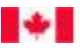

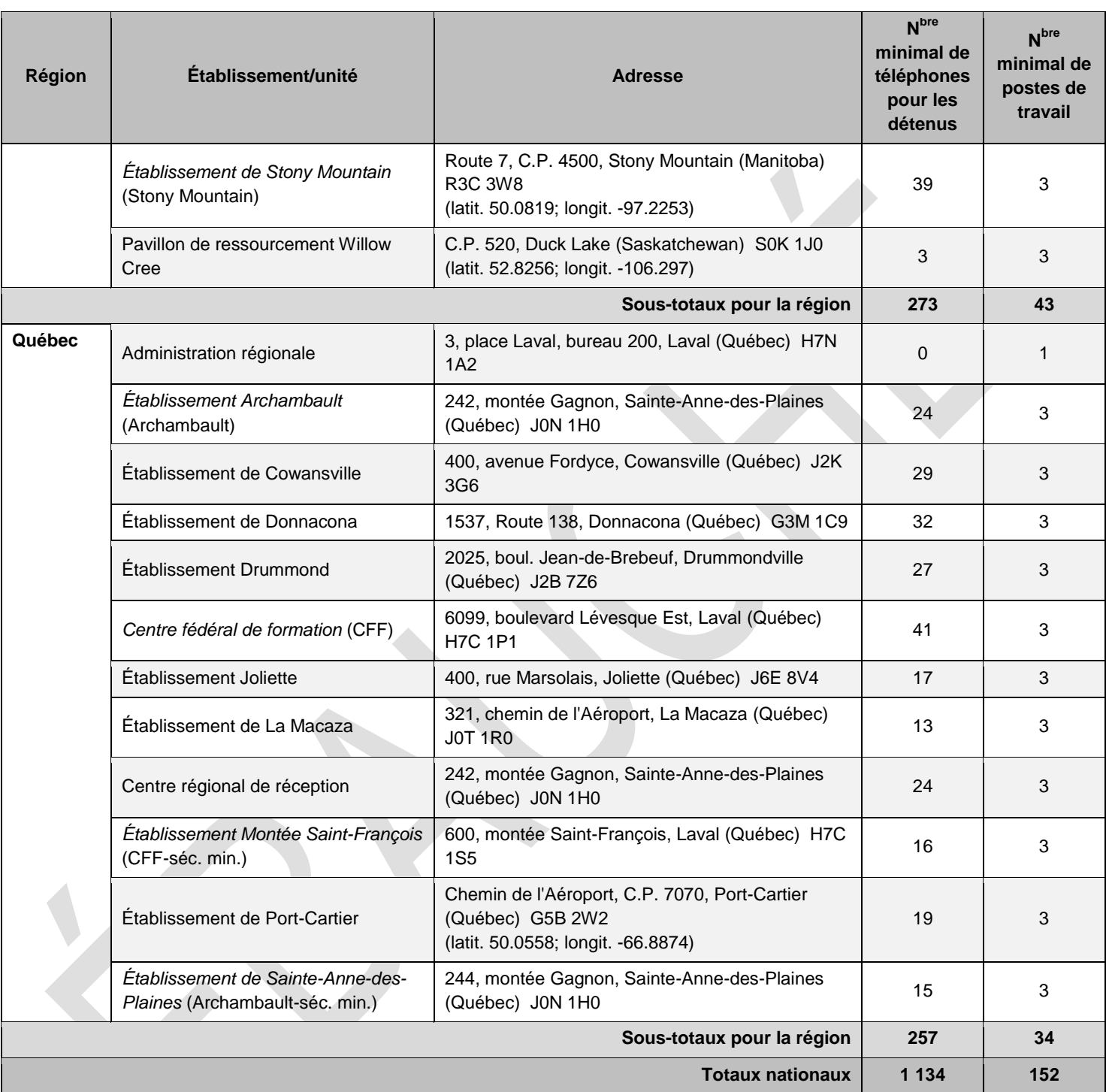

#### **APPENDICE D – RELATIONS DANS LA LISTE PERSONNELLE**

Le tableau ci-dessous présente l'état de la relation auquel les utilisateurs doivent avoir accès par l'entremise du STD sous la forme d'une « liste déroulante » pour attribuer les numéros figurant sur la liste personnelle d'un détenu.

 $\mathcal{L}_{\mathcal{A}}$ 

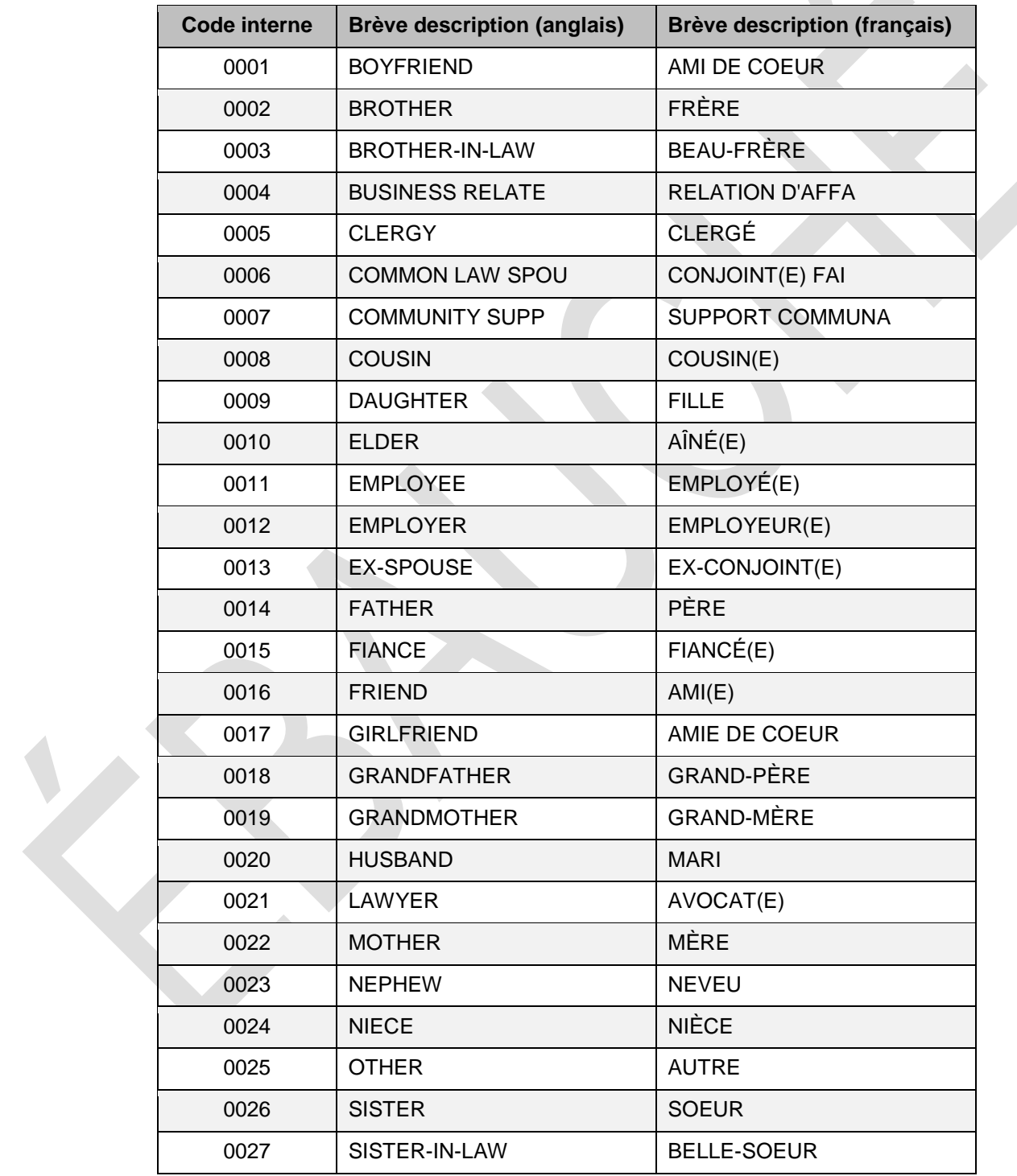

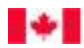

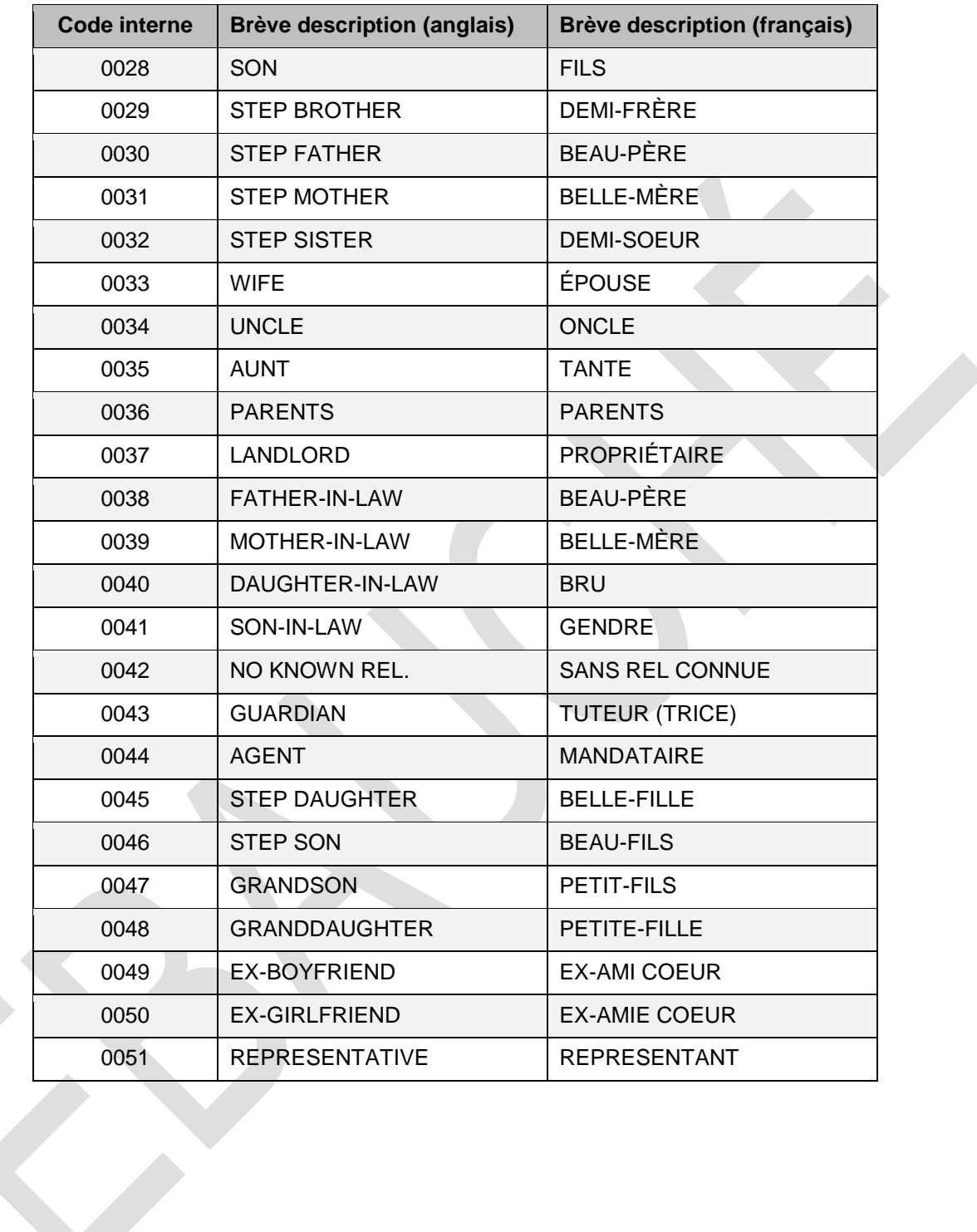

# **APPENDICE E – LISTE DES PAYS OÙ LES APPELS À FRAIS VIRÉS SONT AUTORISÉS**

Le tableau ci-dessous présente l'état de la relation auquel les utilisateurs doivent avoir accès dans le STD sous la forme d'un « menu déroulant » pour attribuer les numéros figurant sur la liste personnelle d'un détenu.

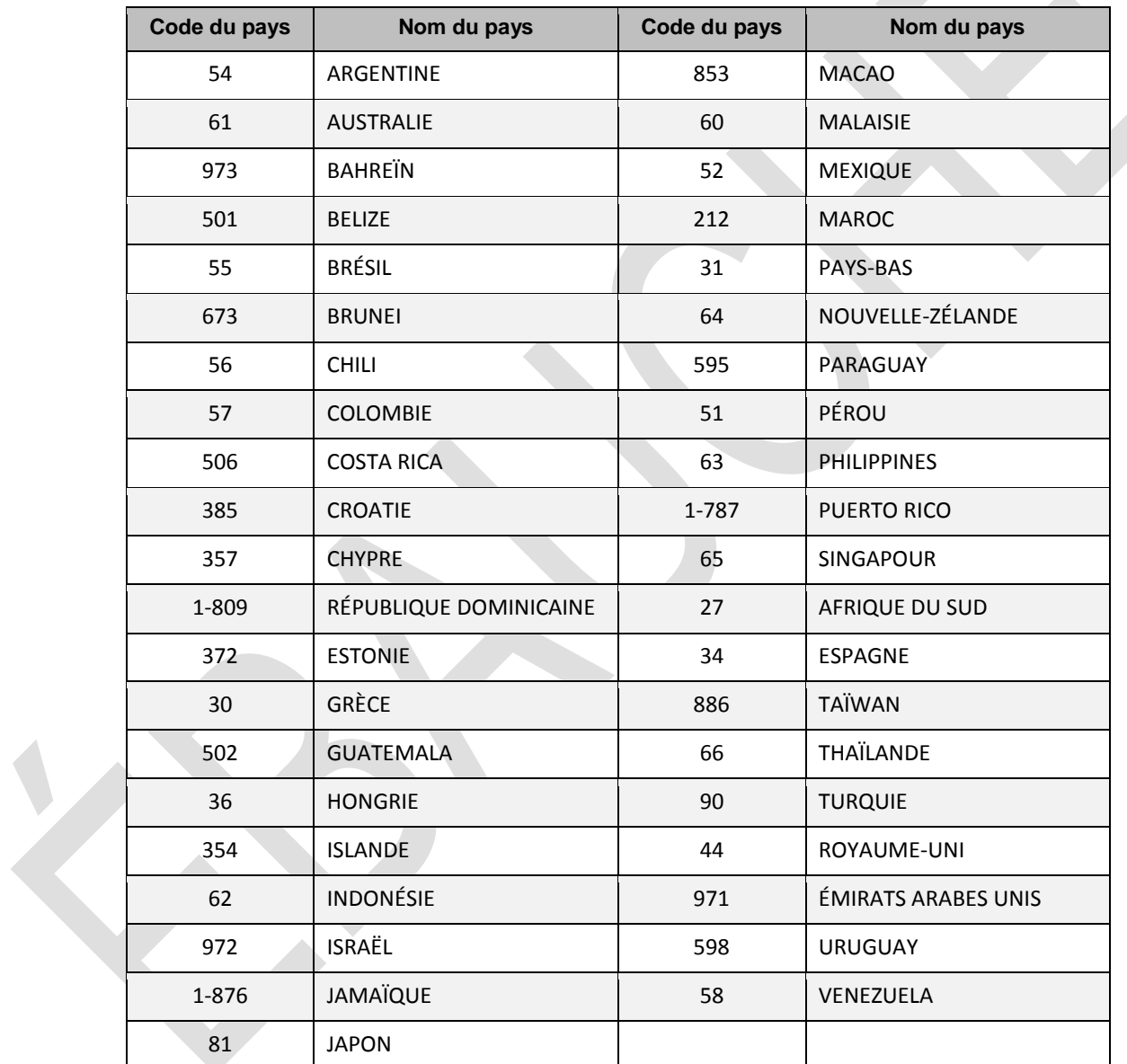

## **APPENDICE F – MESSAGES ENREGISTRÉS DU STD**

Le tableau suivant précise les messages enregistrés que les détenus entendent lorsqu'ils utilisent le STD. Le STD doit offrir les messages indiqués dans ce tableau dans les deux langues officielles, tels qu'ils sont rédigés.

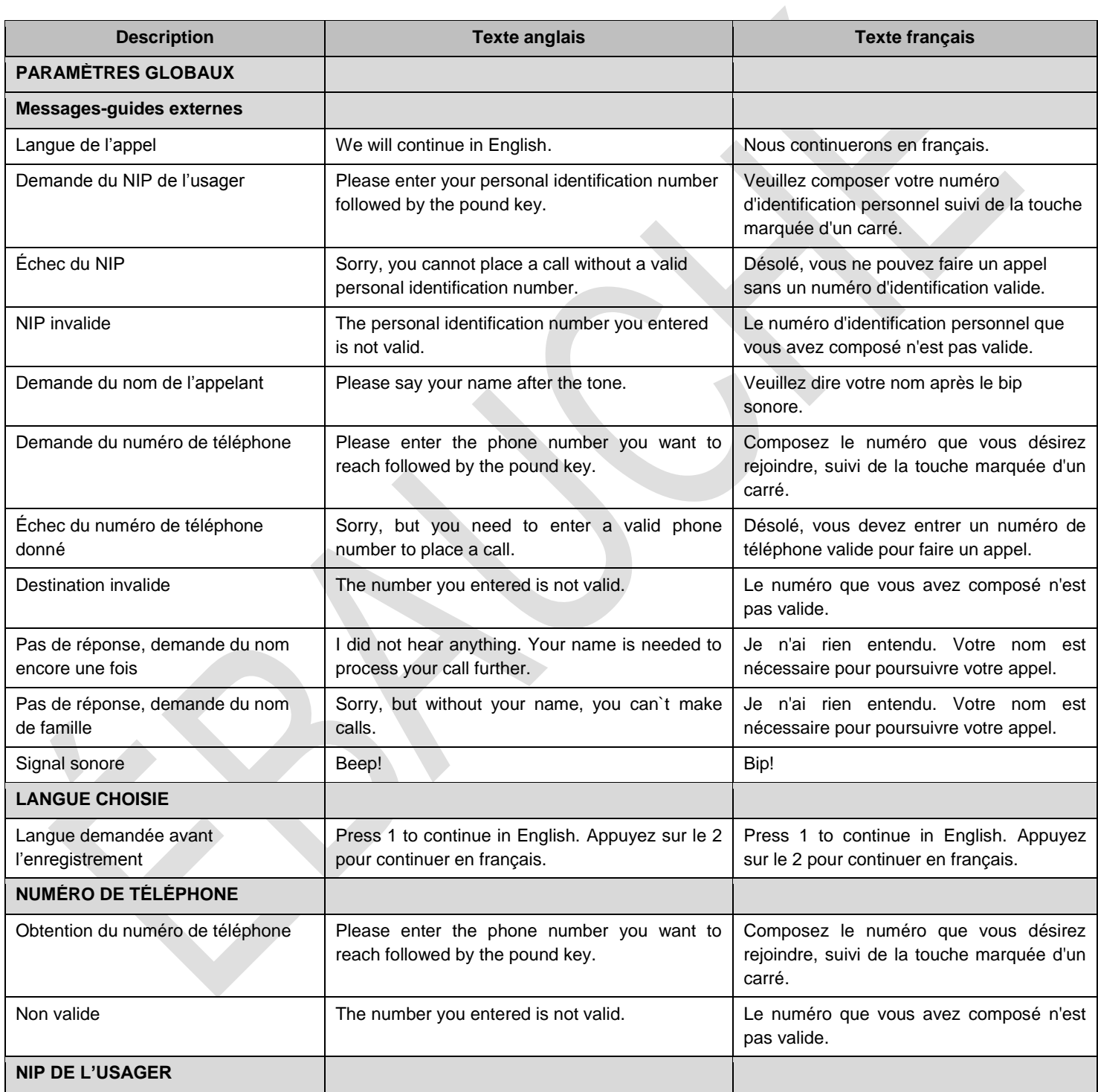

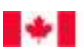

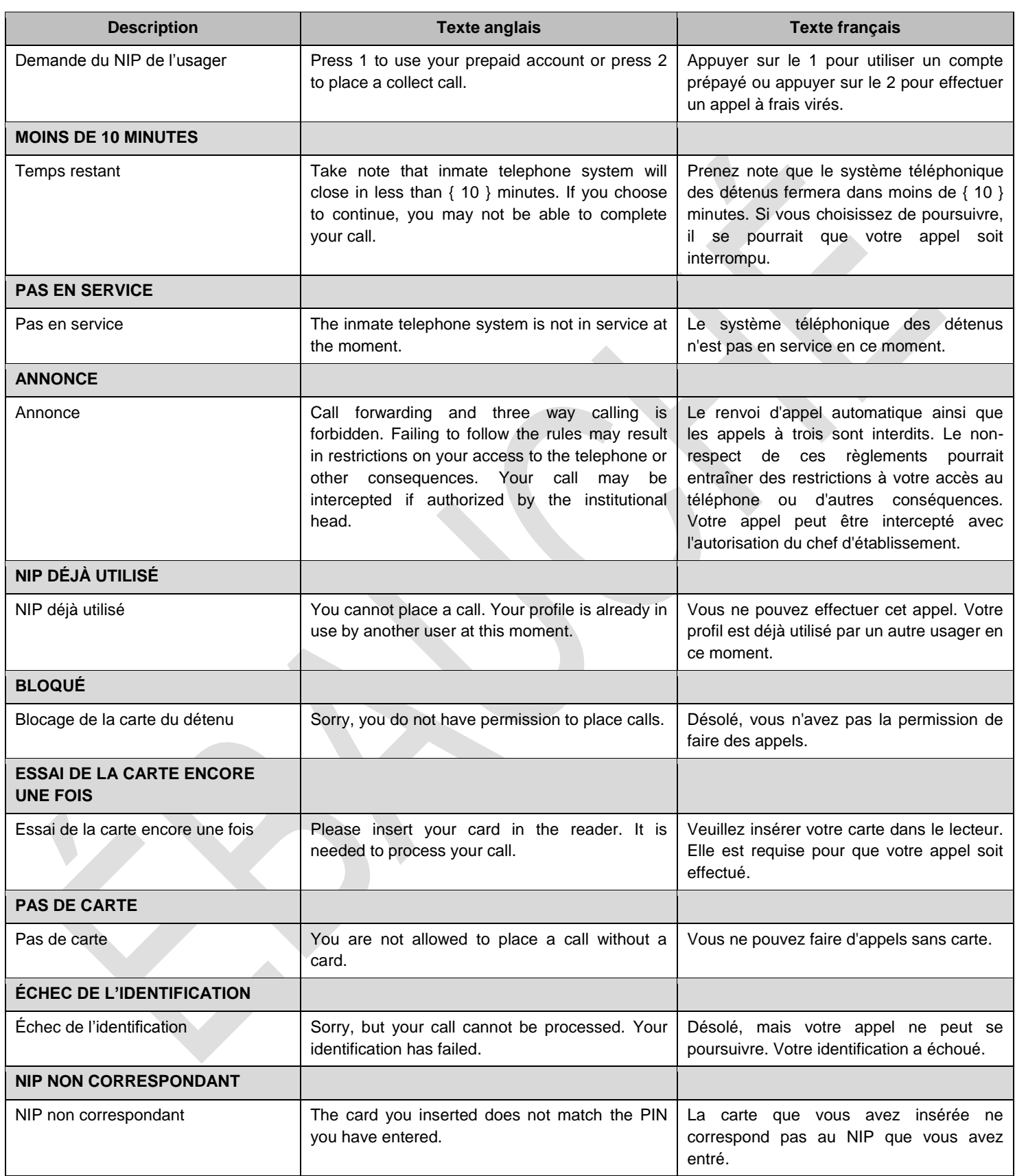

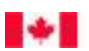

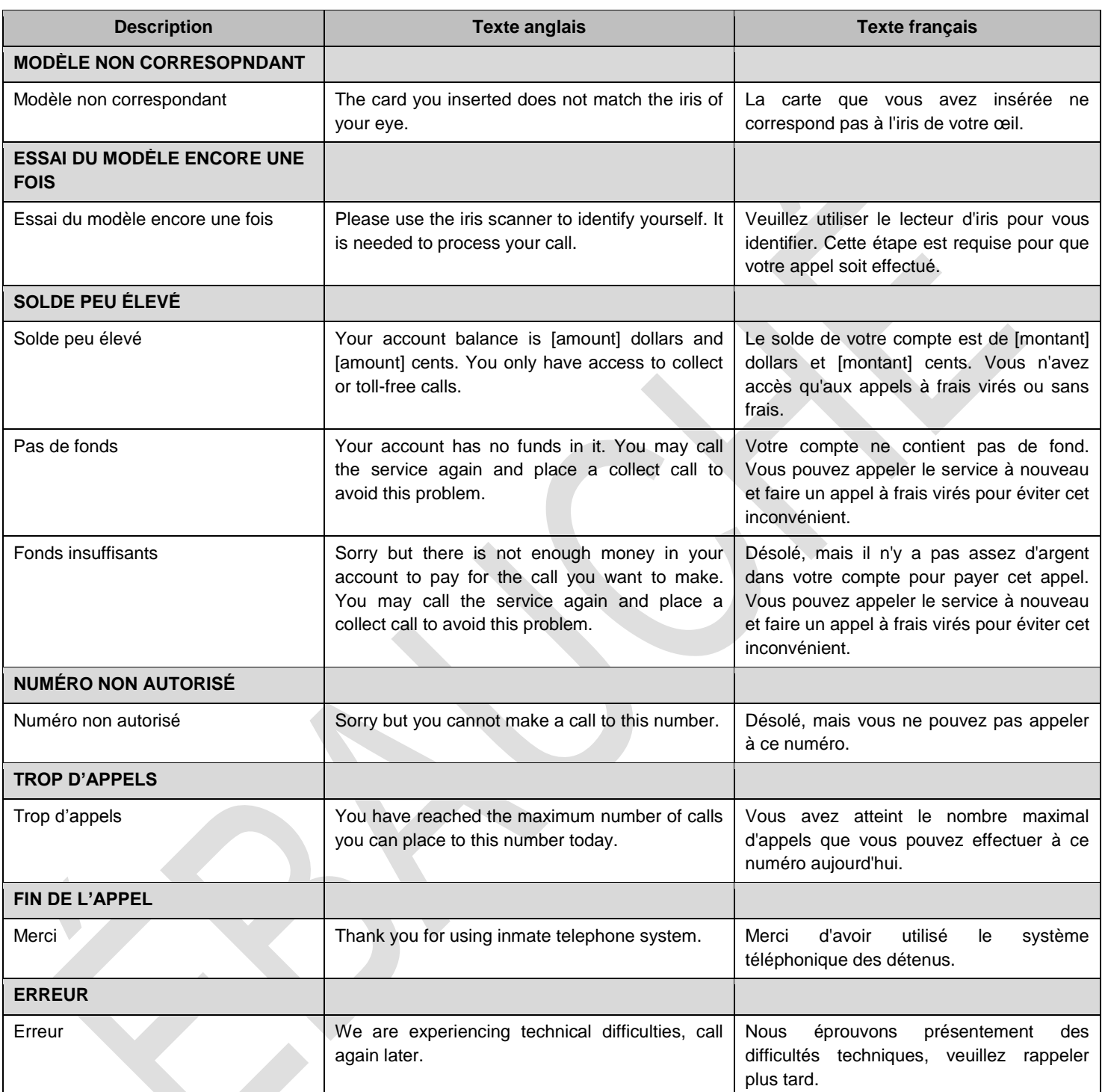

## **APPENDICE G – CABINES TÉLÉPHONIQUES POUR LES DÉTENUS**

Les photographies suivantes constituent des exemples de cabines téléphoniques pour les détenus qu'on peut retrouver dans certains établissements. Ces exemples sont présentés à titre indicatif seulement. Chacun des établissements du SCC peut avoir des cabines qu'il souhaite conserver ou avoir besoin de cabines fournies par l'entrepreneur.

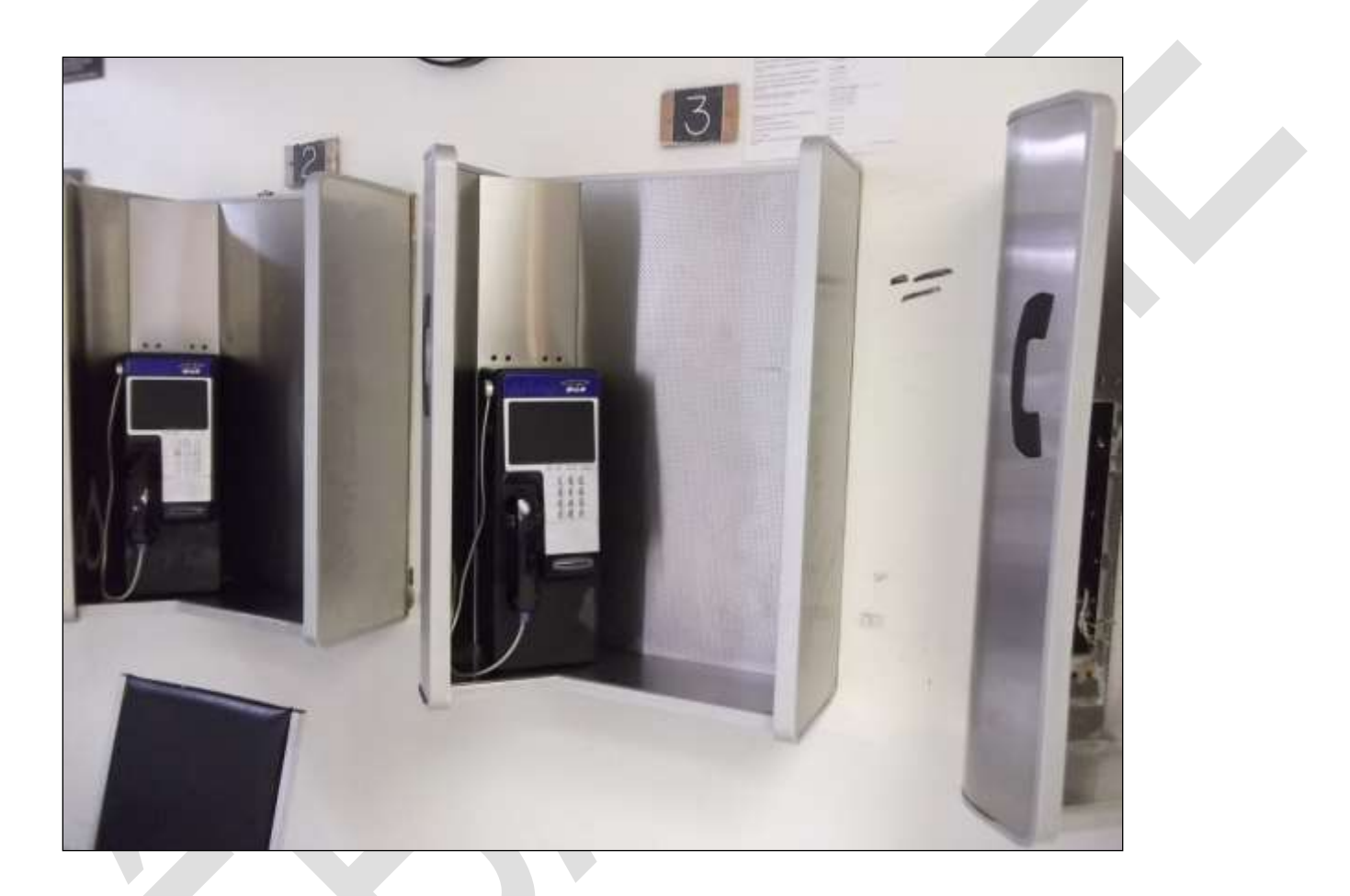

**Figure 1 – Exemple de cabines fixées au mur**

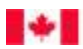

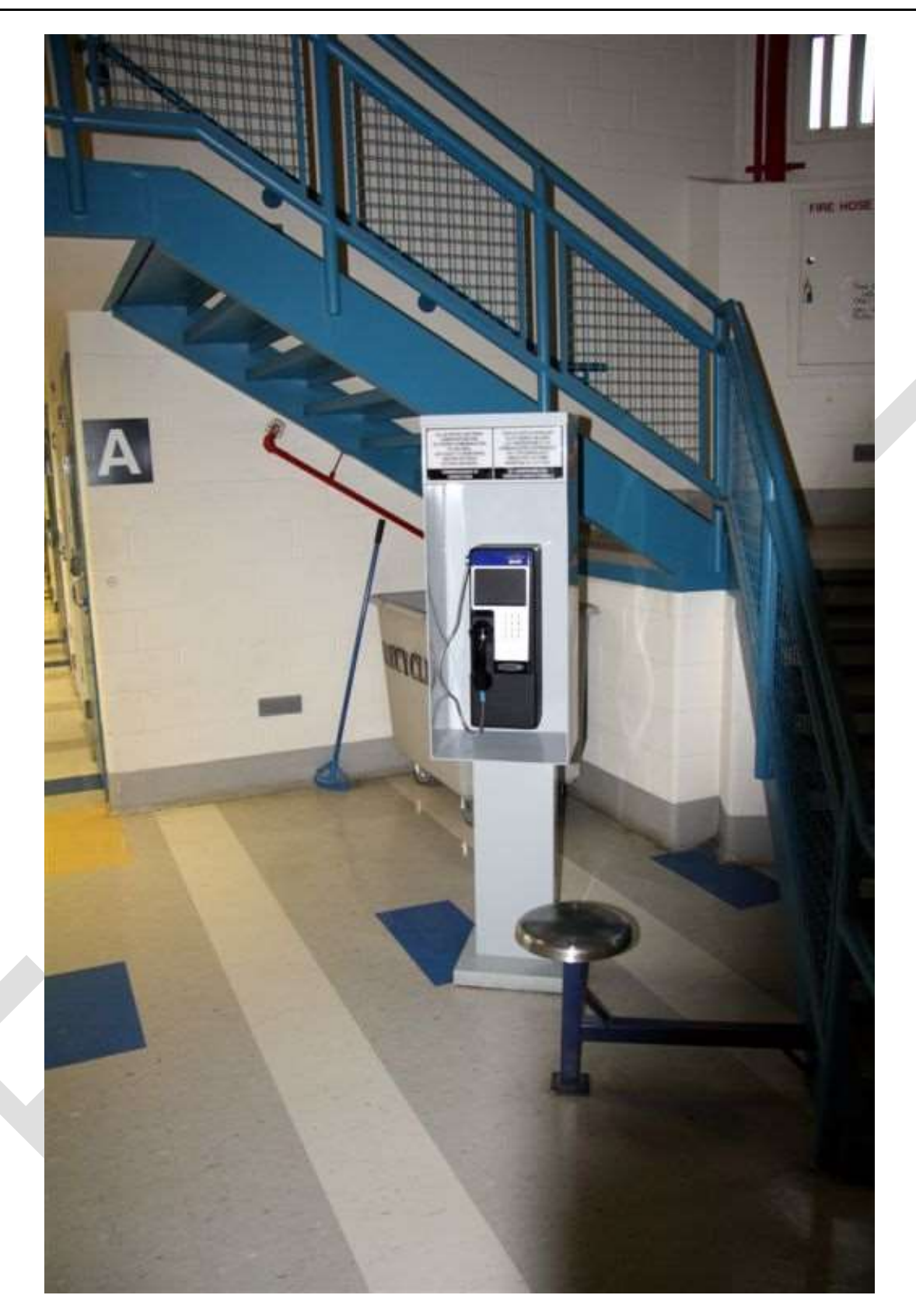

**Figure 2 – Exemple de cabine autoportante**

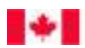

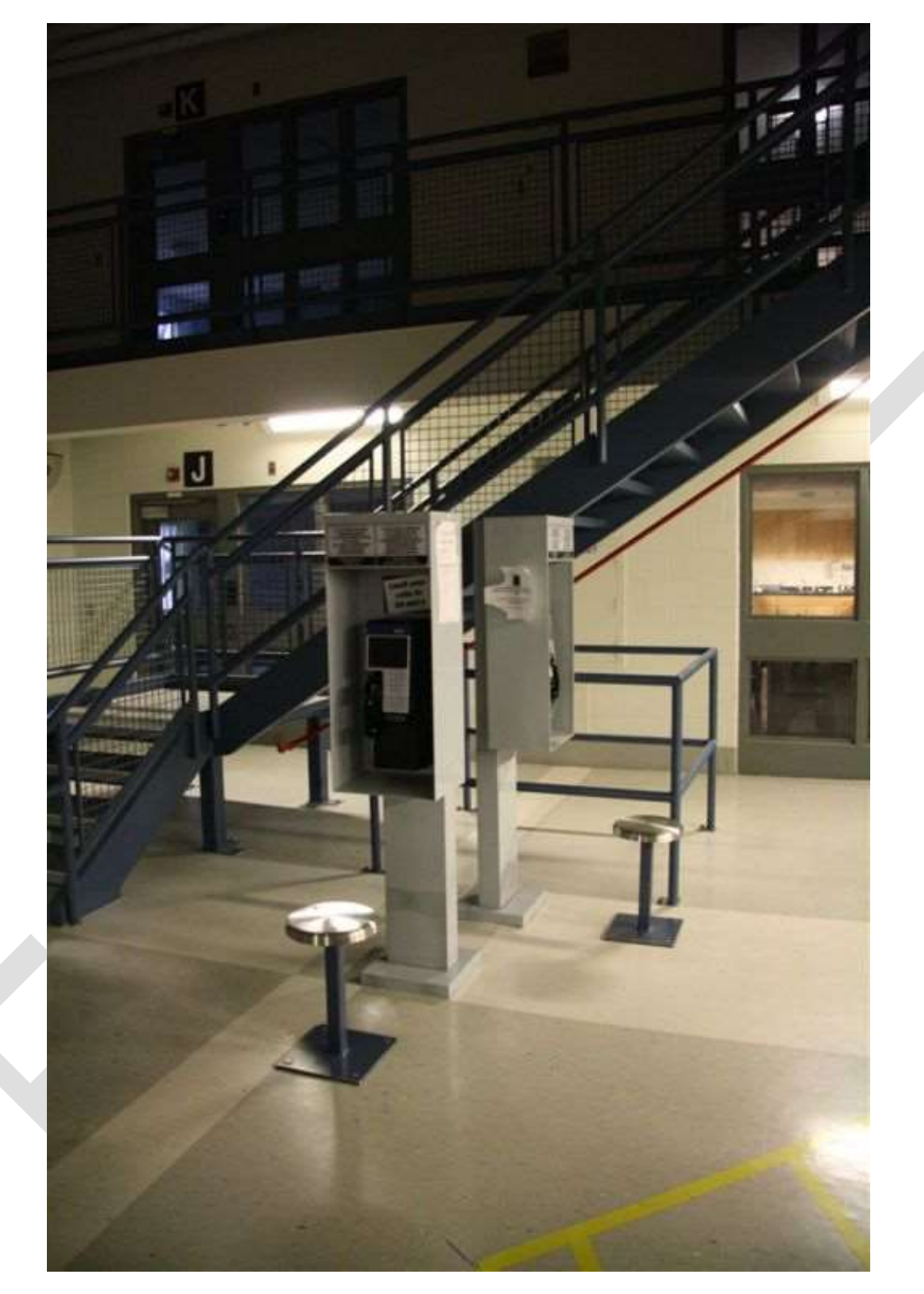

**Figure 3 – Exemple de cabines autoportantes**

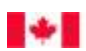

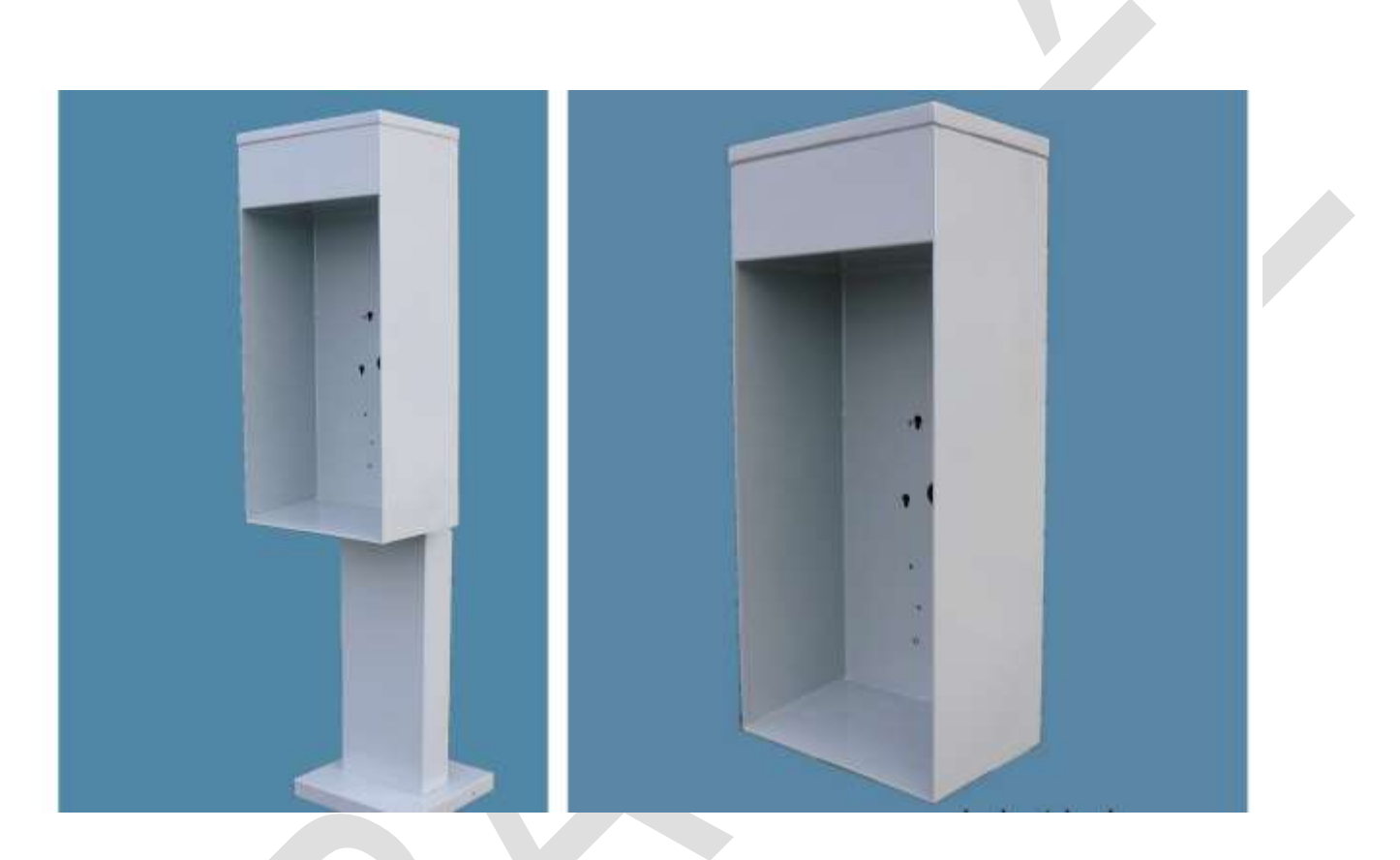

**Figure 4 – Exemple de cabine autoportante et de cabine fixée au mur**

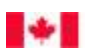

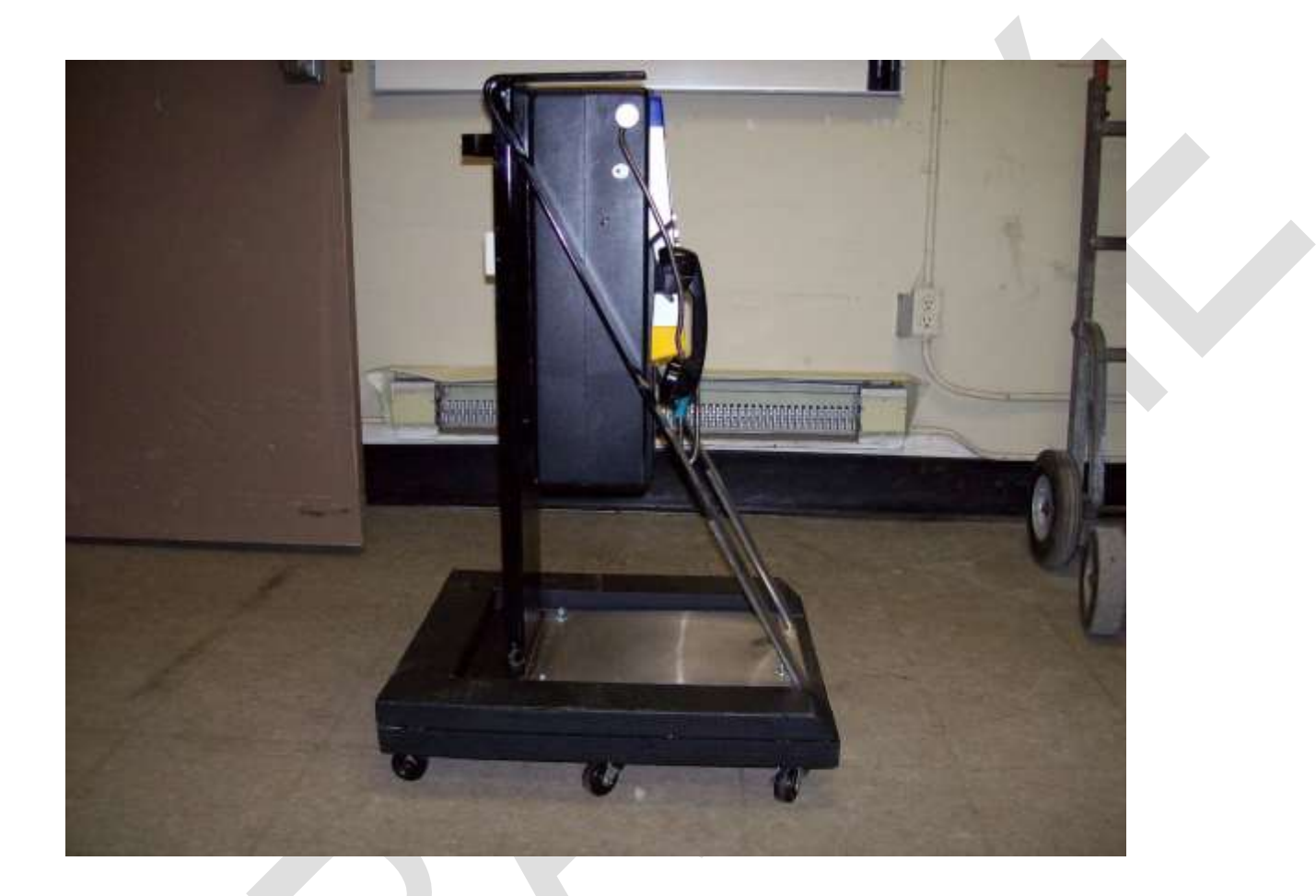

**Figure 5 – Exemple de chariot pour le secteur d'isolement**

#### **APPENDICE H – SCHÉMA DE L'ENREGISTREMENT DE BASE DU STD**

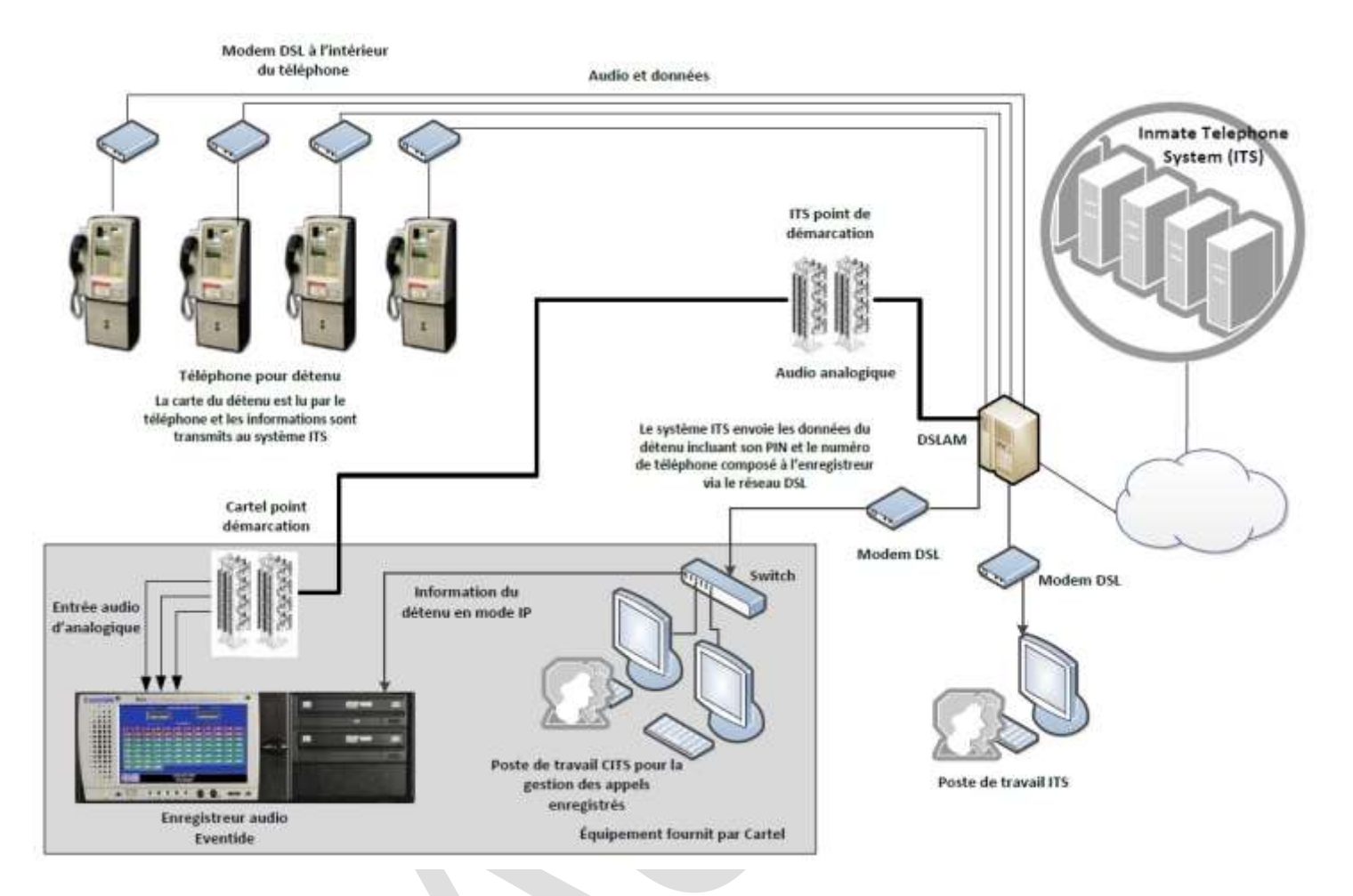